# Making money with Project Fugu

# building a cash register

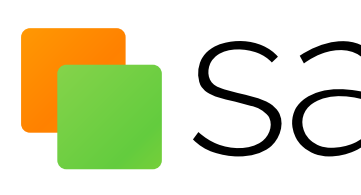

with web technologies

**F** salonhub

## Hi, my name is Niels Leenheer

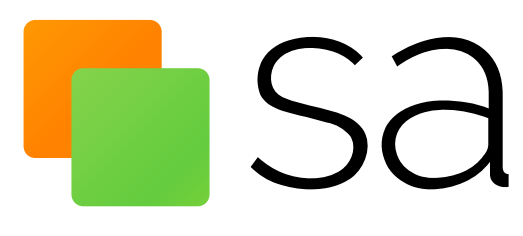

**Esalonhub** 

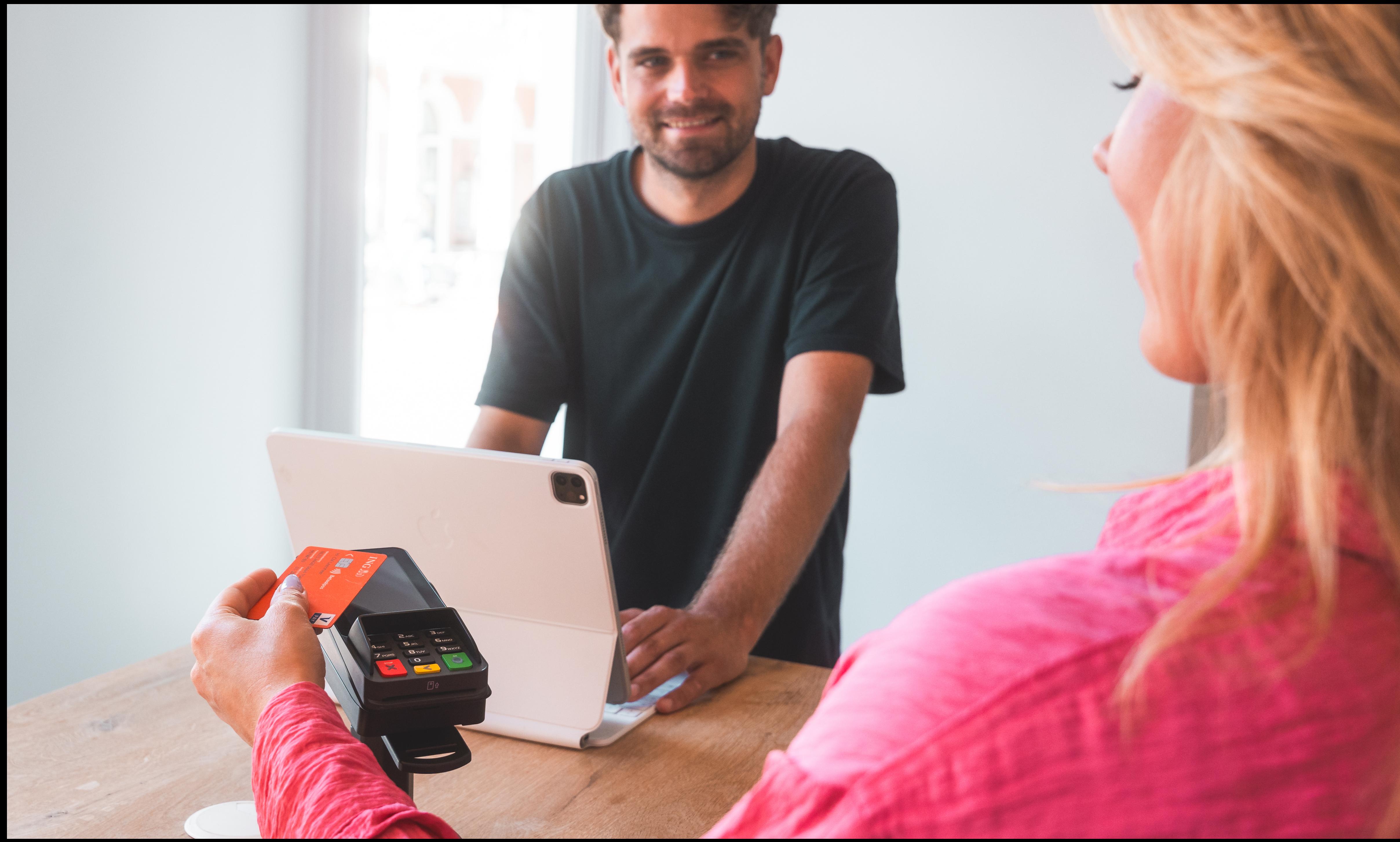

Not a real hairstylist

Just a random expired bank card

Not even connected to power

### Not a real customer

### Inbox Salonhub at Google I/O Connect - Hi Niels,

### Inbox Salonhub at Google I/O Connect - Hi Niels,

Project Fugu

Project Fugu

WebUSB

## WebBluetooth

WebSerial

### WebHID

## Window Management

## Oh, and could we do it in 4 weeks...

### Two weeks later...

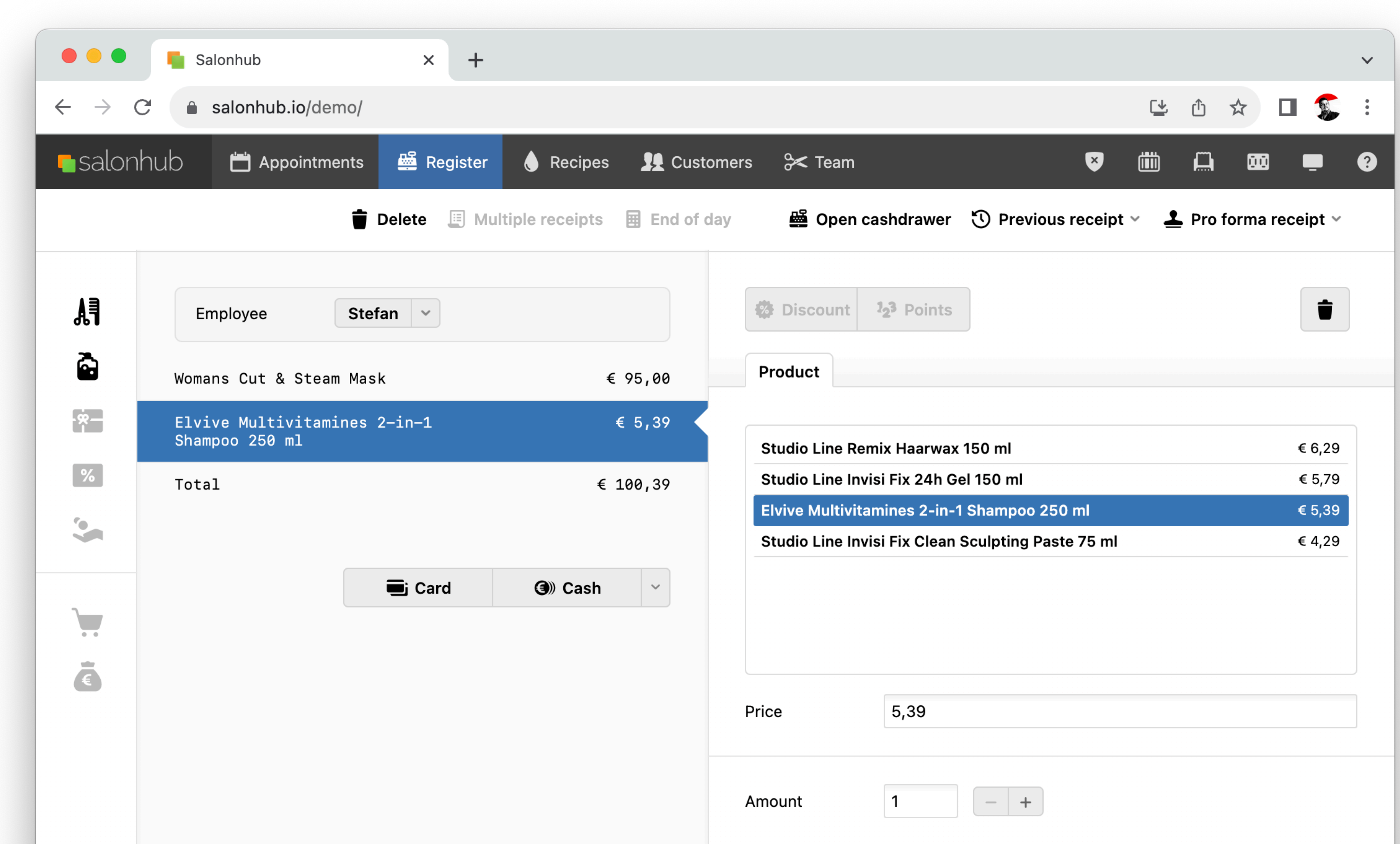

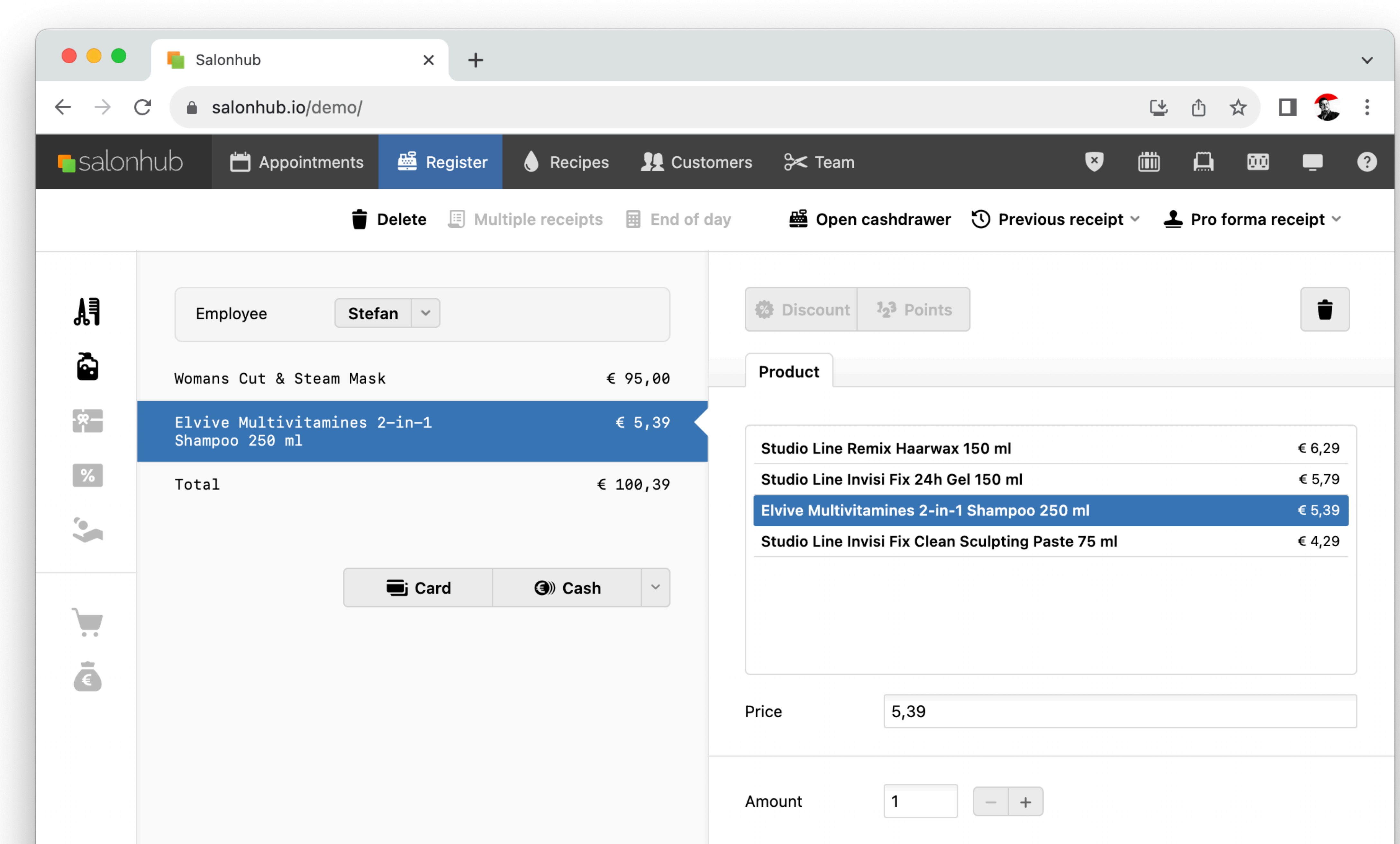

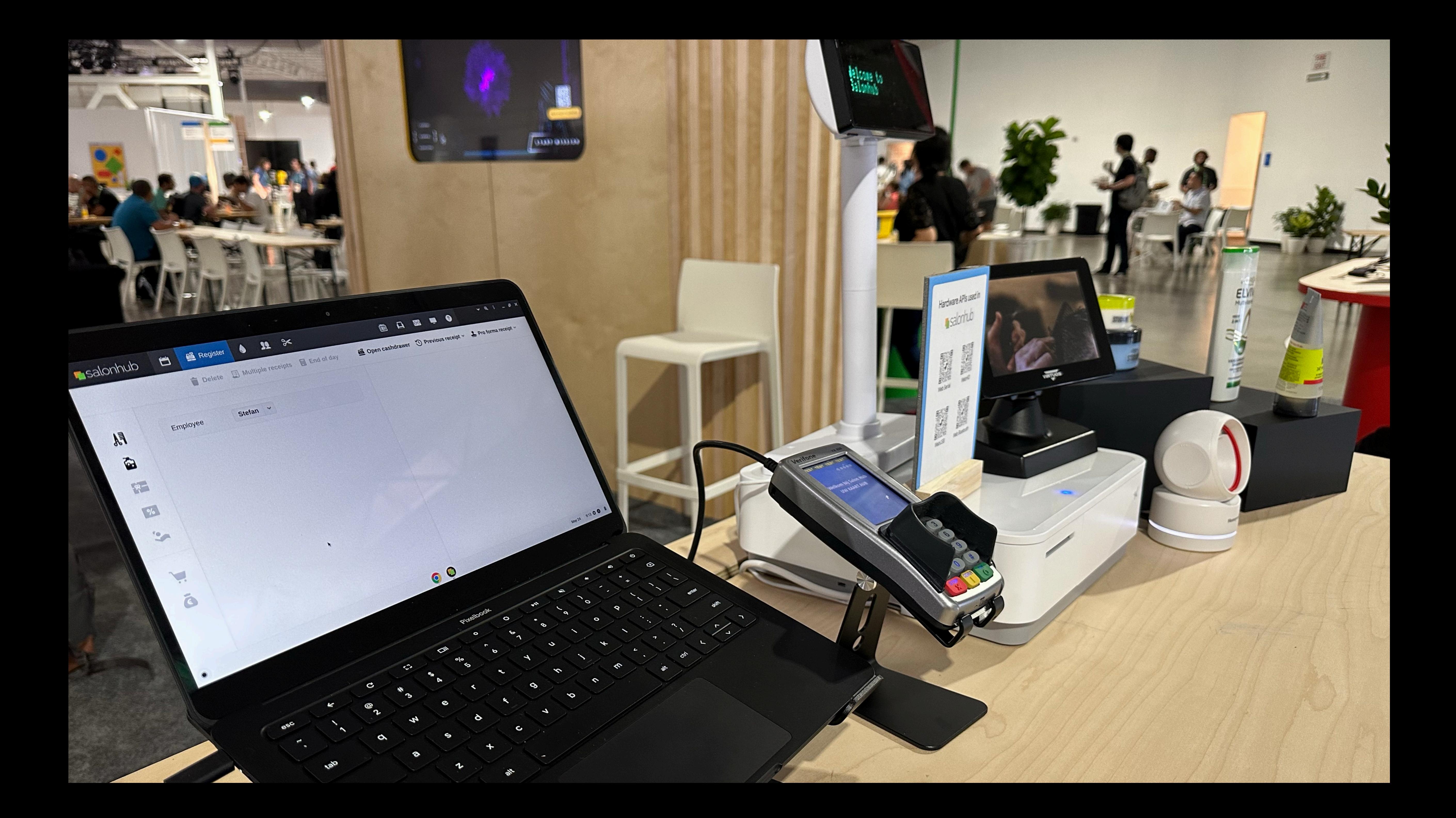

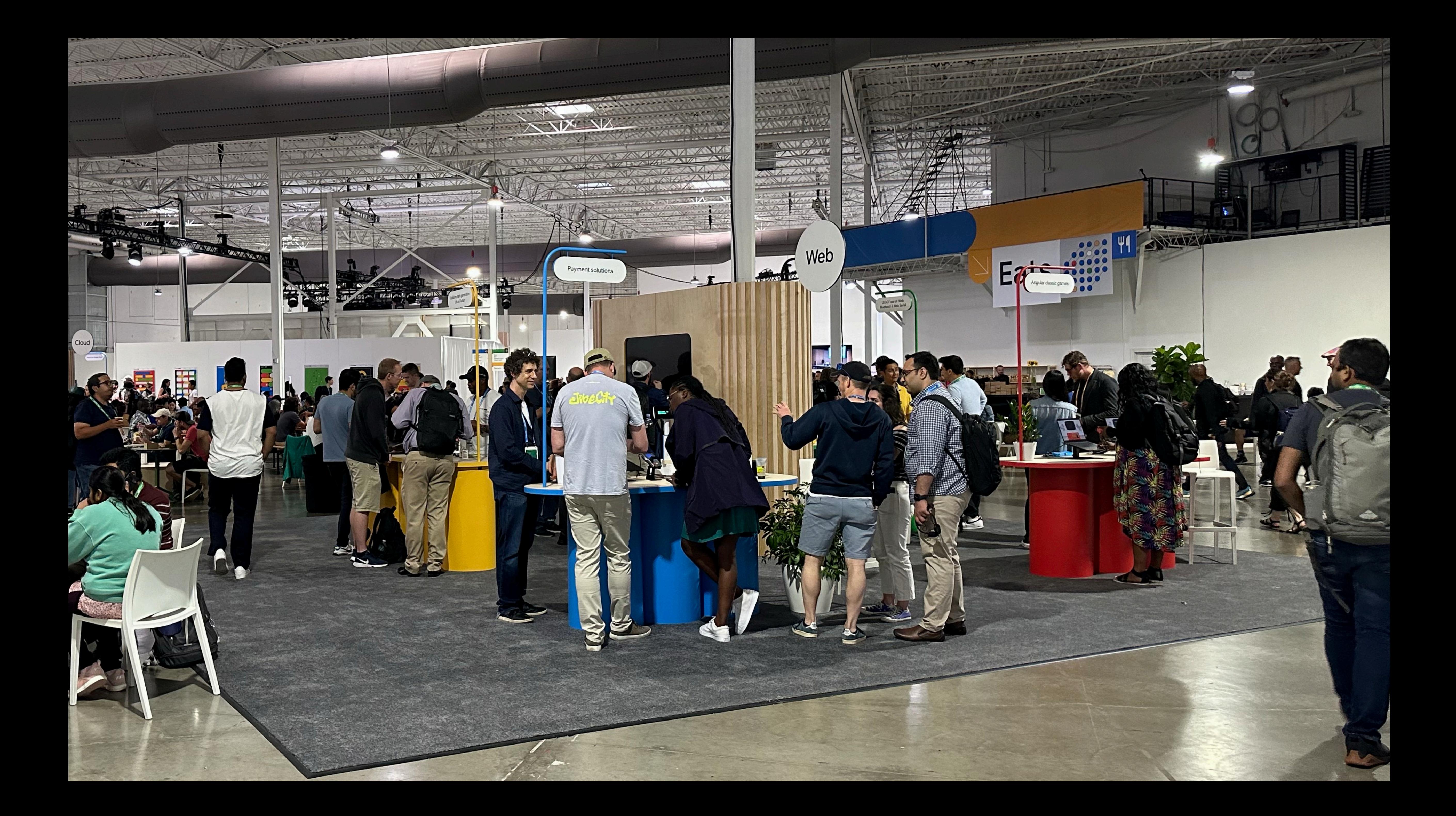

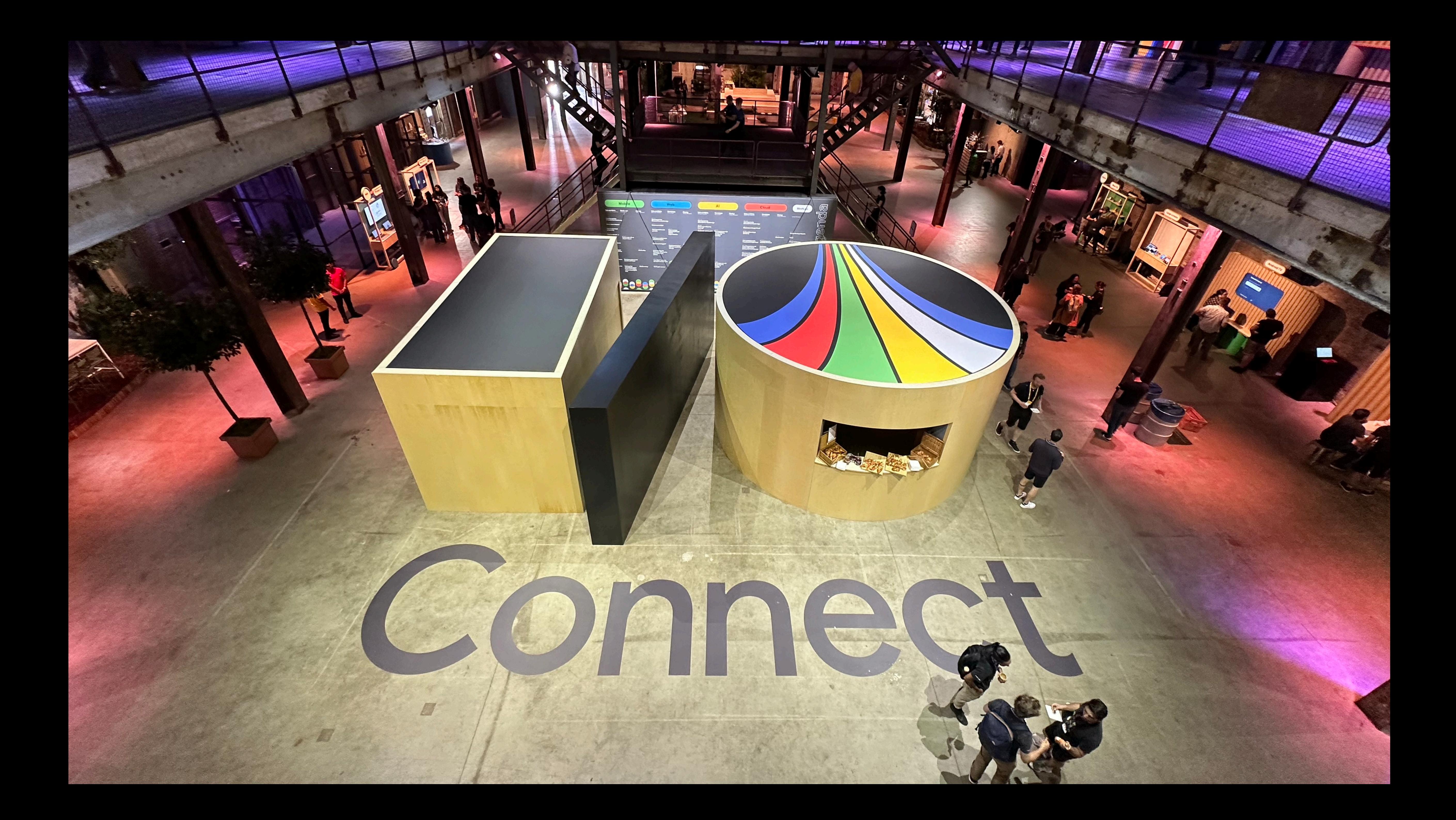

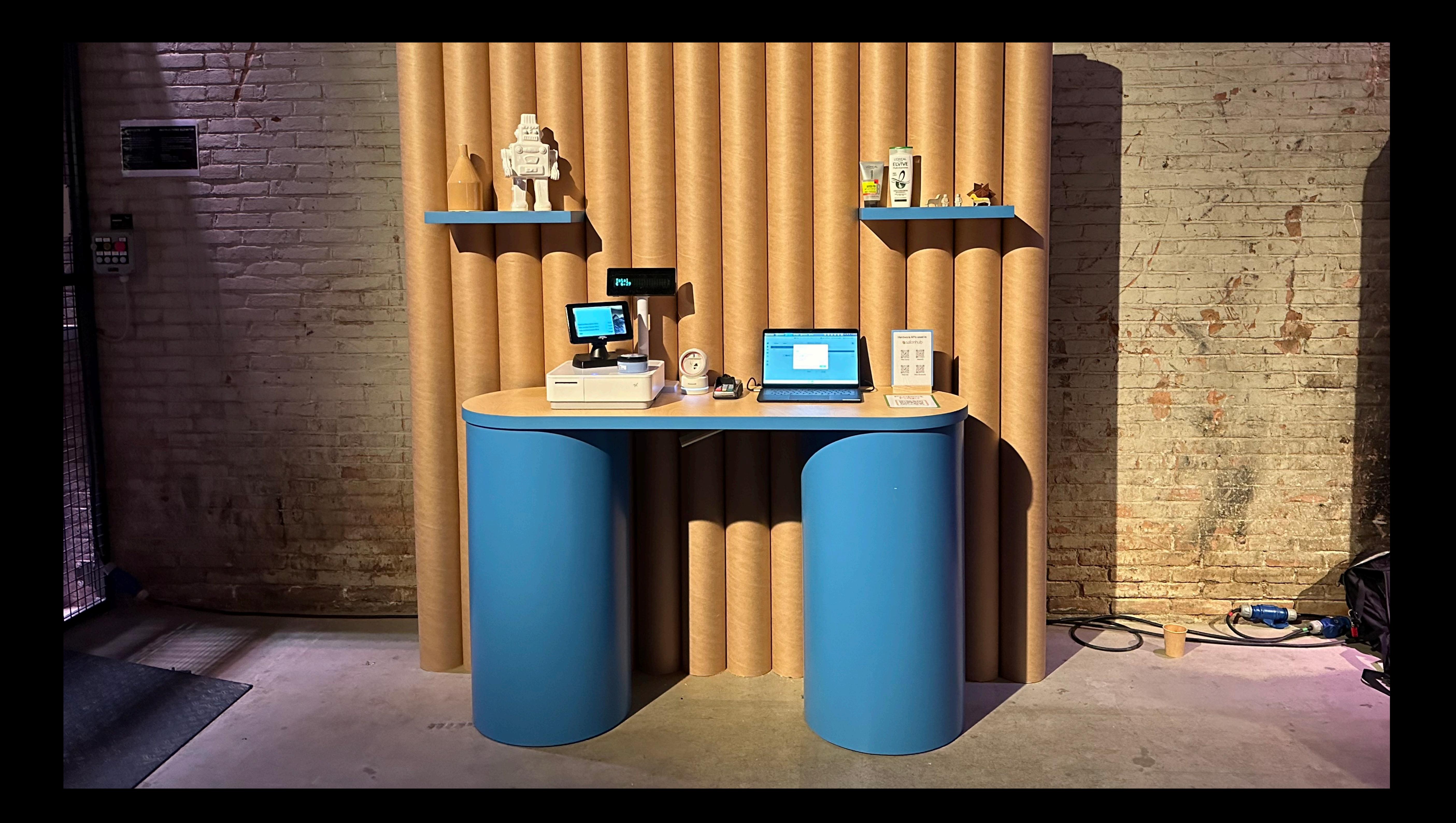

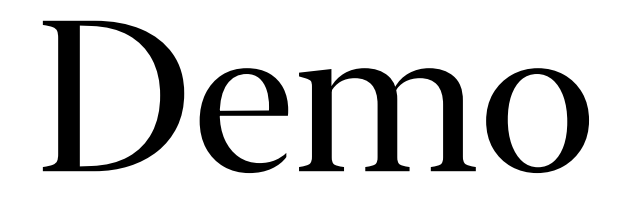

Building a cash register with web technologies

# Receipt printer

gnyuojes

T THE NEW SUIDE

In. durino Ise. www.<br>In. durino Isegotni

Employee: Stefan Date: 2-9-2023 11:58:02

Meini7 WOMENS CUT FUII

 $IstoT$ 

TW

S-1U-1 2Valloo S20 NUITINES ETAINE BIOMOLA

 $E.745.38$  $\begin{array}{cccccc} \multicolumn{2}{c}{} & \multicolumn{2}{c}{} & \multic$  $E 5, 39$ 

00.53 g

00,68 3

NES CELEBRAT here at Google 1/0 Connect! this demo! Enjoy your time Thanks for your interest in

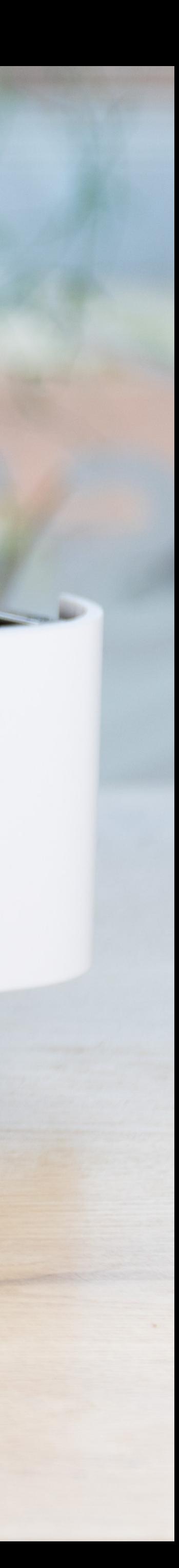

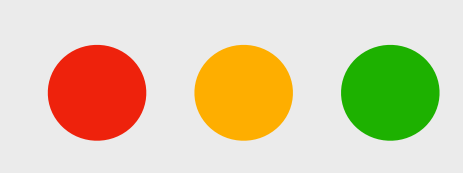

let device = await navigator.usb.requestDevice({ filters: [ { vendorId: 0x04b8 } ] });

Seiko Epson Corp.

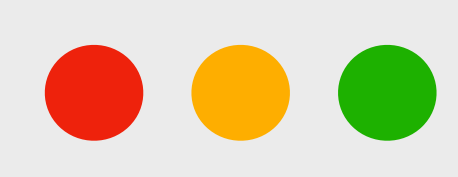

let device = await navigator.usb.requestDevice({ filters: { vendorId: 0x04b8 } });

await device.open(); await device.claimInterface(0); await device.transferOut(1, payload);

Endpoint

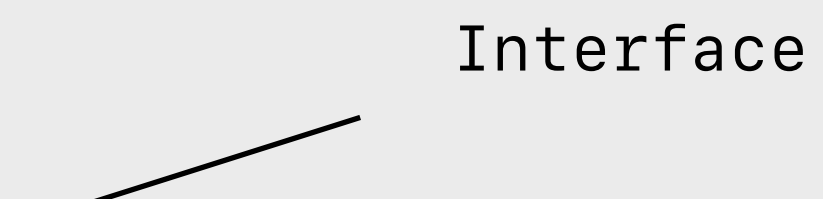

### Endpoint? Inter...what?

### USB device enumeration explained, the TL;DR version

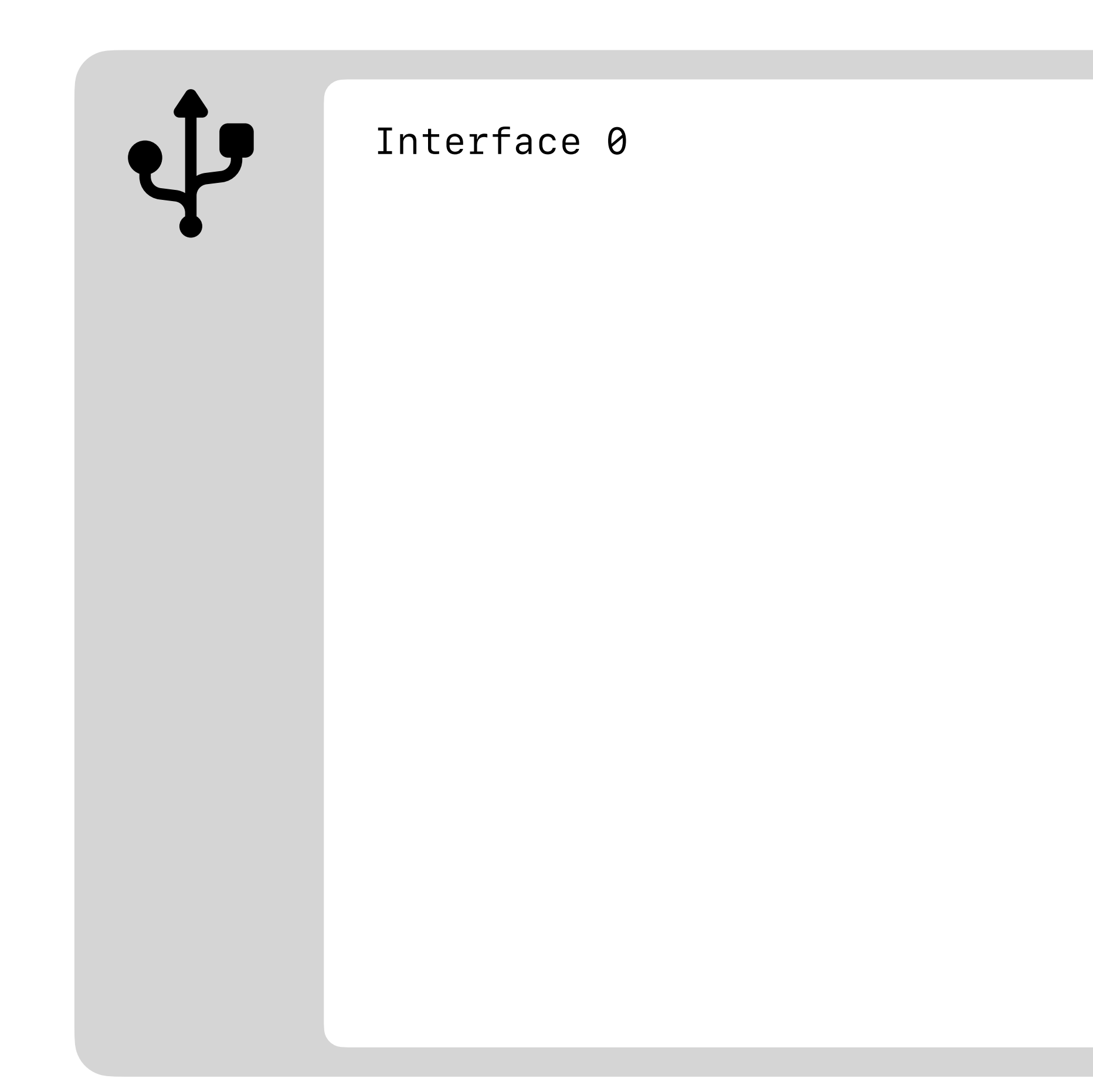

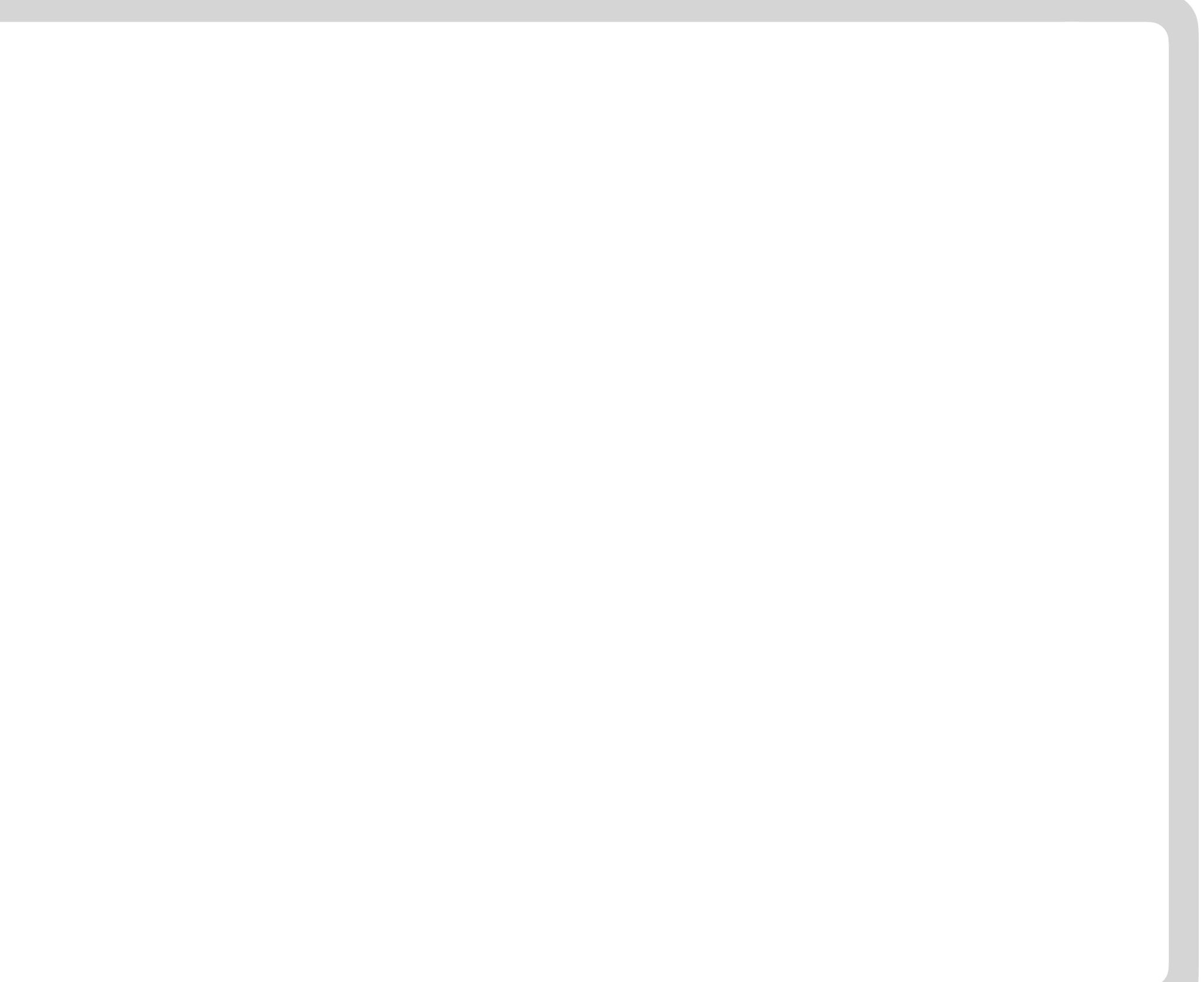

### USB device enumeration explained, the TL;DR version

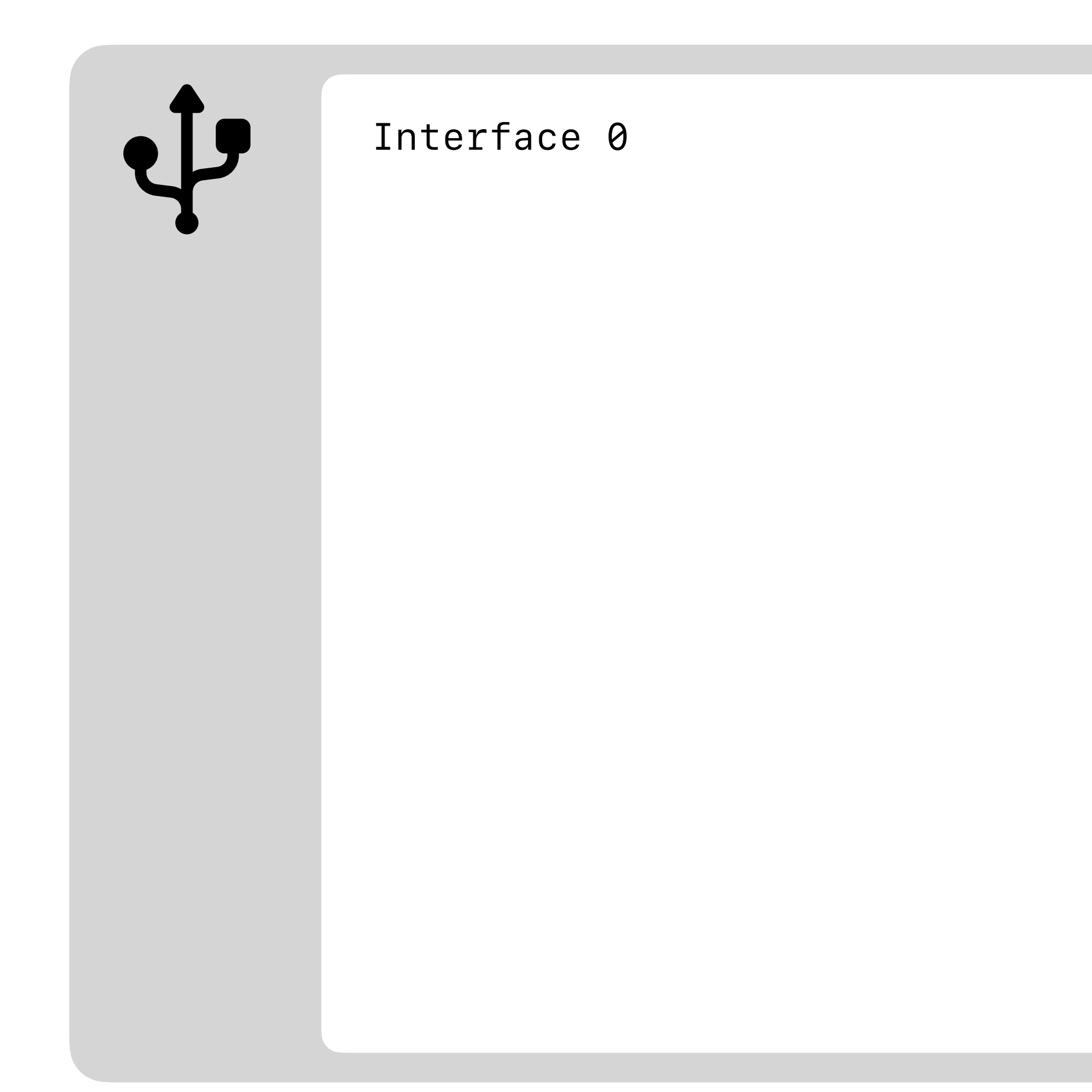

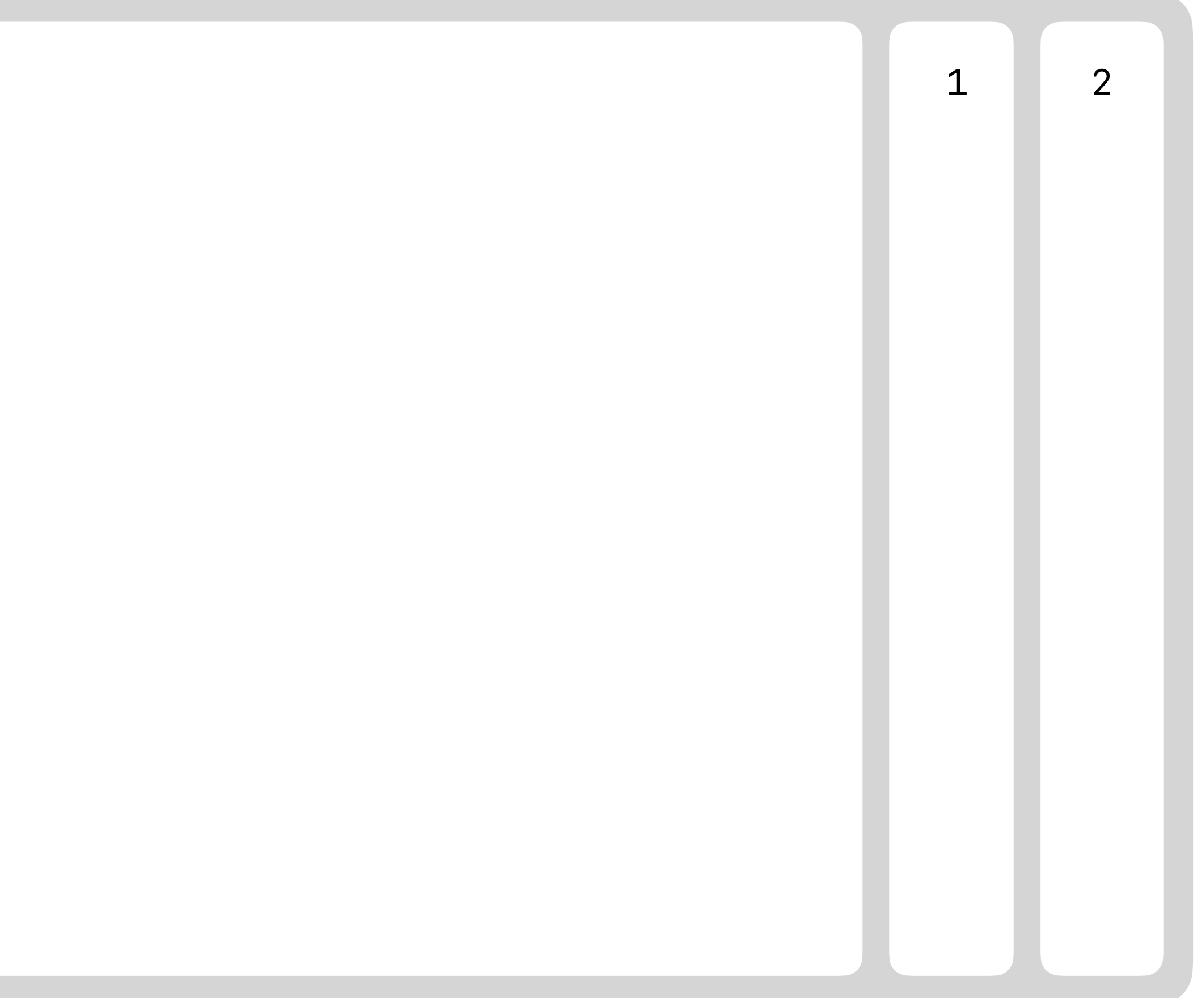

### USB device enumeration explained, the TL;DR version

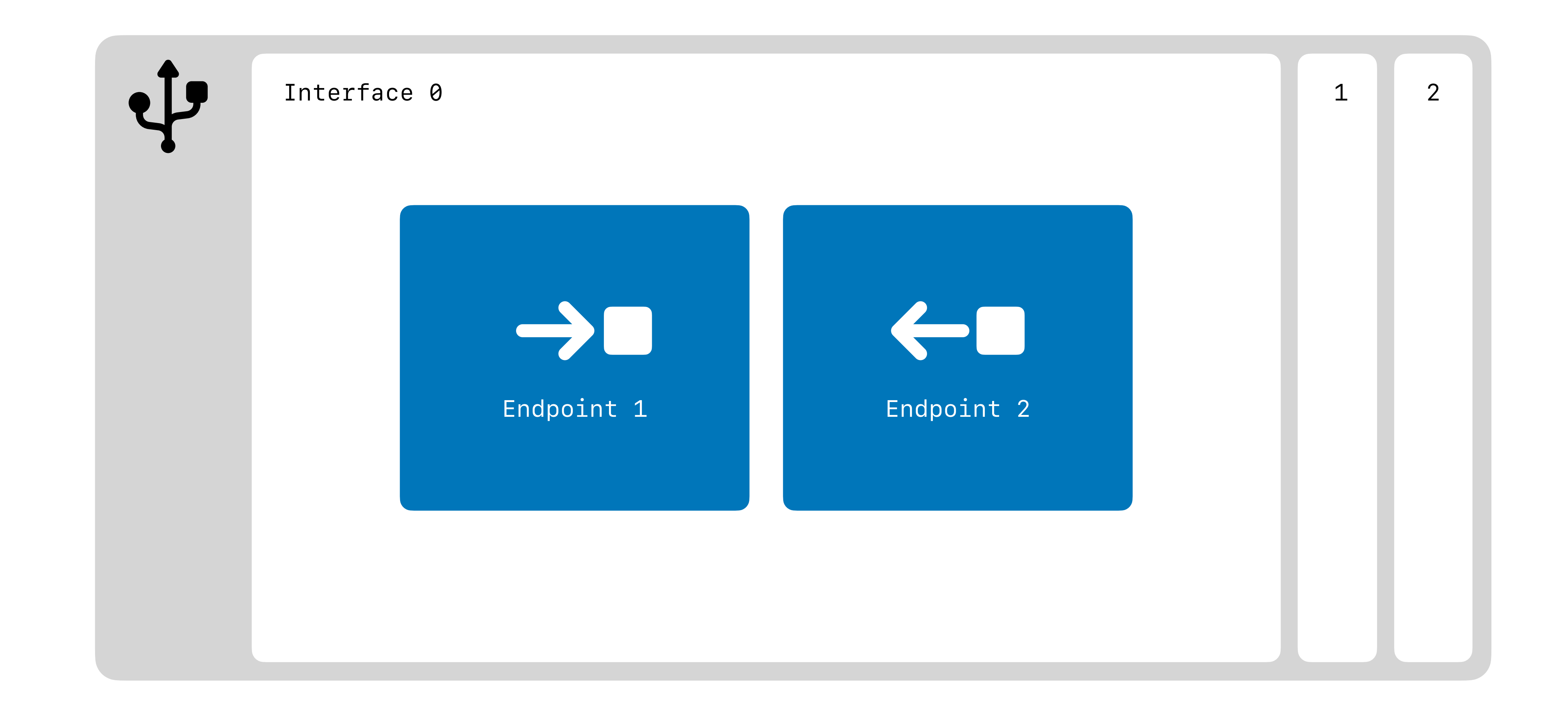

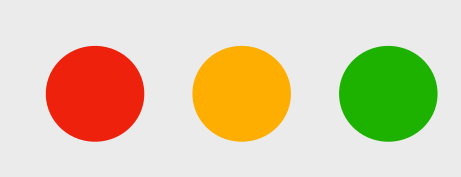

let device = await navigator.usb.requestDevice({ filters: { vendorId: 0x04b8 } });

await device.open(); await device.claimInterface(0); await device.transferOut(1, payload);

### Project Fugu allows us to talk to receipt printers, but we still need to learn their language

### Welcome to **HalfStack Vienna**

### Gutentag Österreich!

Welcome to<br>HalfStack Vienna Gutentag österreich!

const root = ReactDOM.createRoot(document.getElementById('root')); const element = <div> <div>Welcome to</div> <div style={{font-weight: "bold"}}>HalfStack Vienna</div> <div></div> <div>Gutentag Österreich!</div>  $\langle$ /div>;

root.render(element);

Welcome to <br> <b>HalfStack Vienna</b><br> <br> Gutentag Österreich!

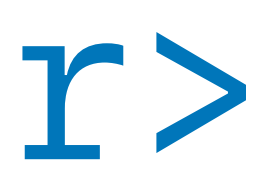

### Epson TM-930

Berver LA

Berved by P

FOOD

SUBTOTAL STATS

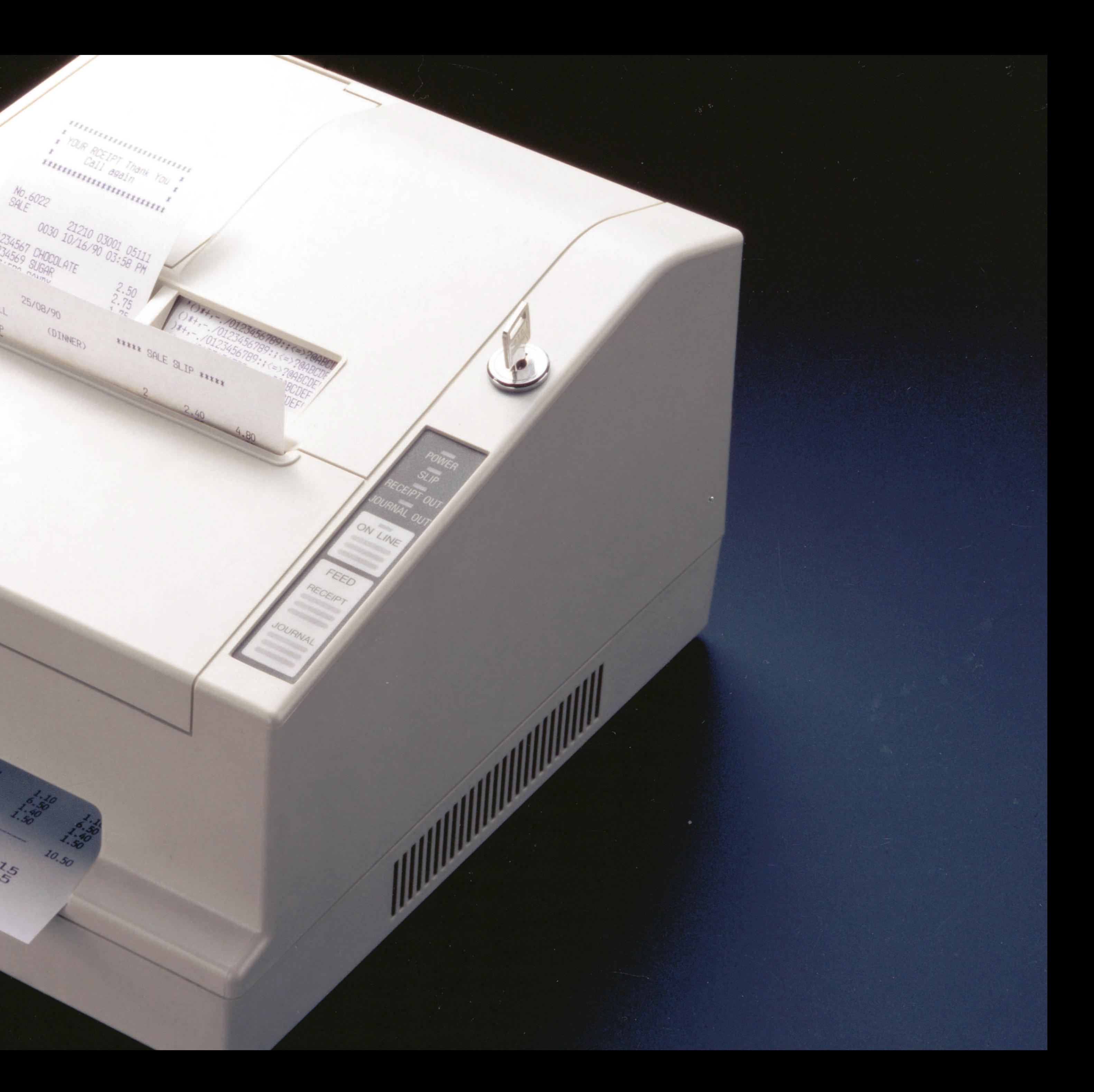

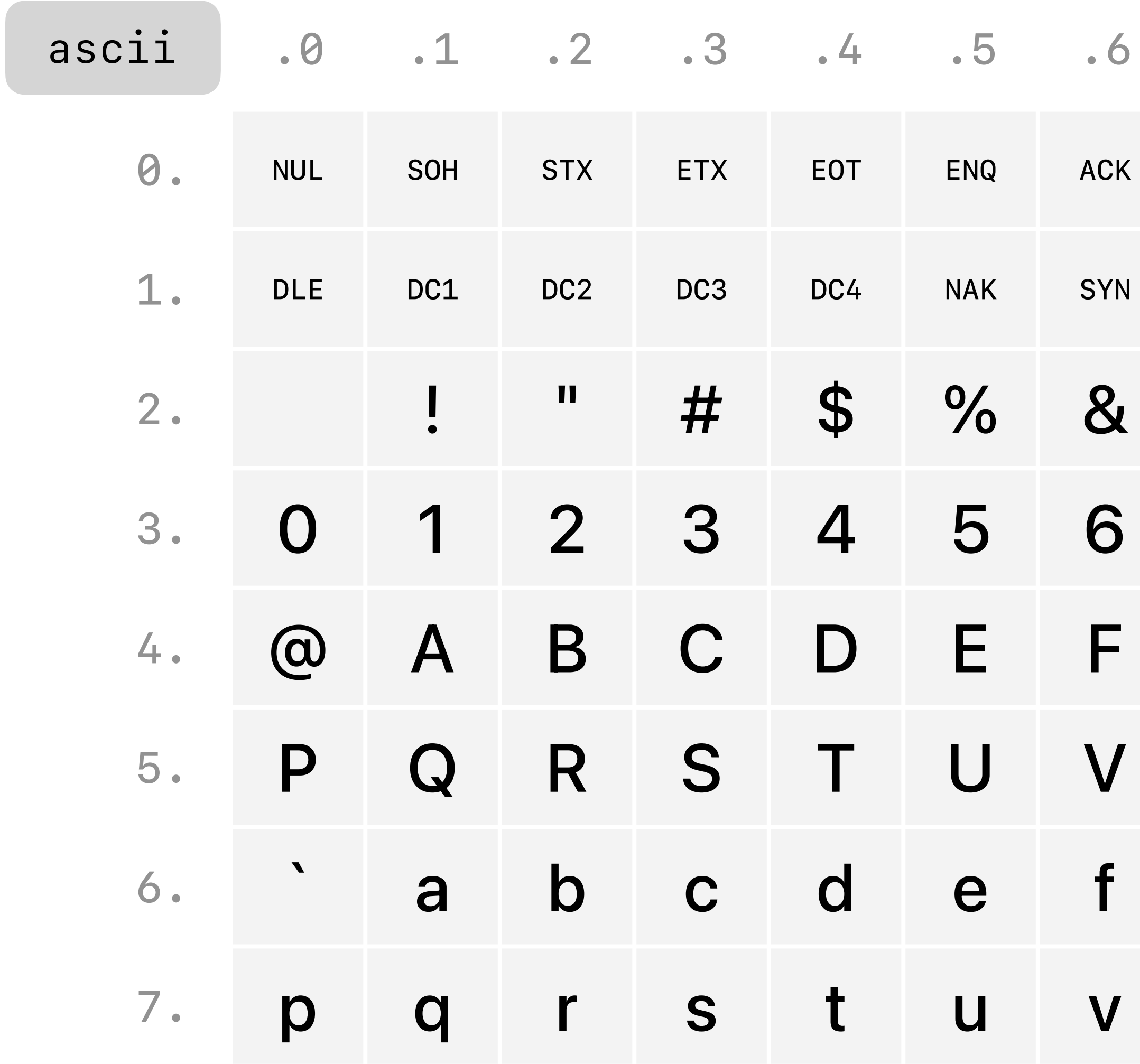

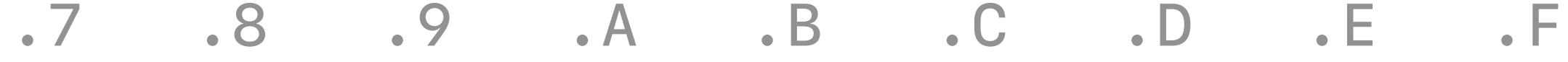

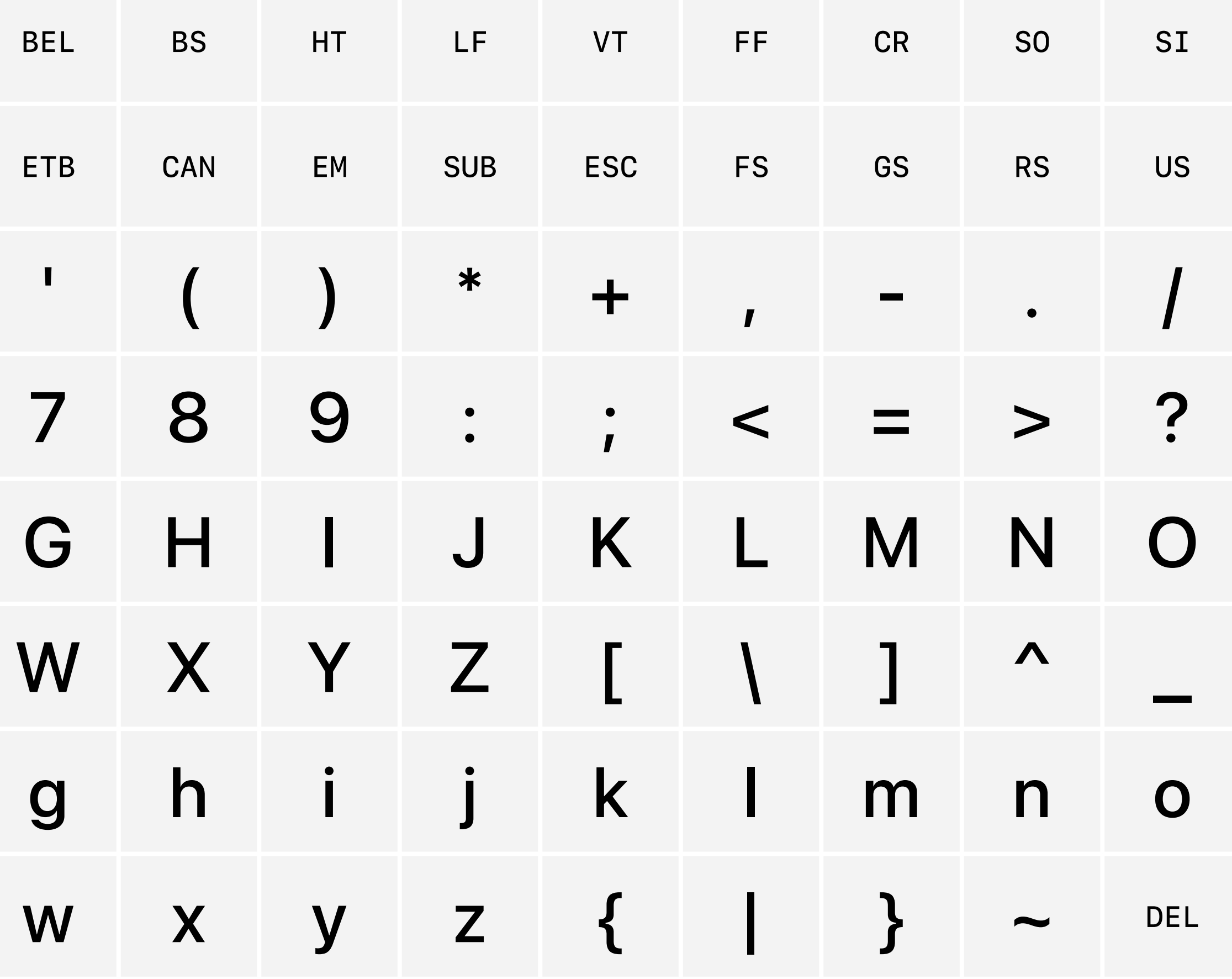

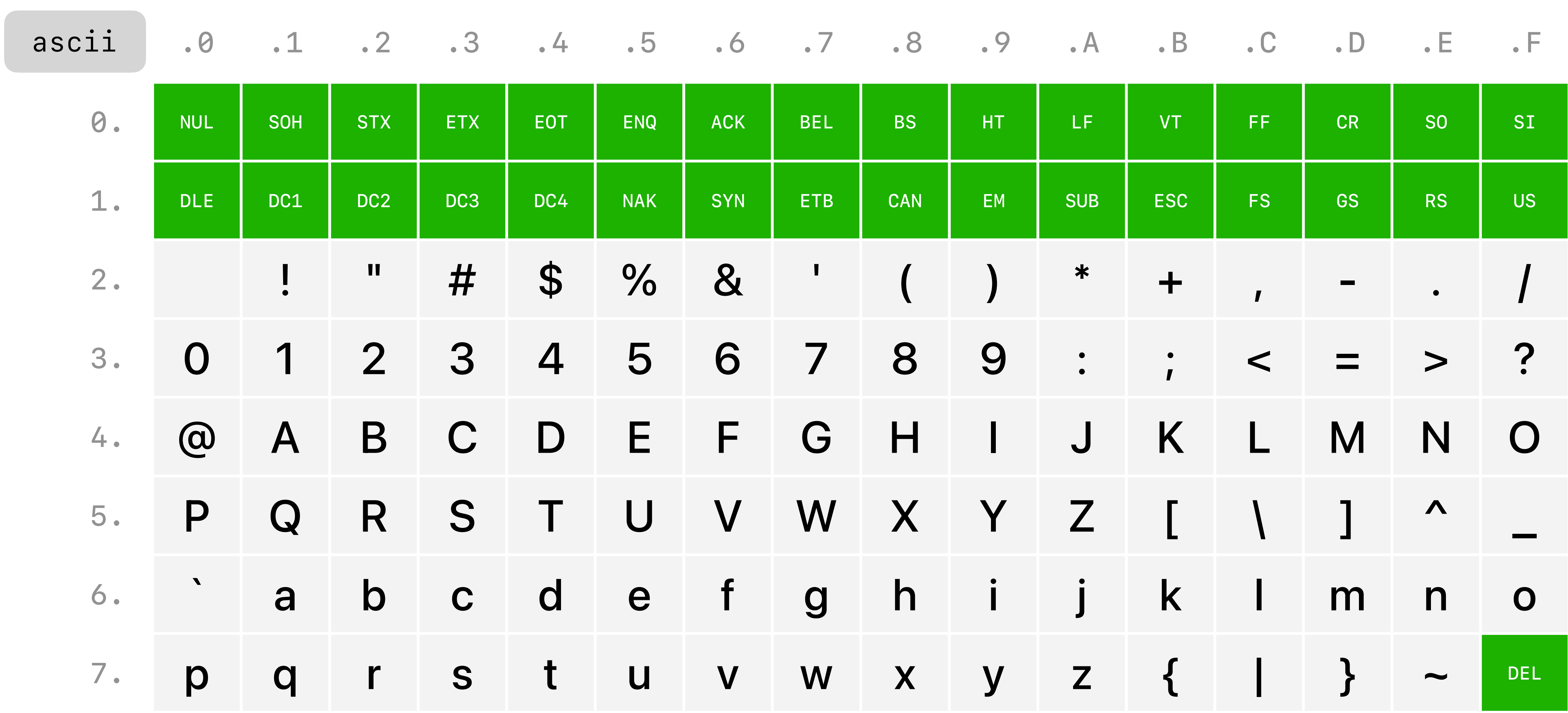

### Gutentag Osterreich! **9A** LF

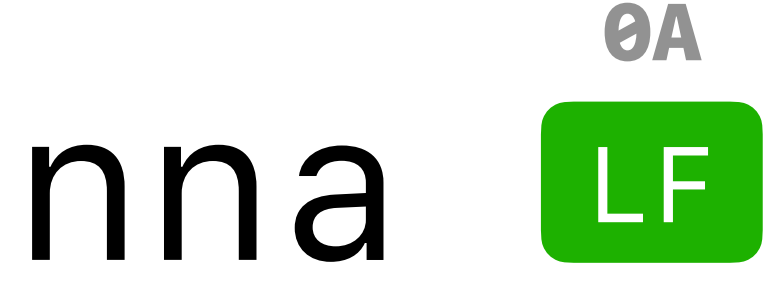

### Welcome to HalfStack Vienna **OA** LF **OA**

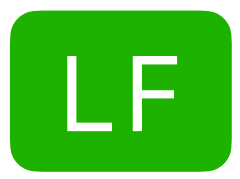

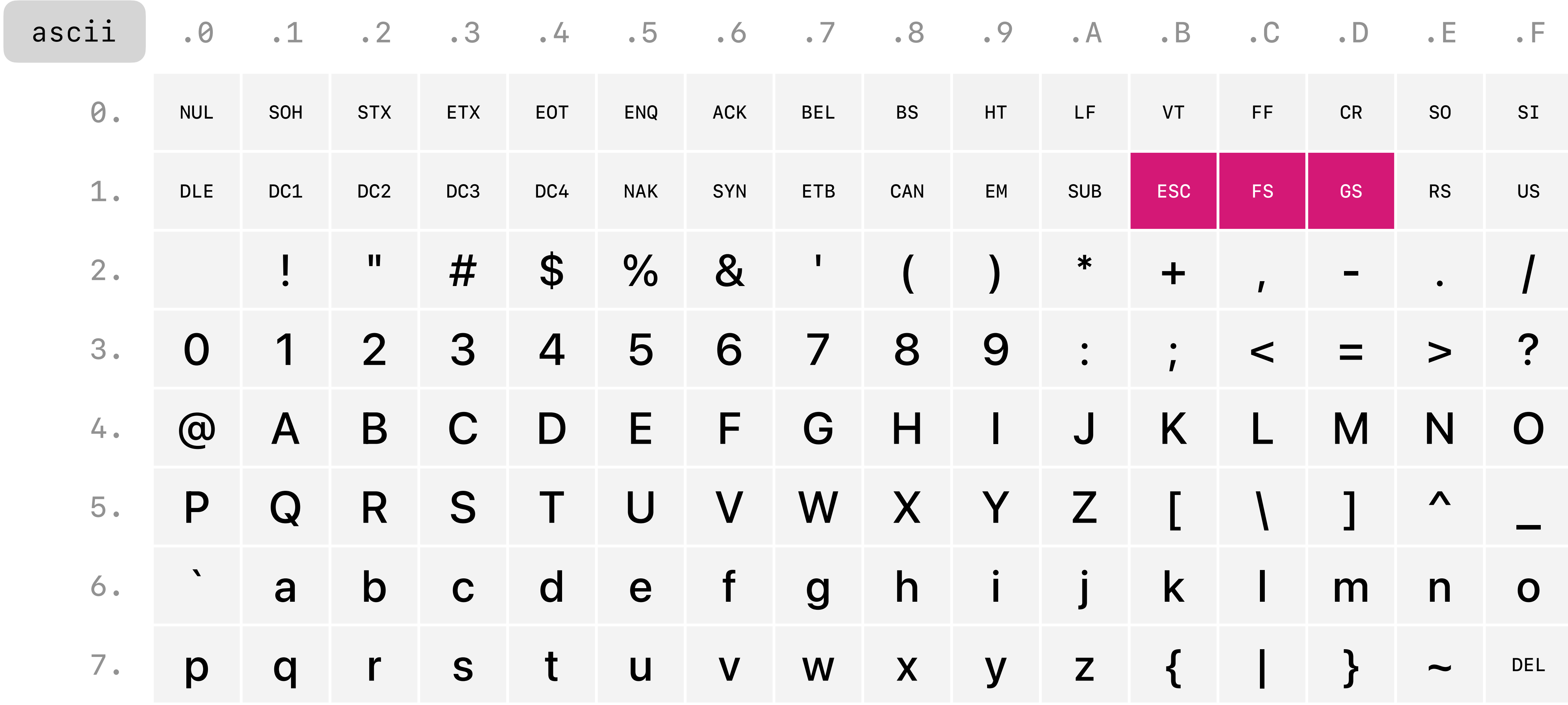
#### Gutentag Osterreich! **9A** LF

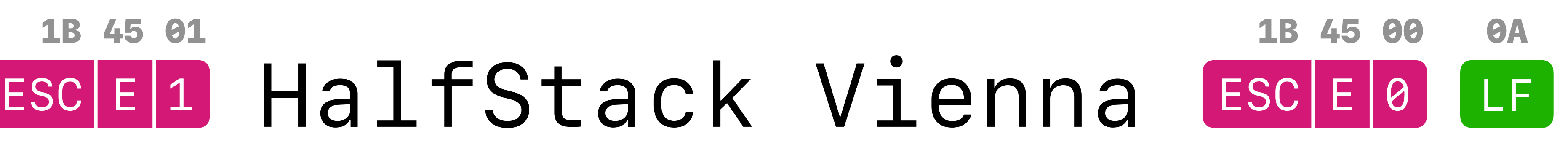

### Welcome to ESCE1 HalfStack Vienna **OA** LF 1B 45 01 **OA**

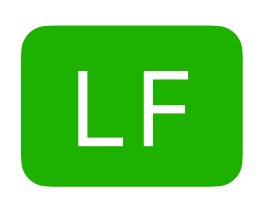

#### Text formatting

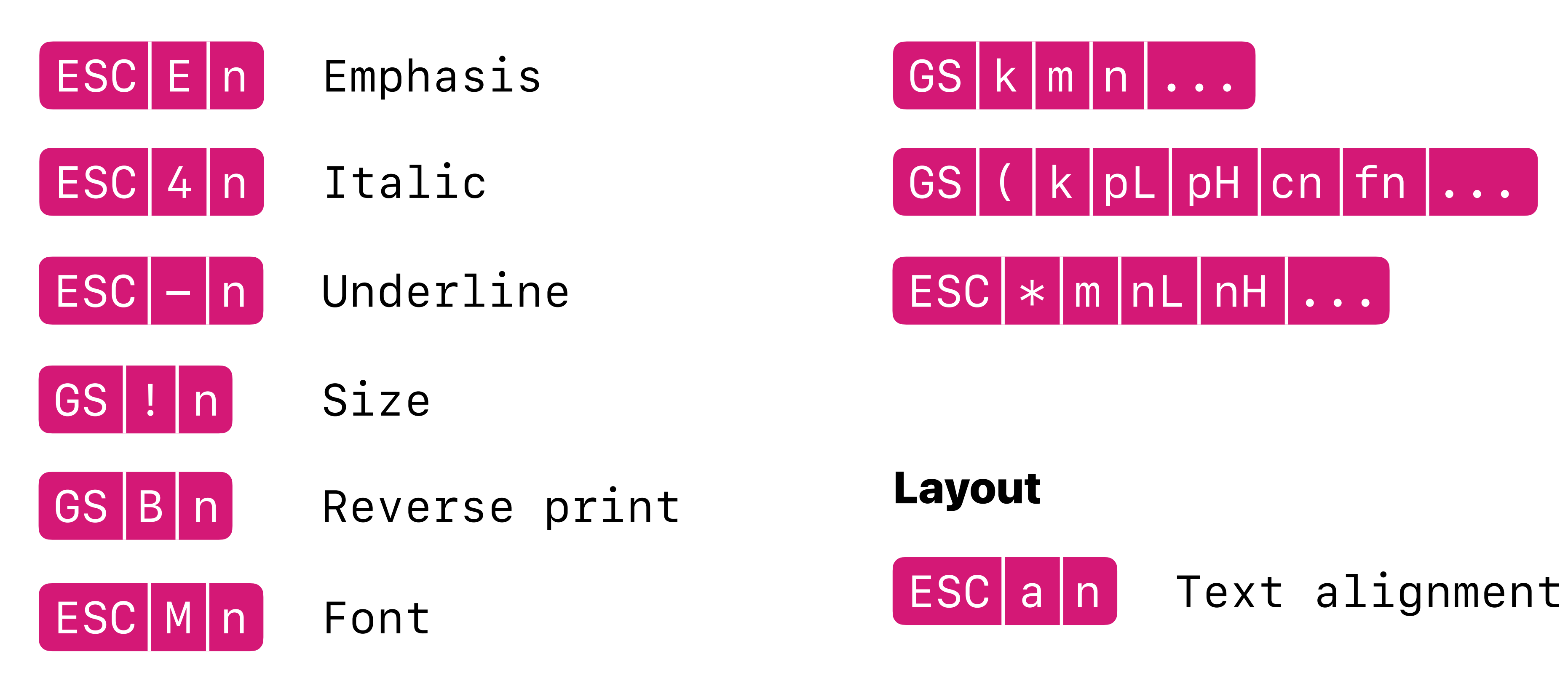

#### Layout

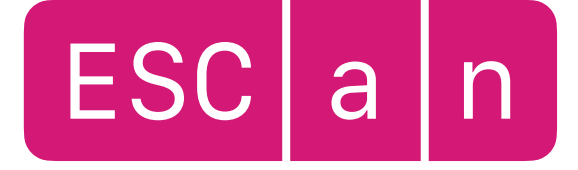

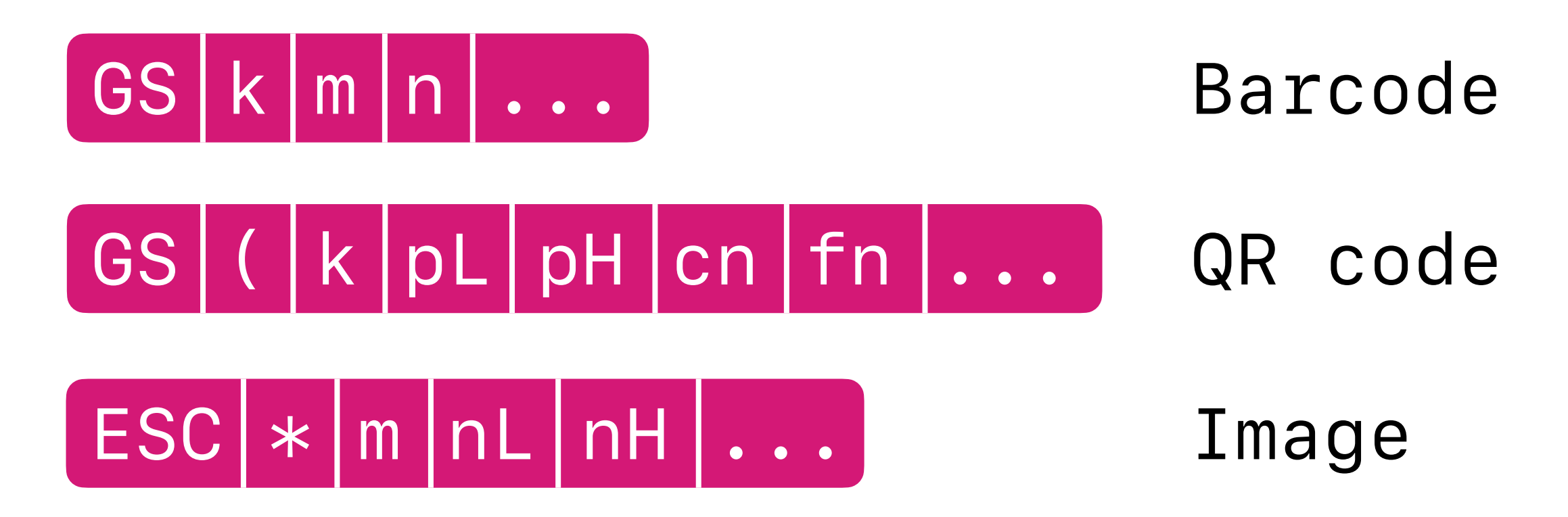

#### Images and barcodes

#### Gutentag Osterreich! **9A** LF

G. 1D 56 00 GS | V | 0

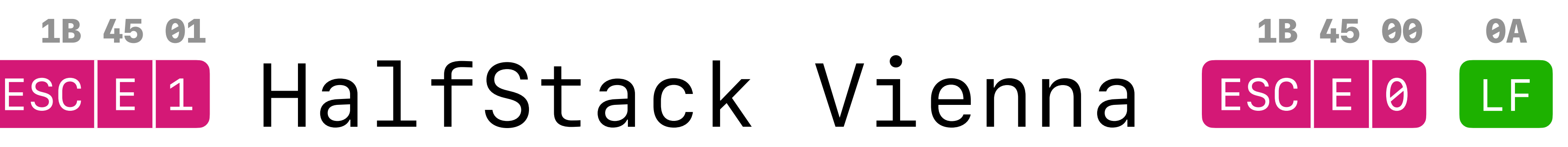

### Welcome to ESCE1 HalfStack Vienna **OA** LF 1B 45 01 **OA**

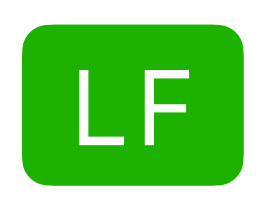

#### Gutentag Osterreich! **OA** LF

G. 1D 56 00 GS | V | 0

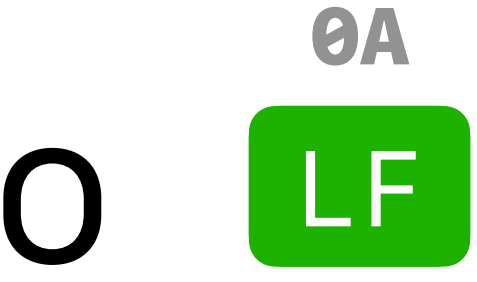

#### Welcome to ESCE1 HalfStack Vienna **OA** ESCI@ Welcome to LF 1B 40 1B 45 01 ESCE1 HAITSTACK VIENNA ESCE0 1B 45 00 **OA** LF **OA**

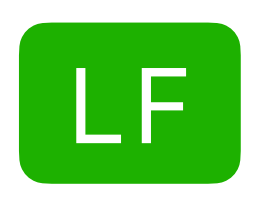

# Internationalisation before Unicode

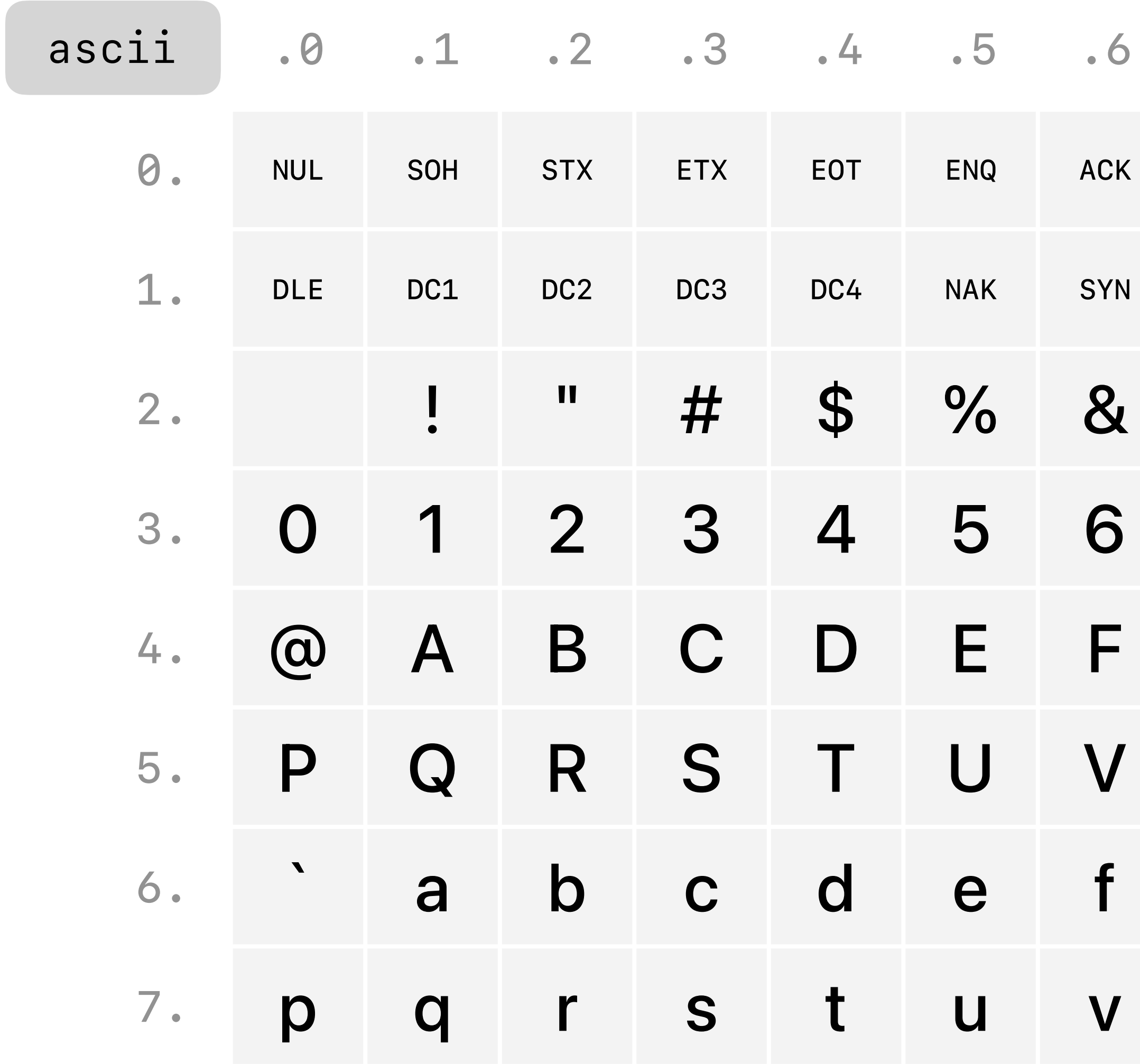

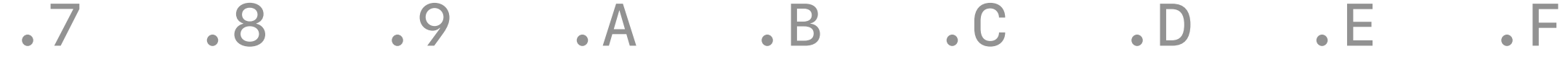

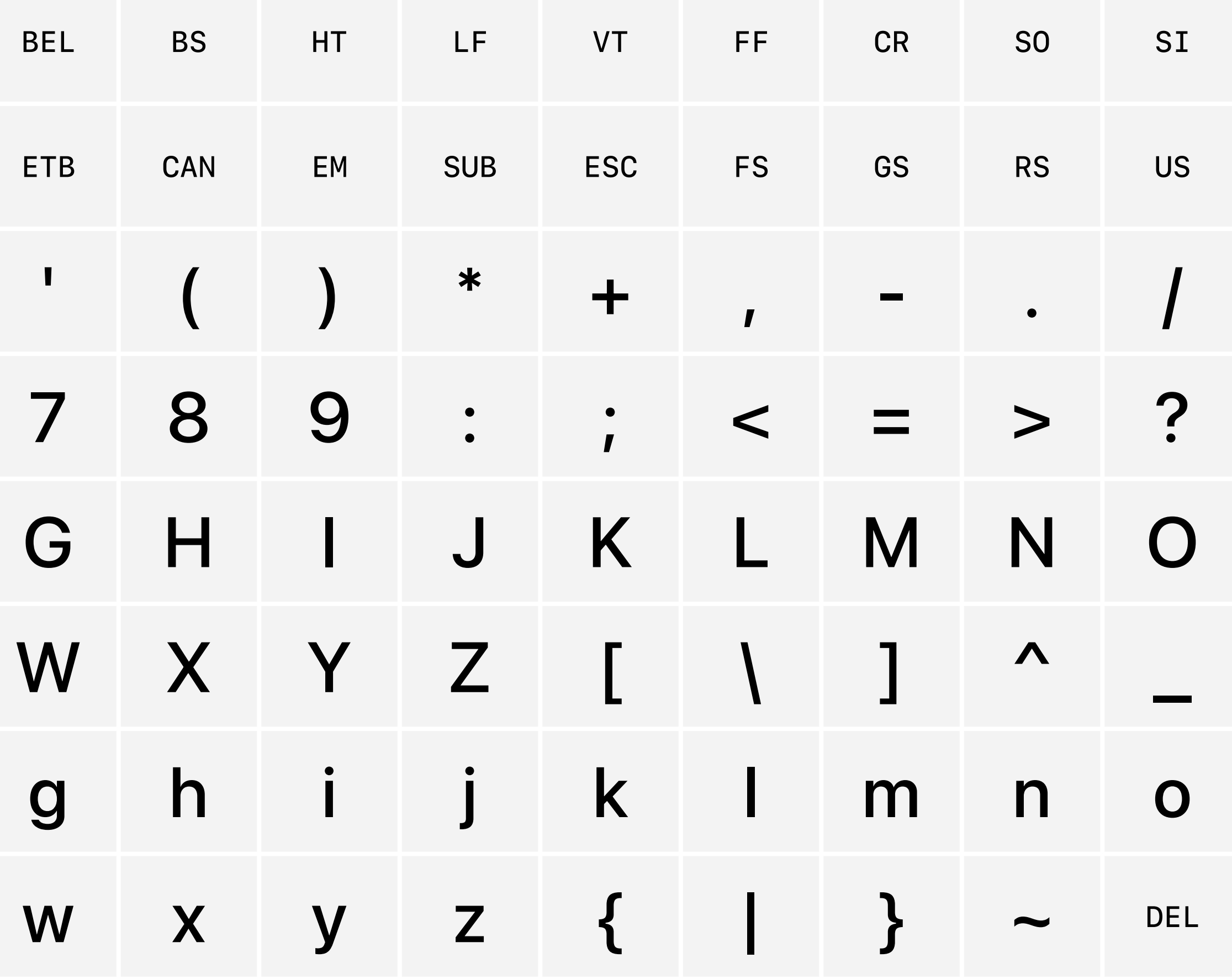

#### $00 - 7F$

#### ascii

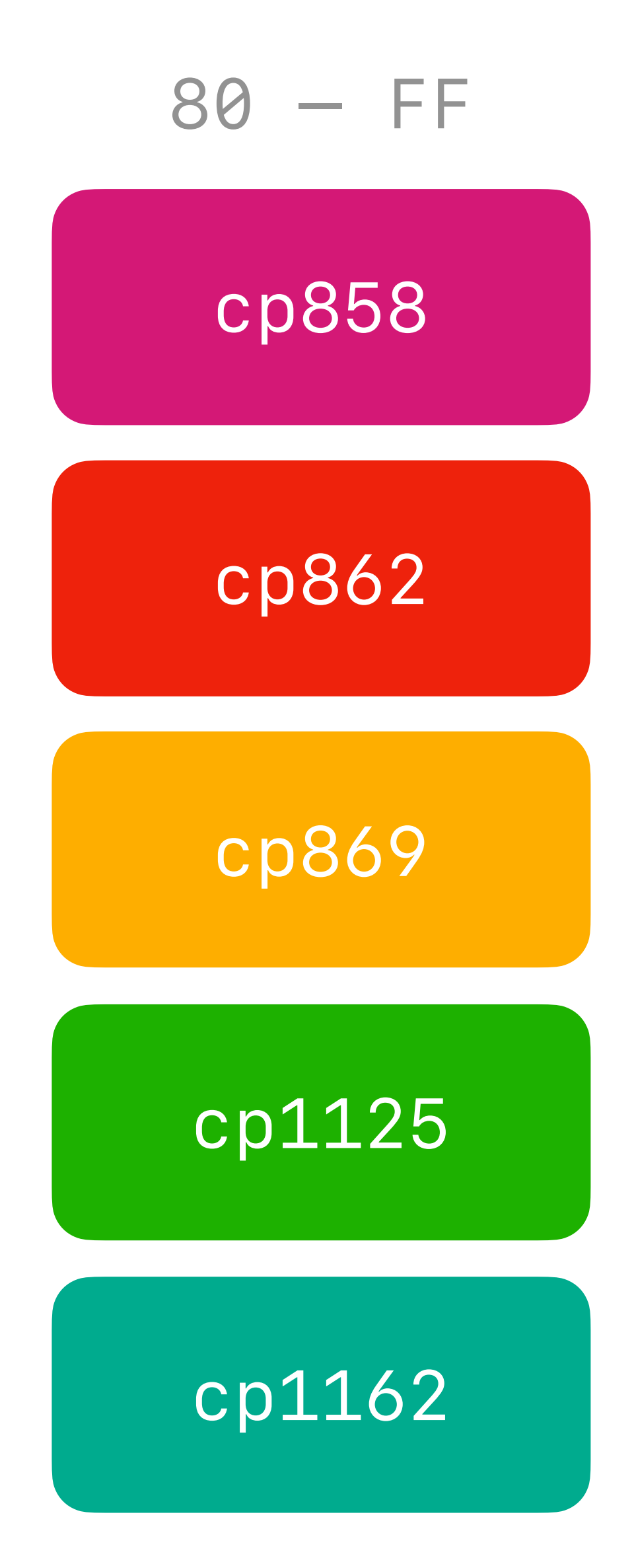

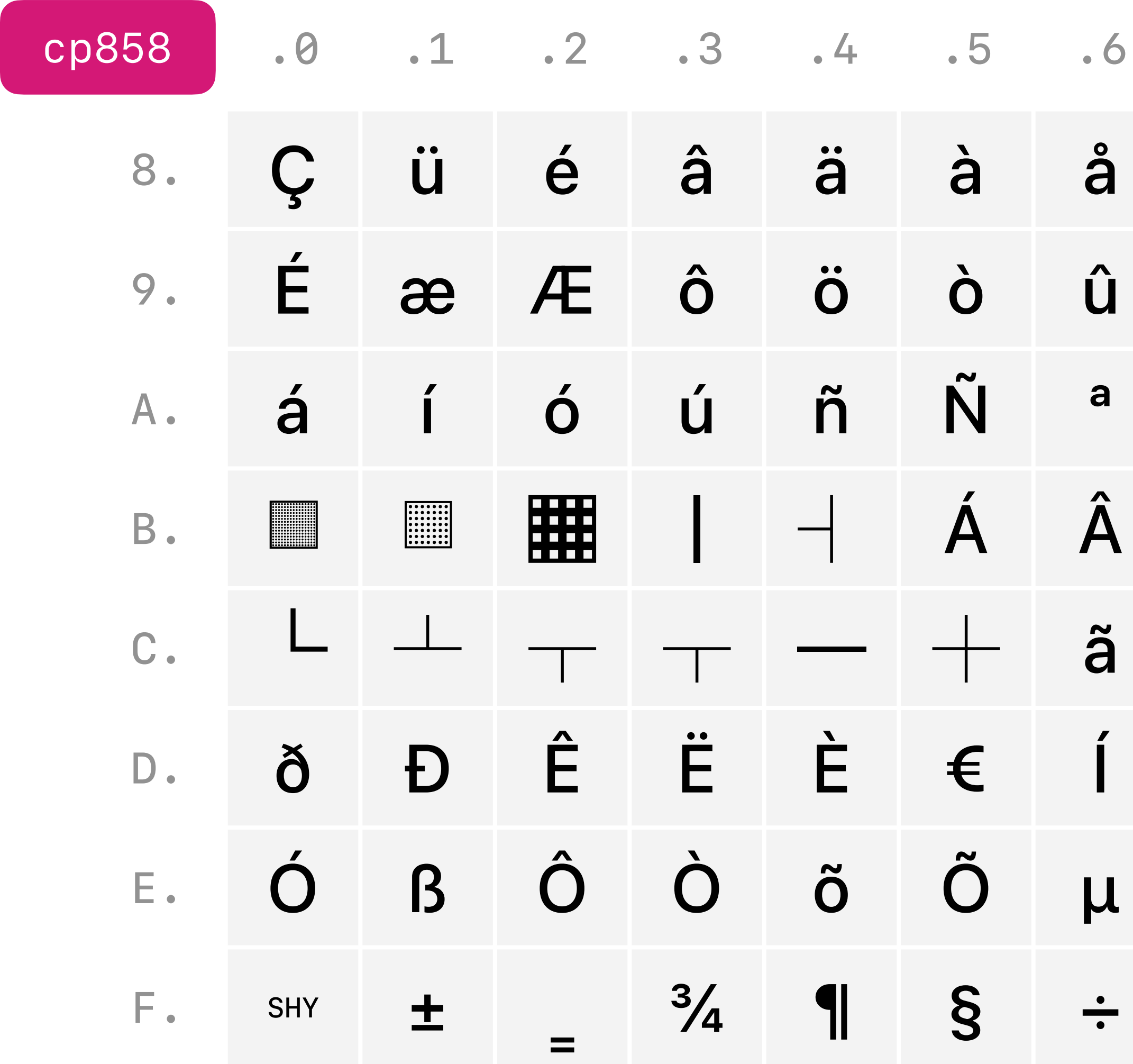

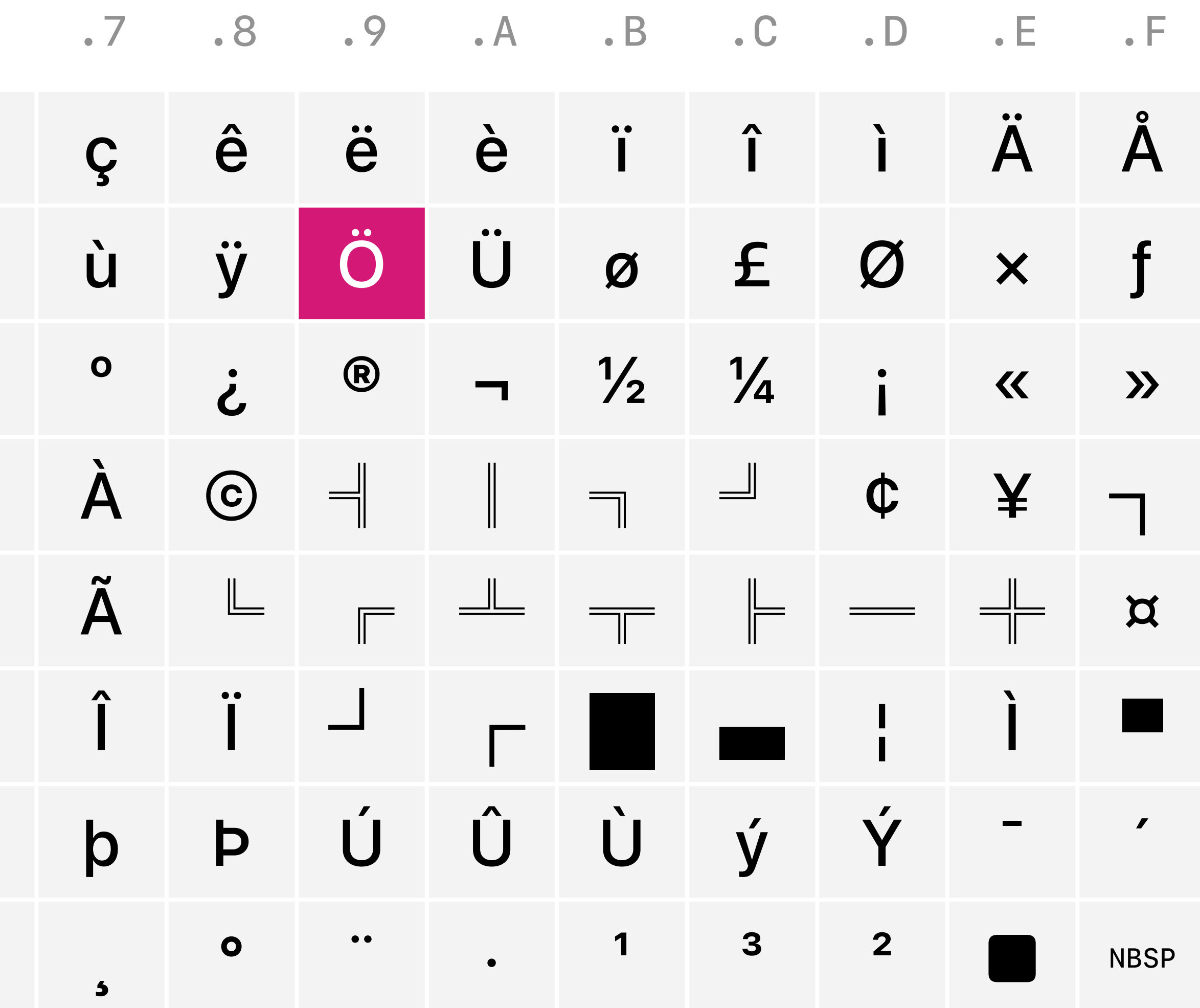

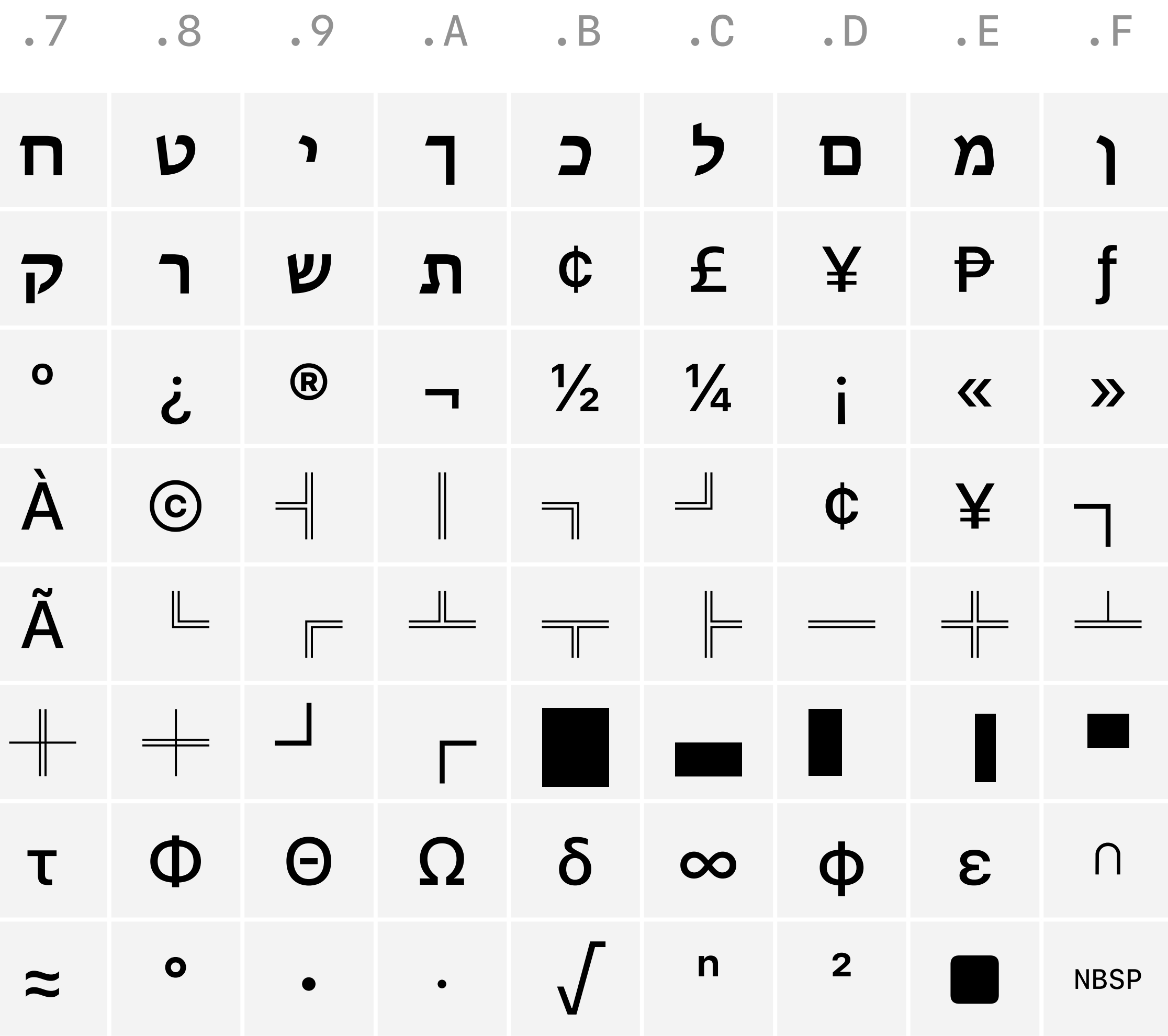

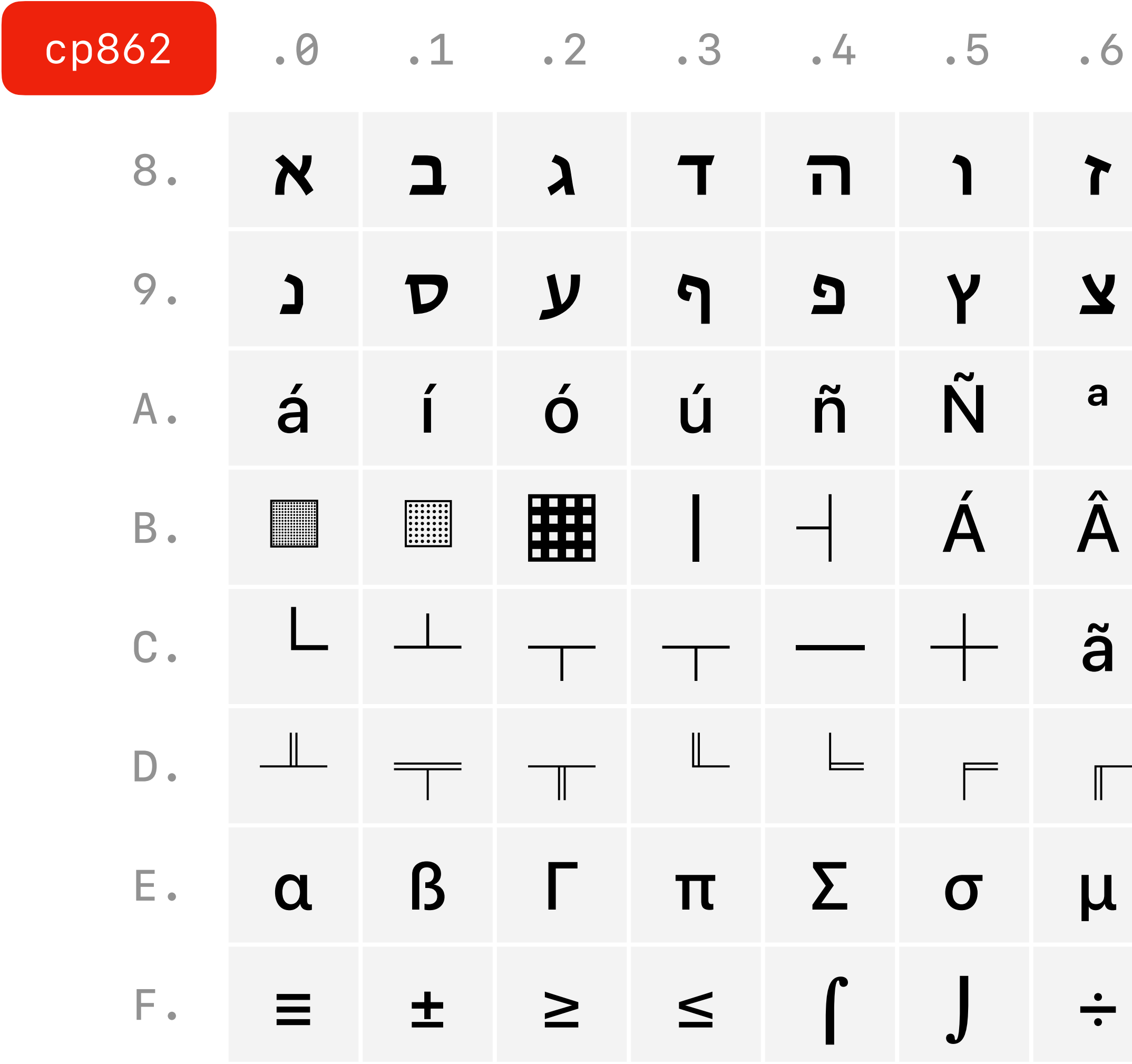

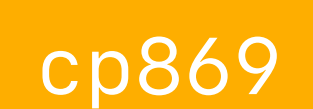

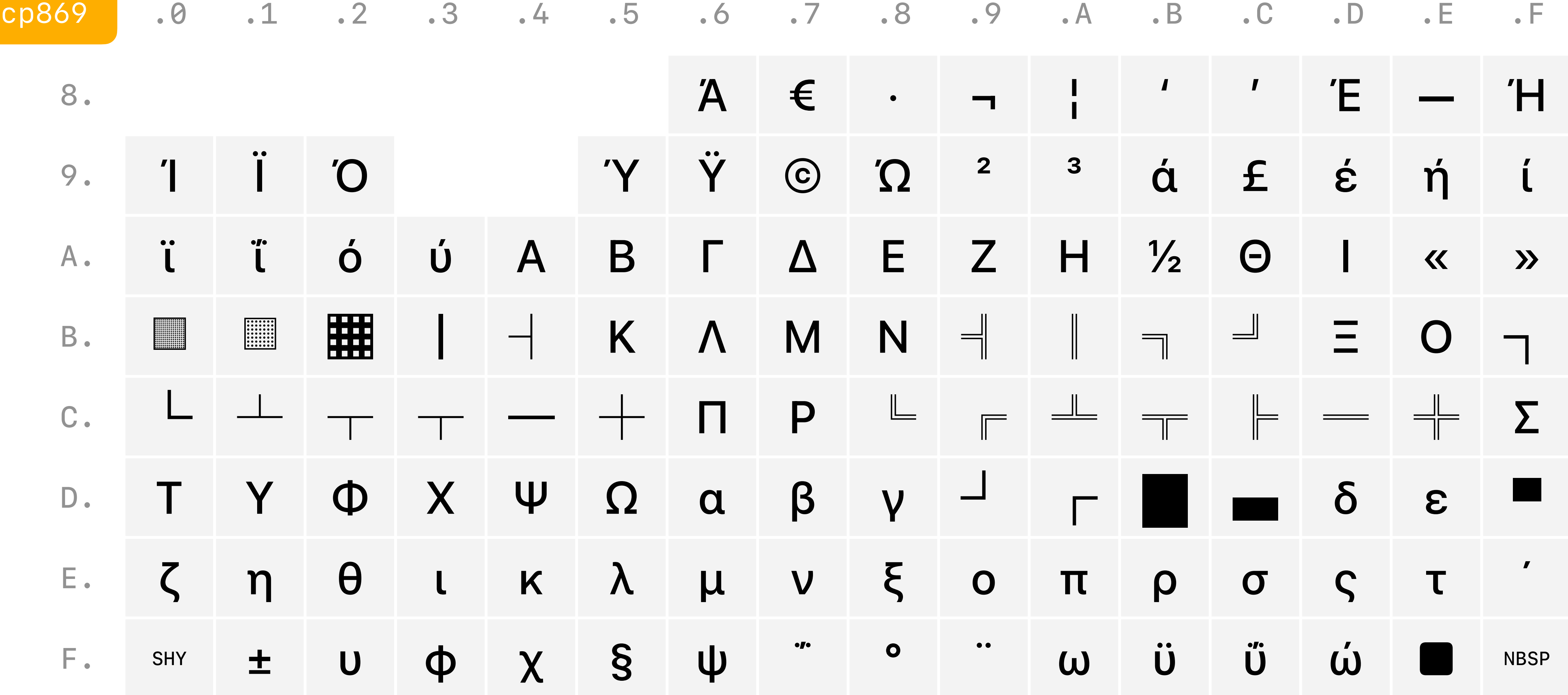

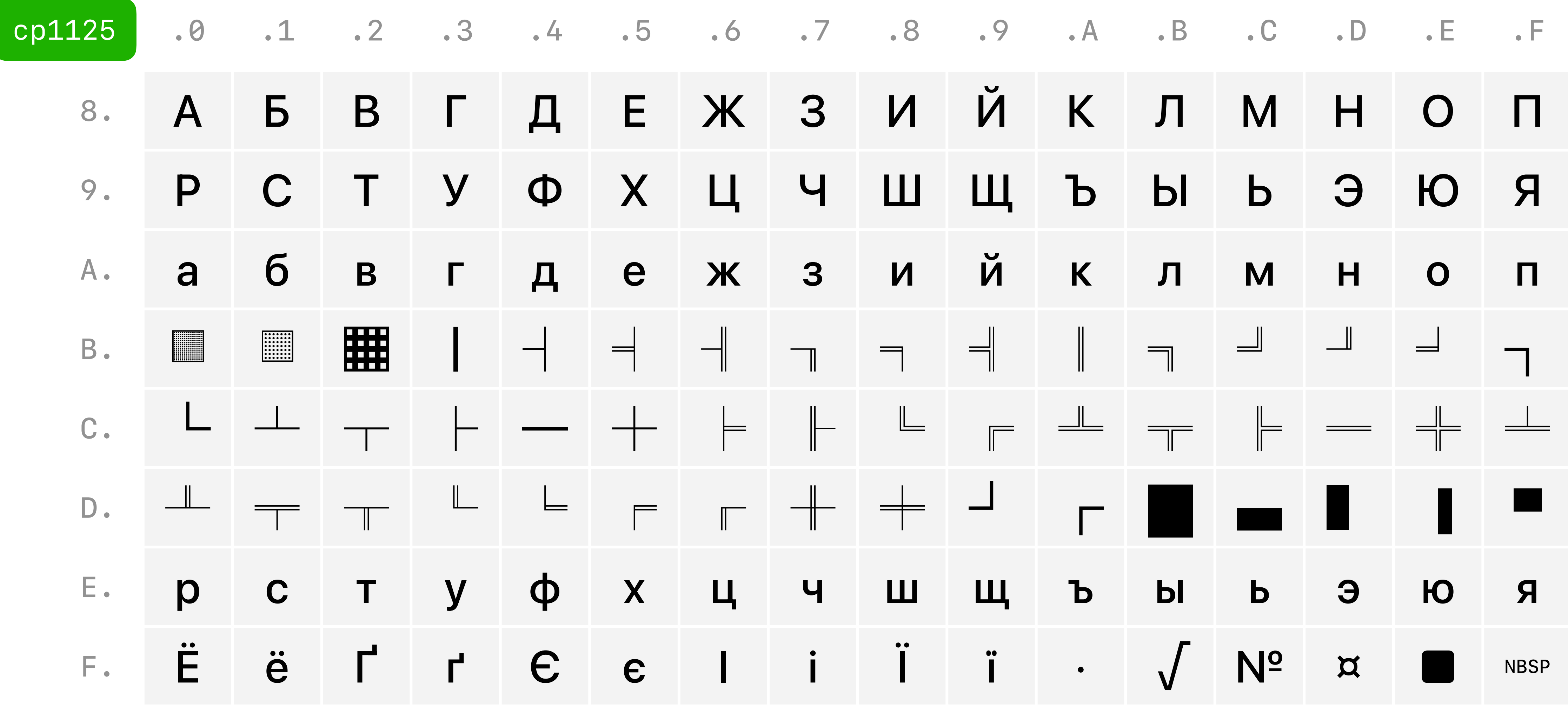

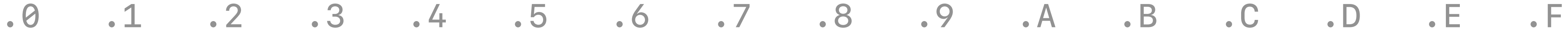

—

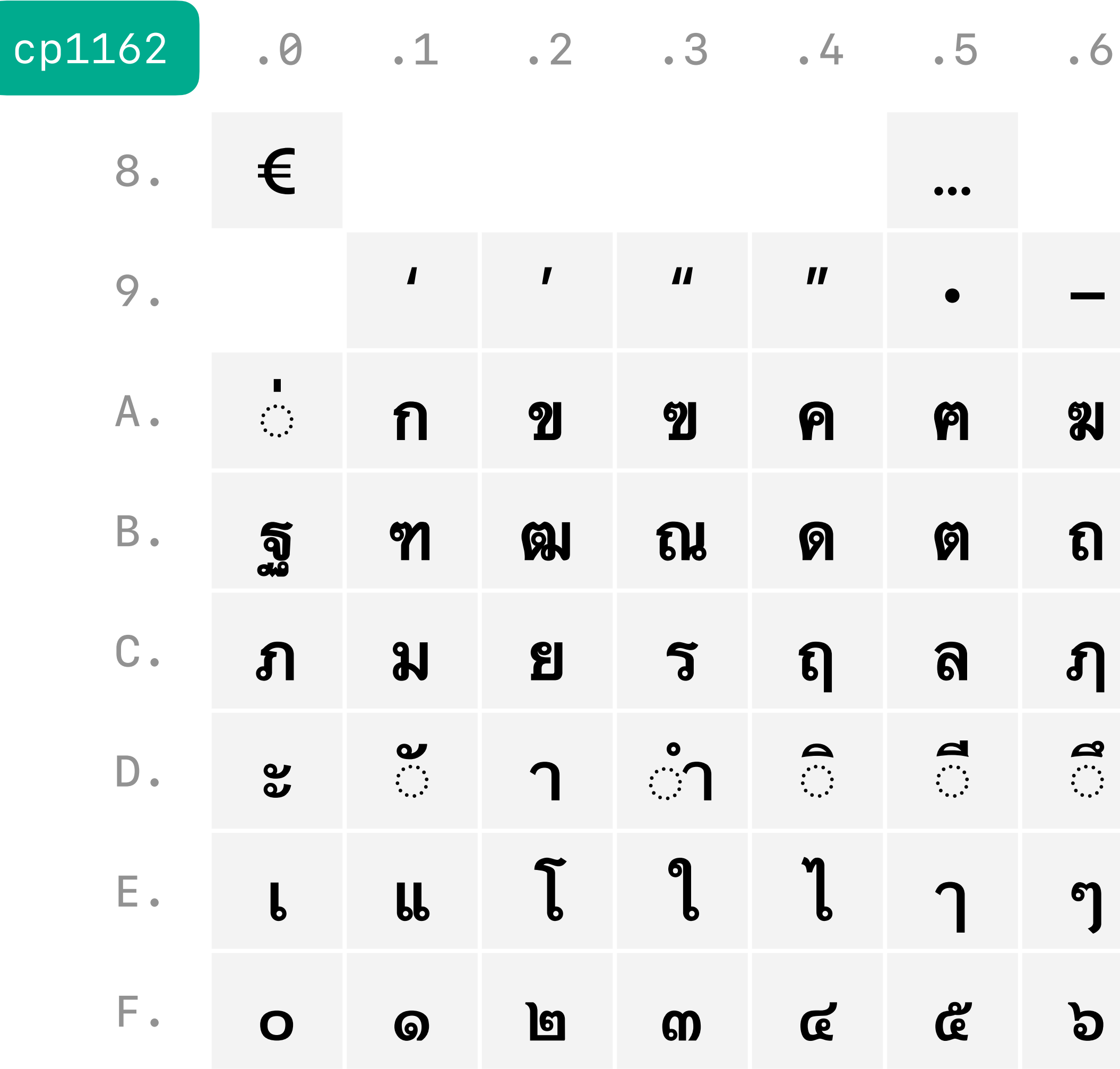

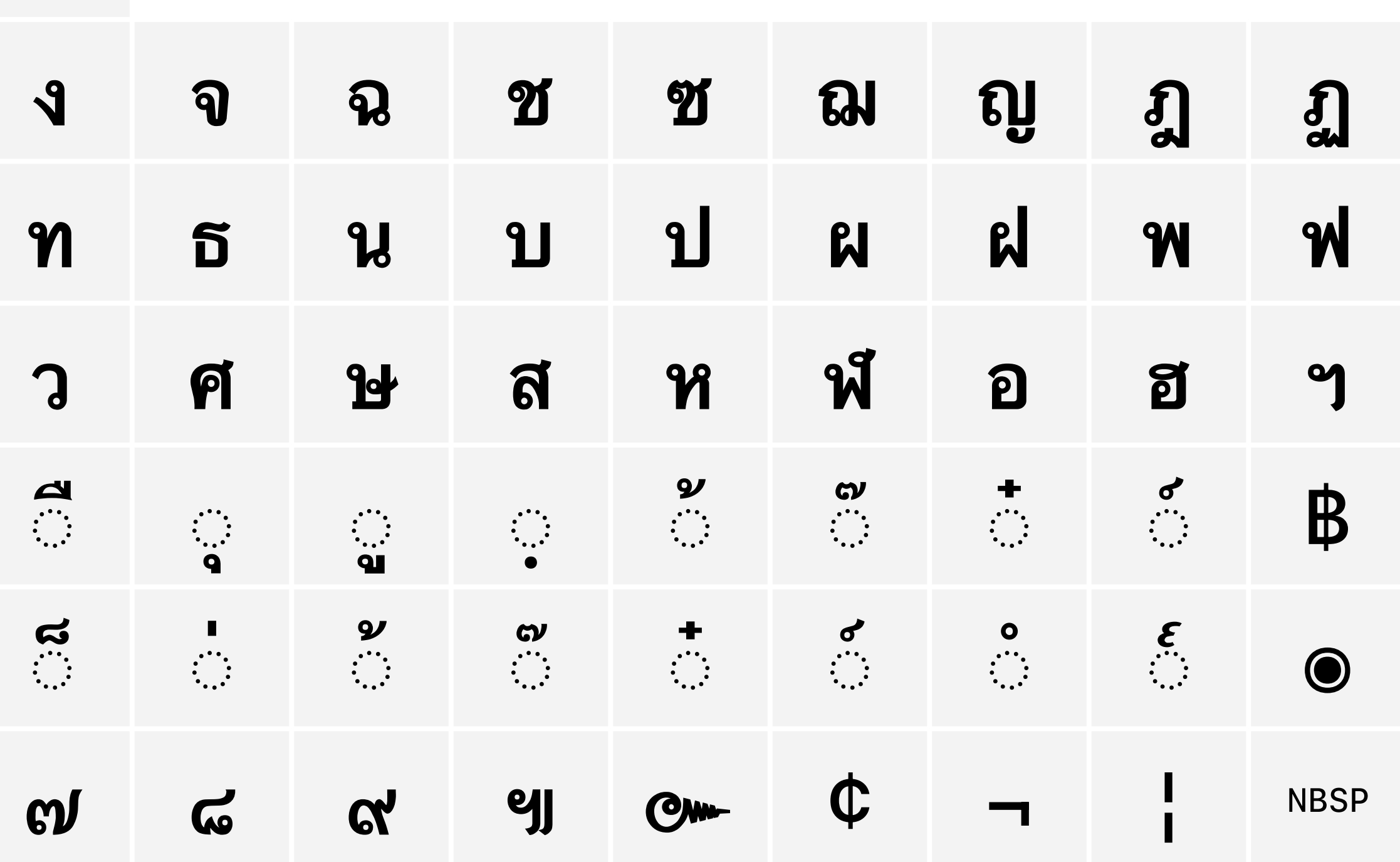

#### $00 - 7F$

#### ascii

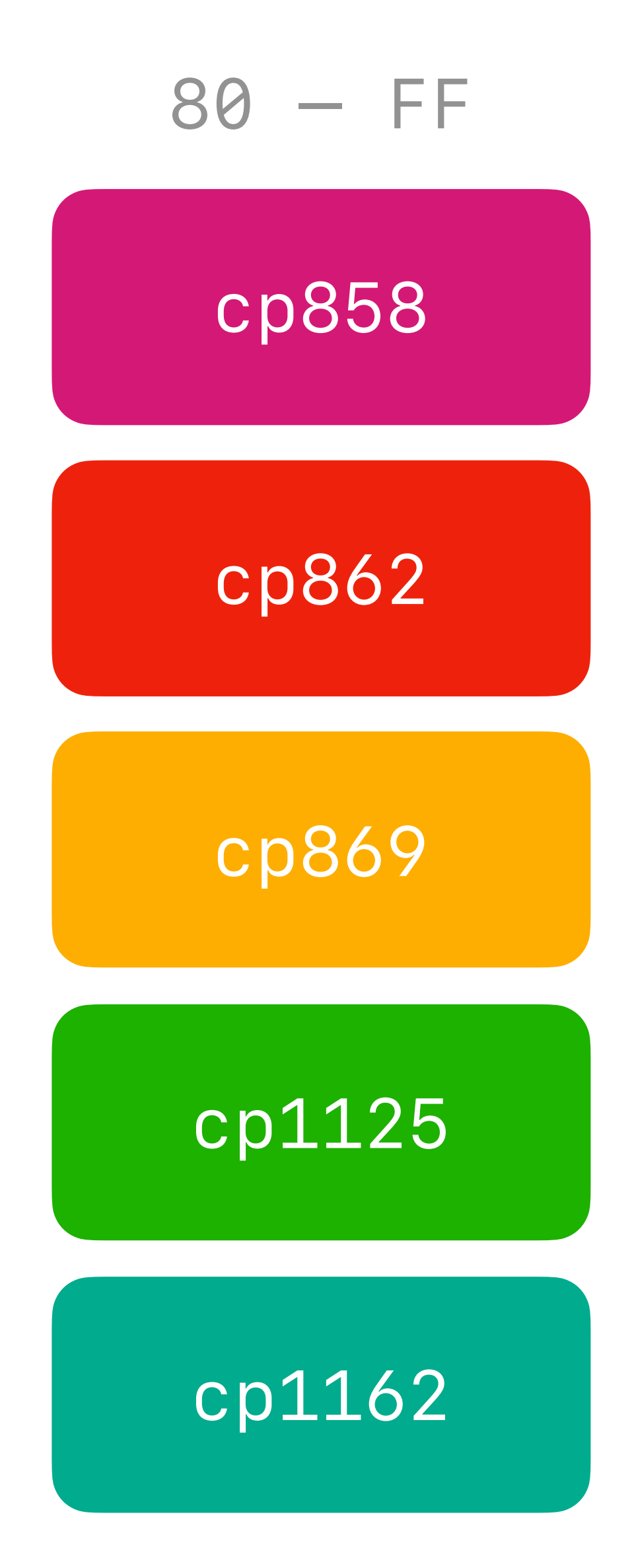

#### $00 - 7F$

### ascii

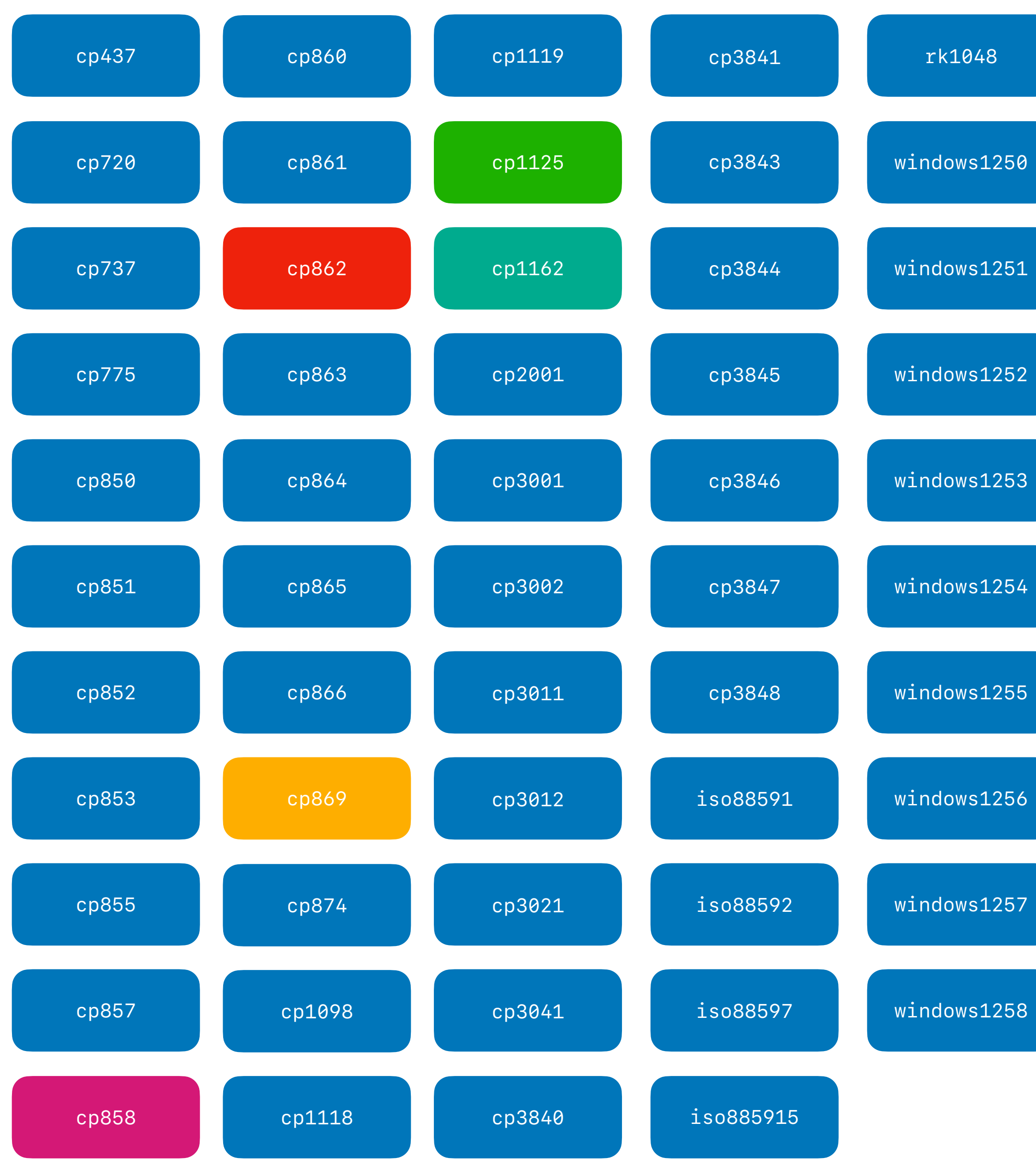

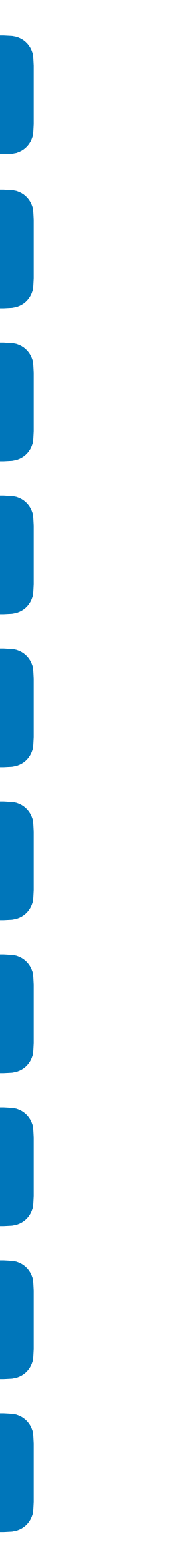

#### **OA** ESC t n=cp858 We I COME TO LF ESCE1 HAITSTACK VIENNA ESCE0 1B 45 00 **OA** LF

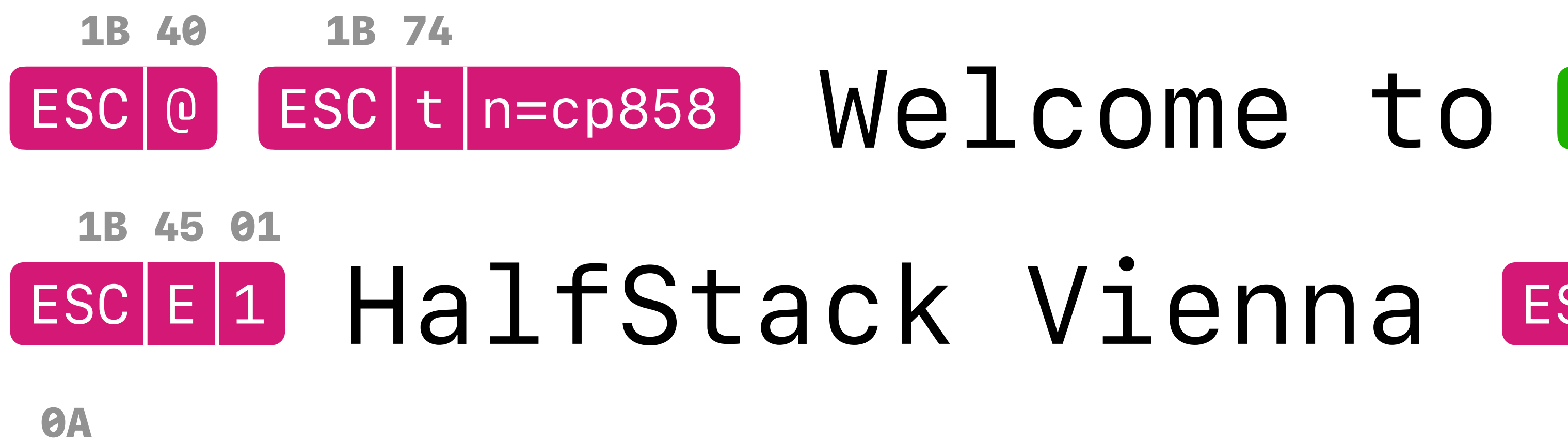

#### Gutentag Osterreich! **OA** LF

G. 1D 56 00 GS | V | 0

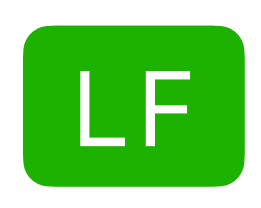

#### **OA** ESC t n=cp858 We I COME TO LF ESCE1 HAITSTACK VIENNA ESCE0 1B 45 00 **OA** LF

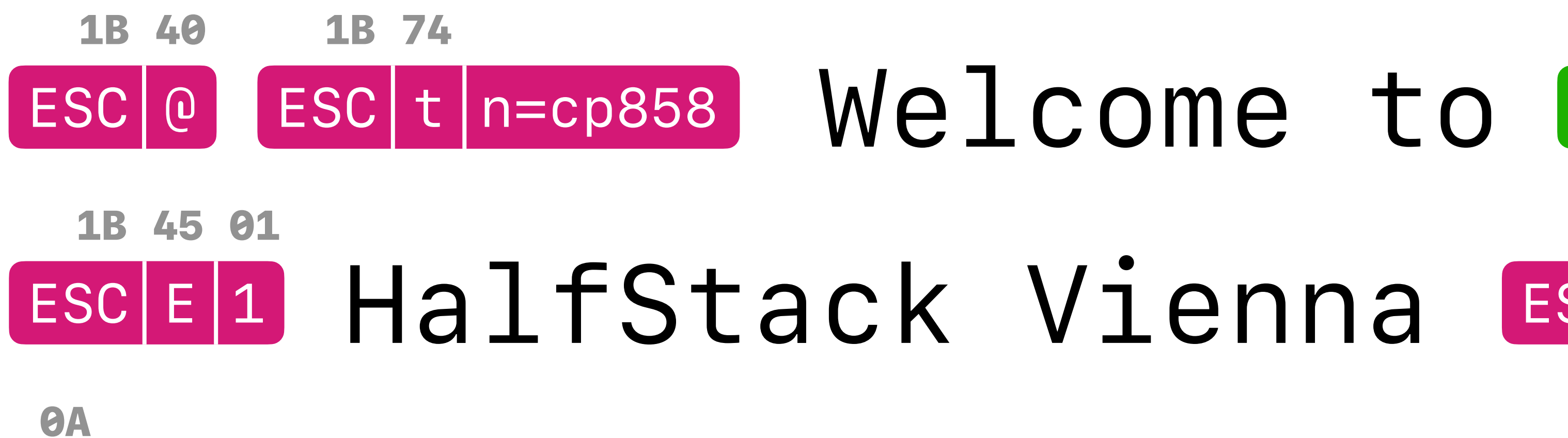

#### Gutentag Österreich! G. 1D 56 00  $\boldsymbol{\Theta}$ **OA** LF U+00D6 ↓ 99

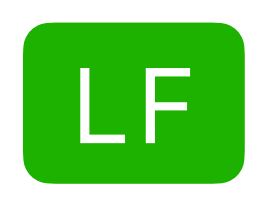

**https://github.com/NielsLeenheer/CodepageEncoder**

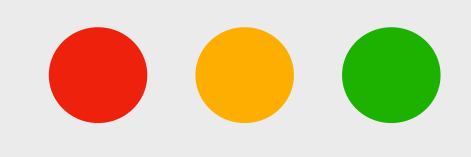

# CodepageEncoder

import CodepageEncoder from 'codepage-encoder'; CodepageEncoder.encode('ξεσκεπάζω την ψυχοφθόρα βδελυγμία', 'cp869');

Uint8Array(33) [

- 232, 222, 236, 228, 222, 234, 155,
- 224, 250, 32, 238, 225, 231, 32,
- 246, 242, 244, 233, 243, 226, 162,
- 235, 214, 32, 215, 221, 222, 229,

242, 216, 230, 159, 214

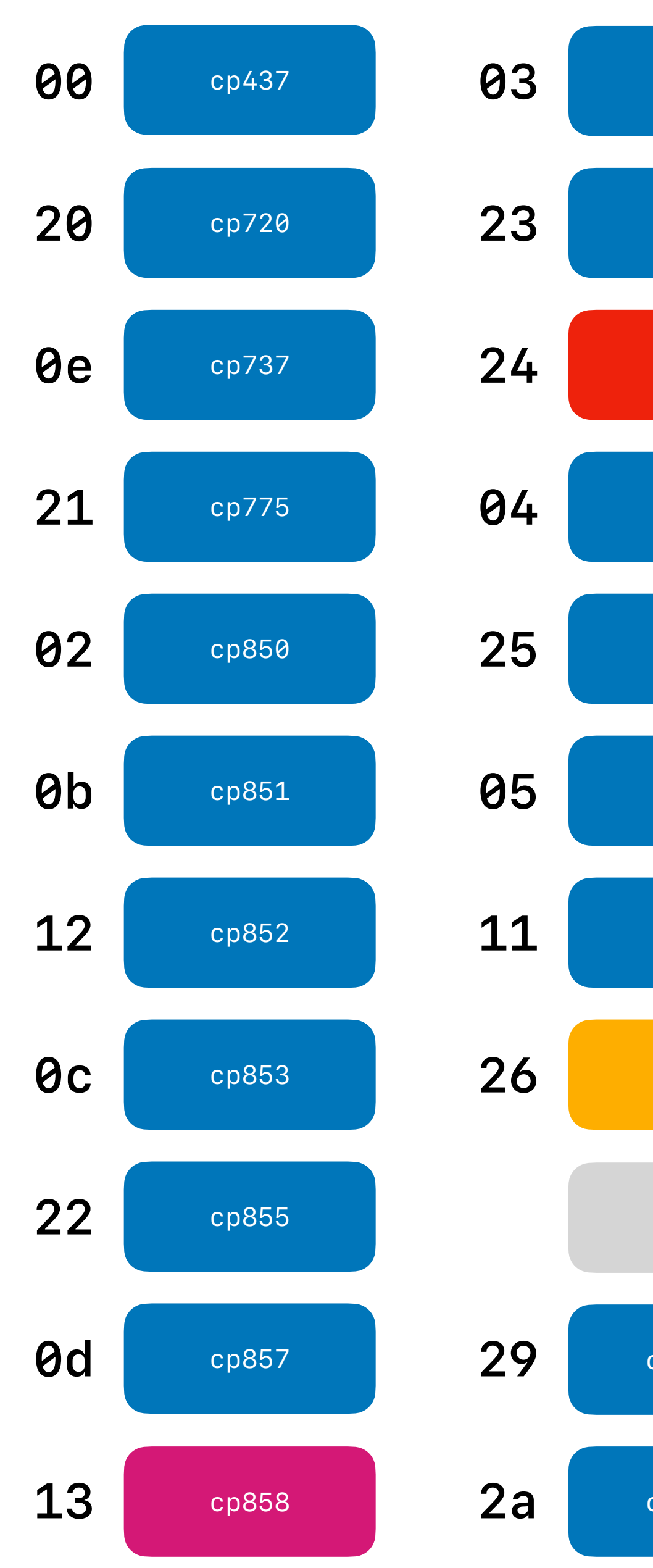

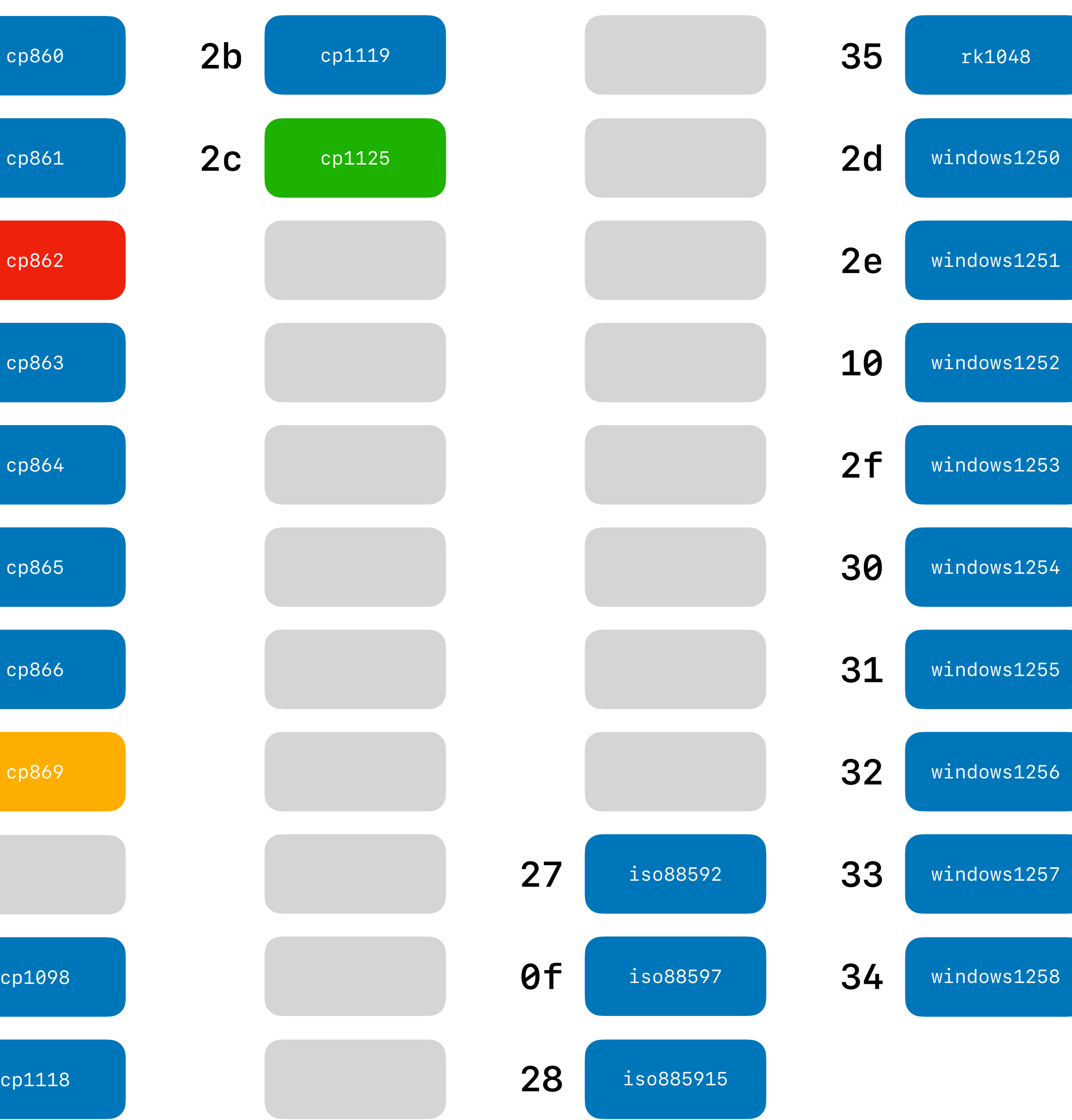

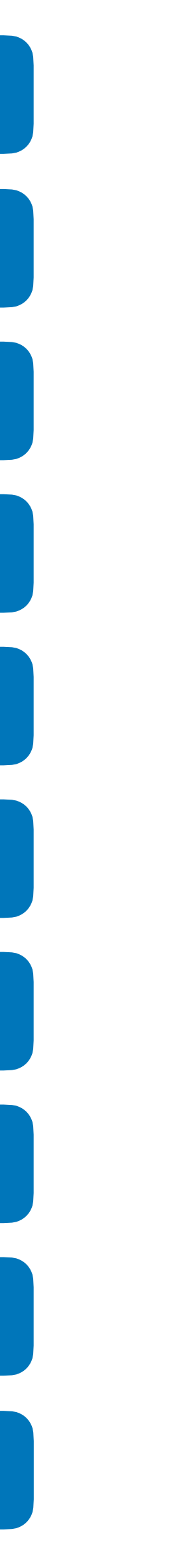

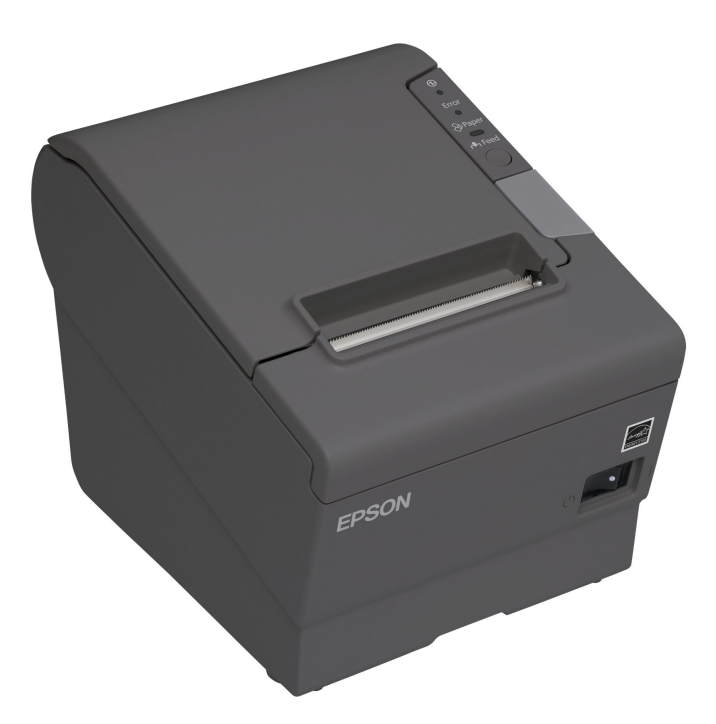

#### Epson TM-88IV

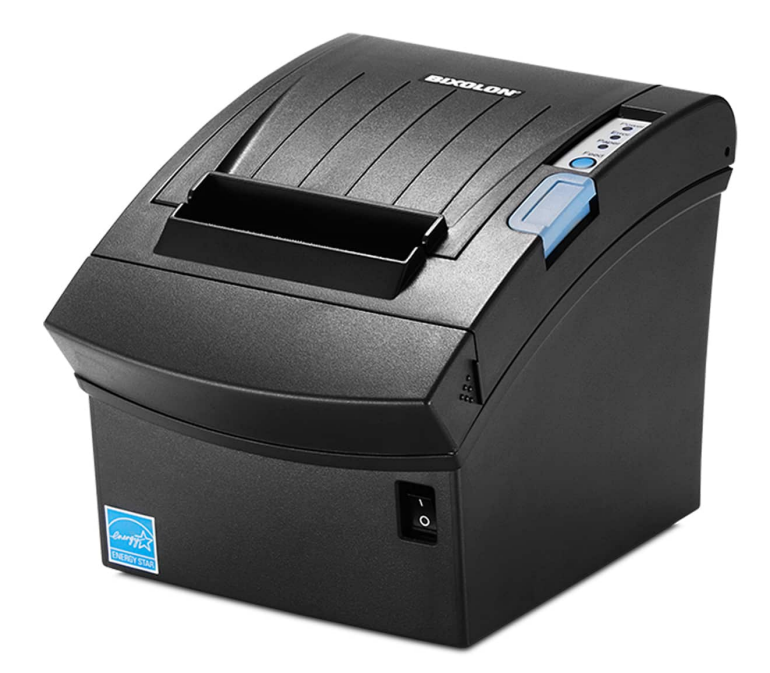

#### Bixolon SRP-350III

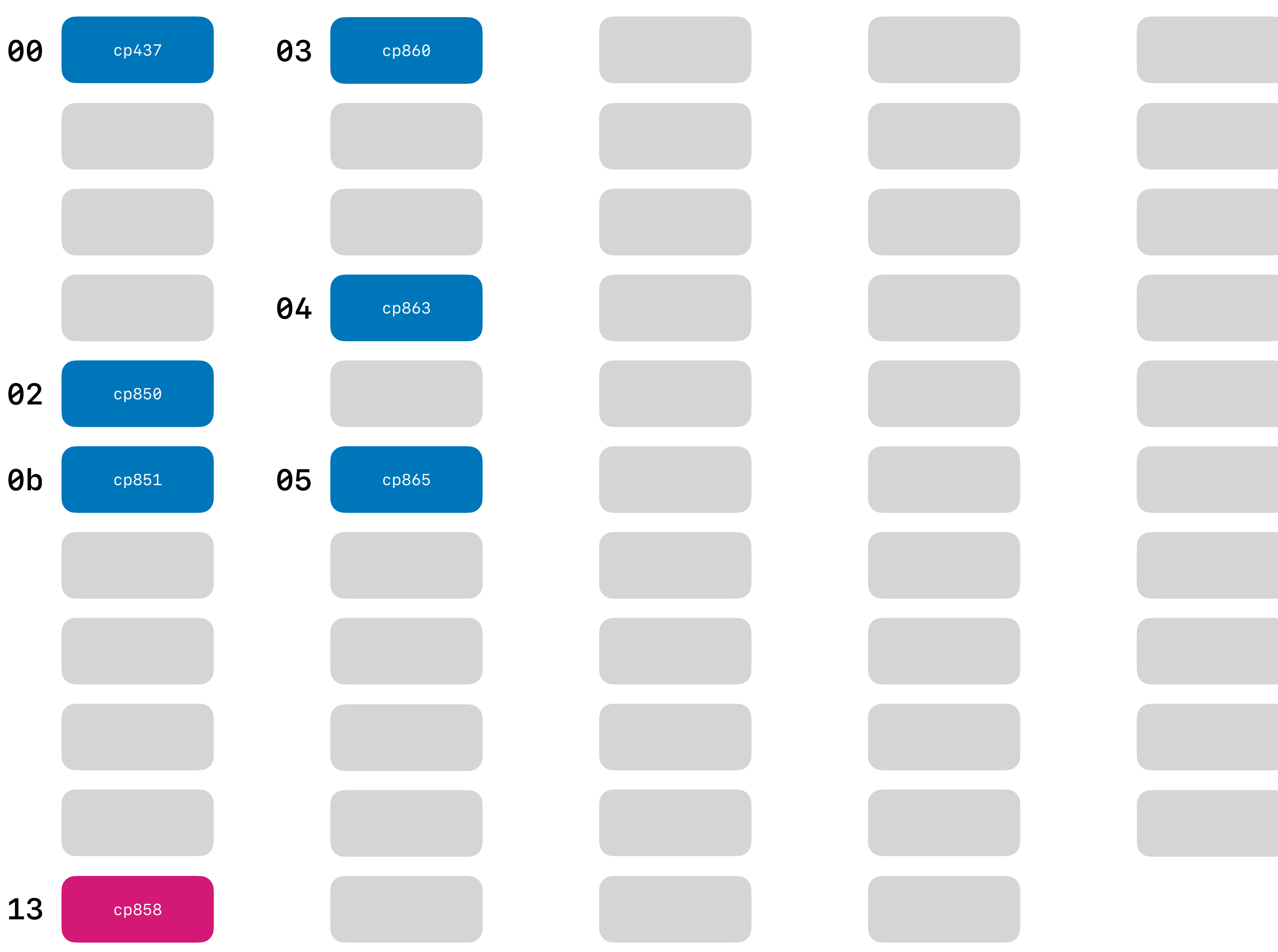

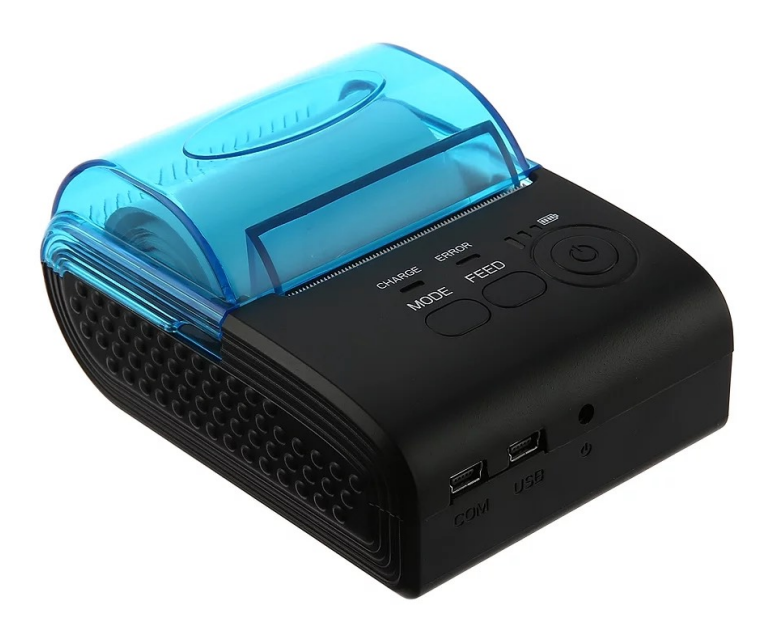

#### Zjiang ZJ-5805

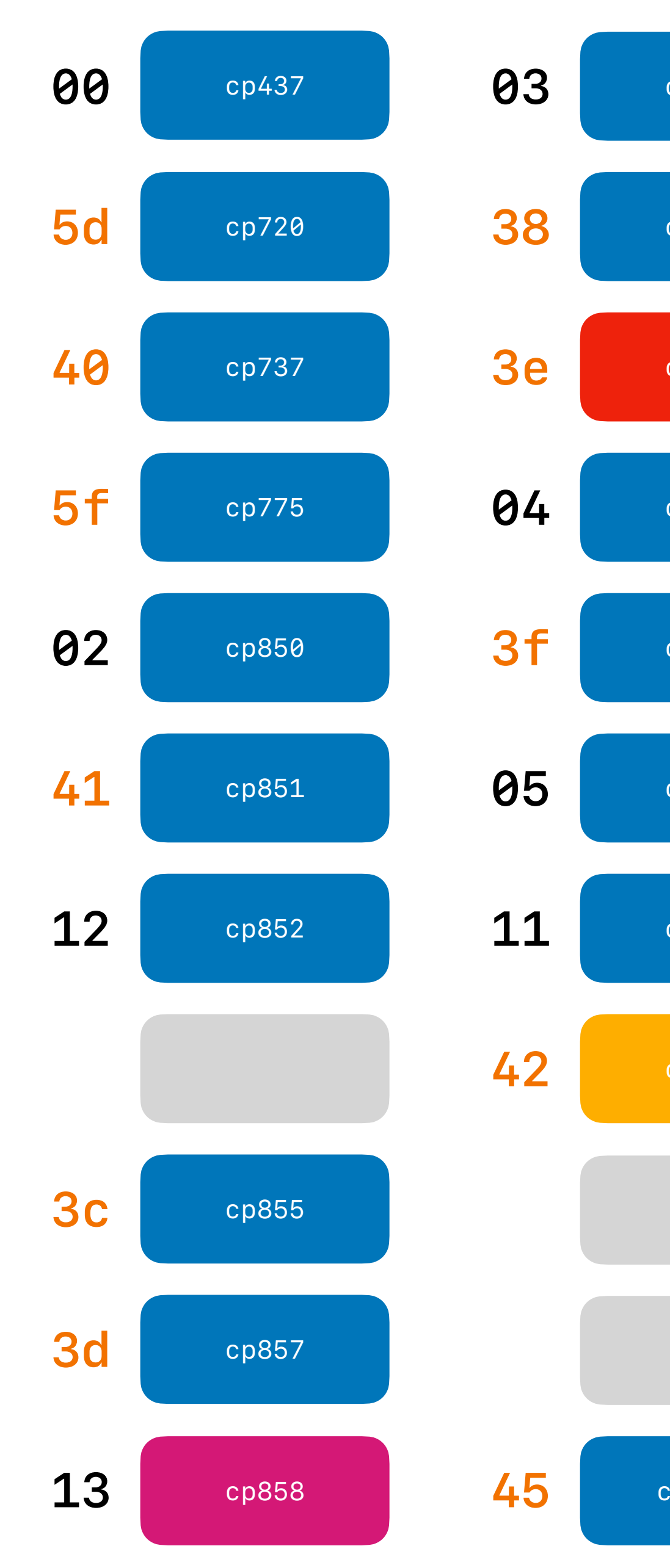

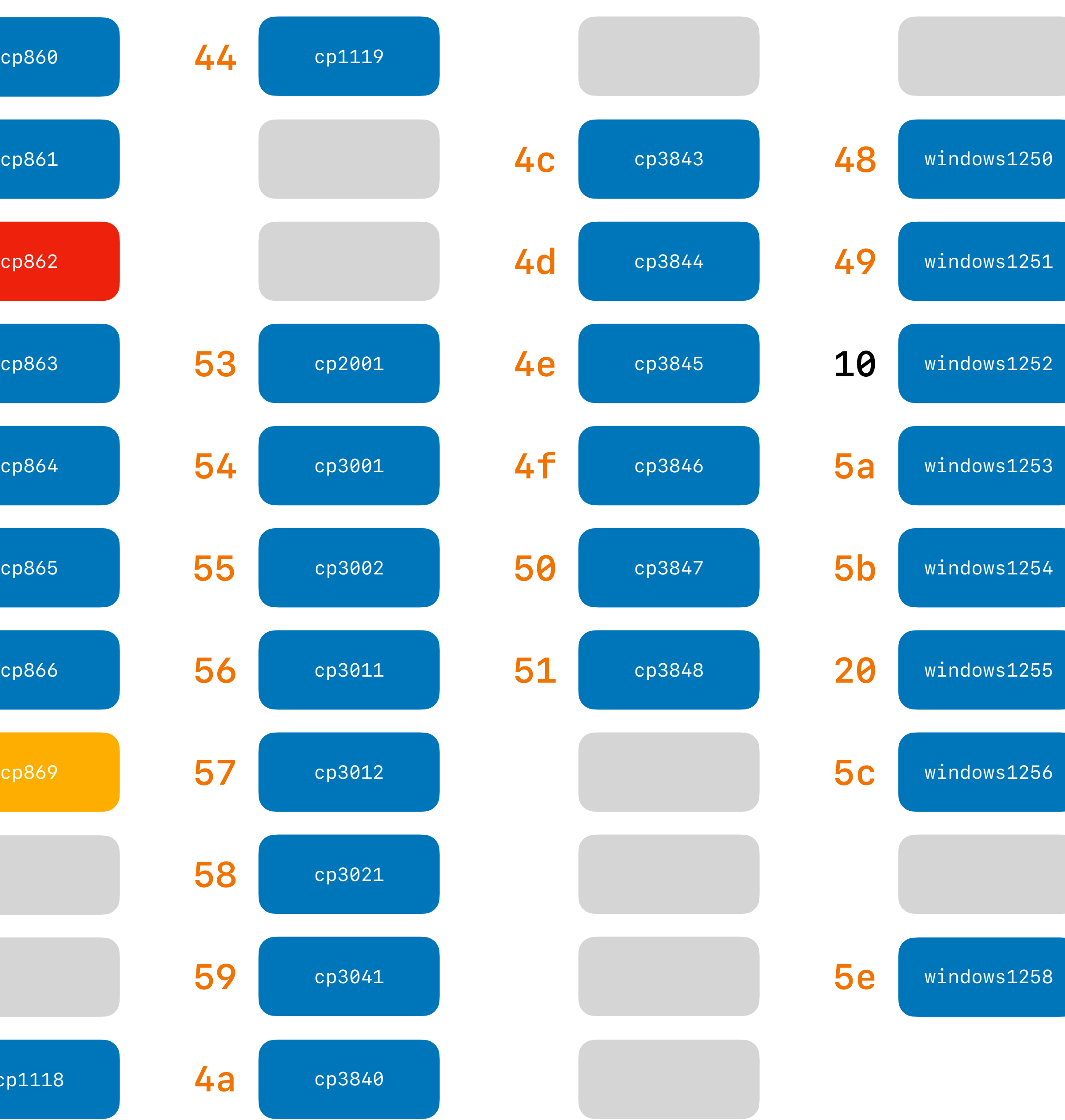

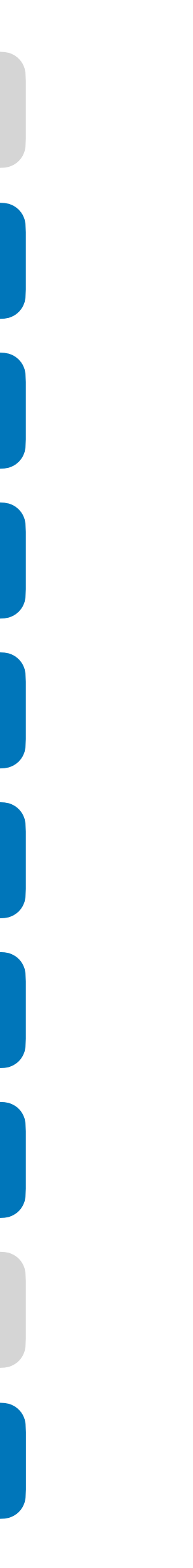

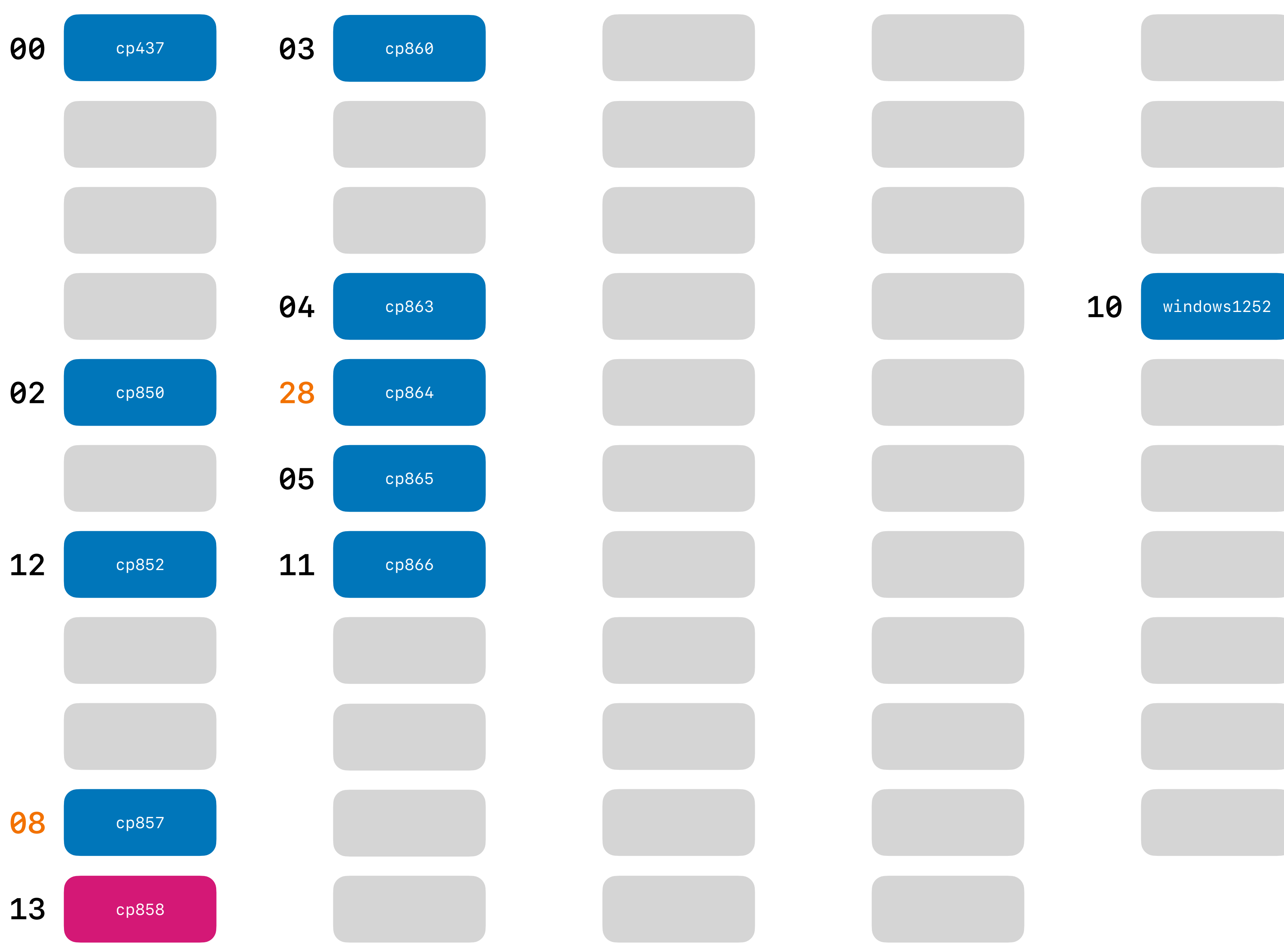

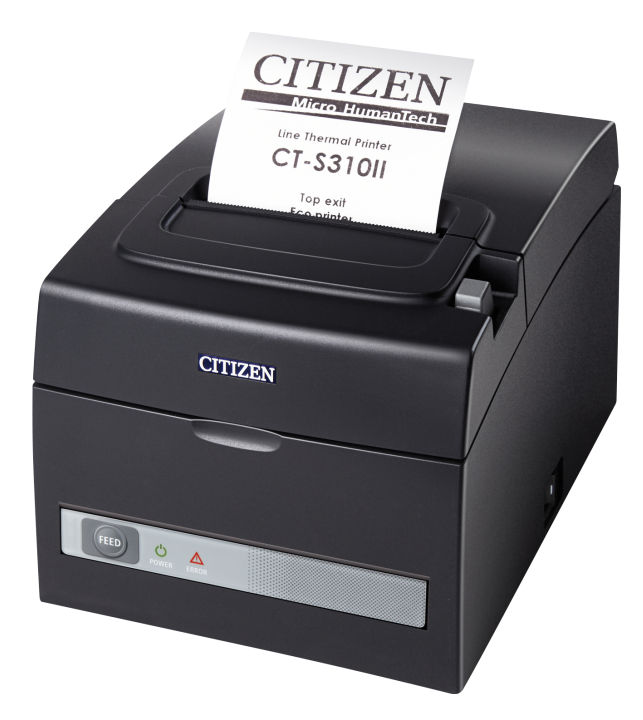

#### Citizen CTS-310II

# Cash drawer

anywores

The NATIONALIAN SO

In. durino Ise. www.<br>In. durino Isegotni

Embjohee: 21e1au<br>Dafe: 5-8-5053 11:28:05

Meini7 WOMENS CUT FUII

EINING BIOMQLA

SANIMETIVITIUM

5-IU-1 2VISINDOO 520

 $IstoT$ 

TW

 $E.741.3$  $E5,39$ 

00.53 g

00,68 3

R. K. S. K. F. F. K. K. K. K. K. I VELE SI COOBJE 110 COUVECT! Thanks for your interest in

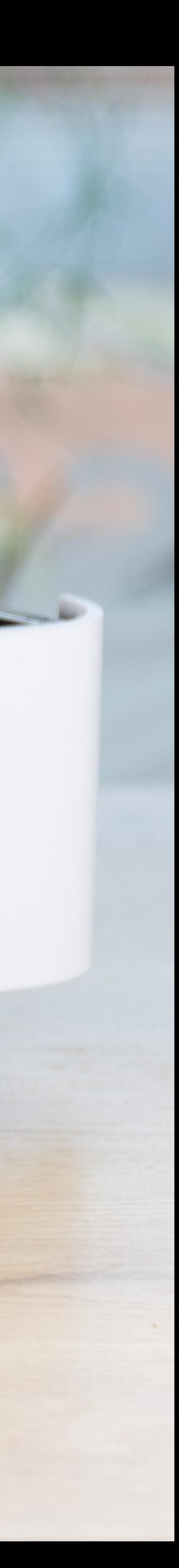

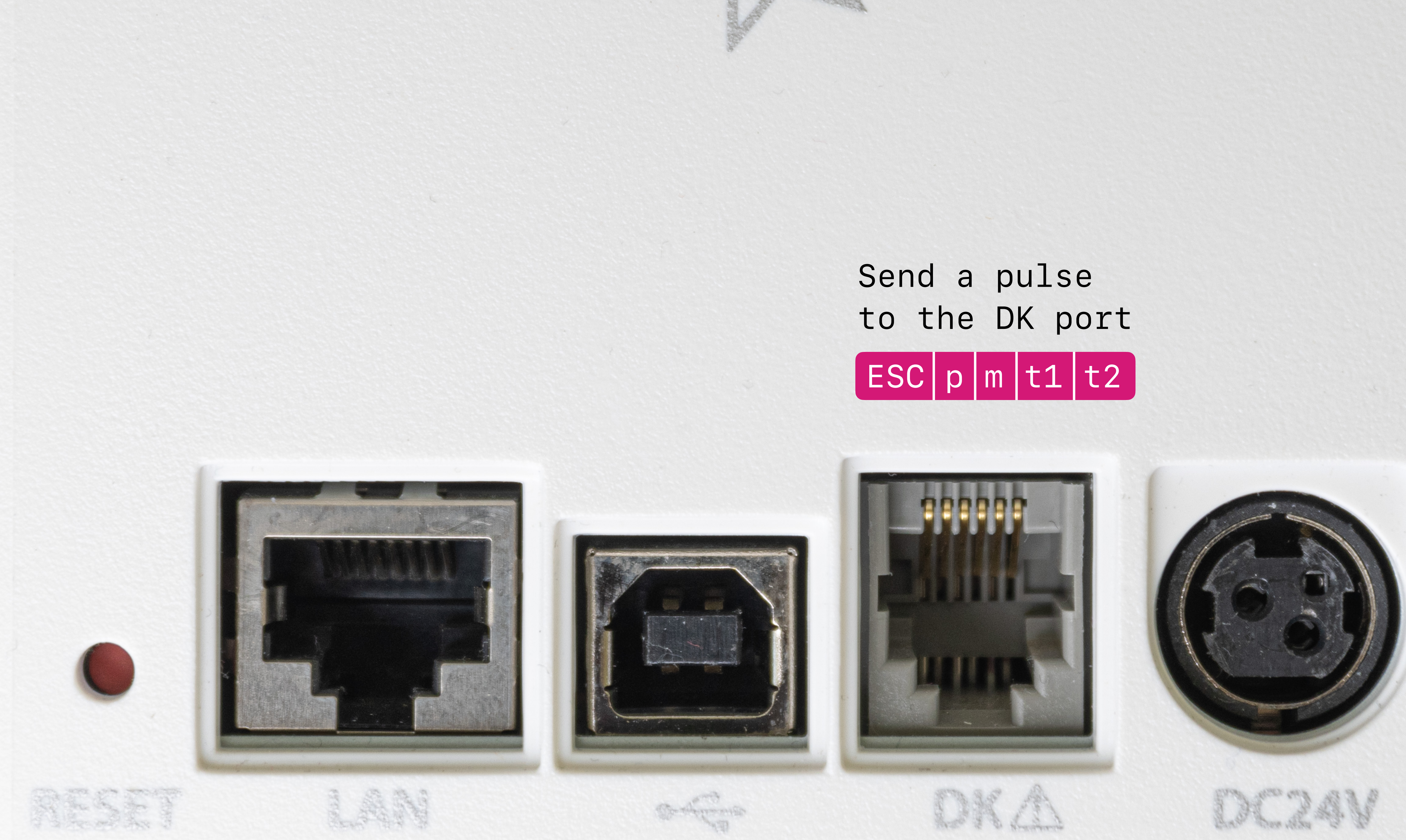

RESER

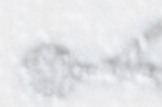

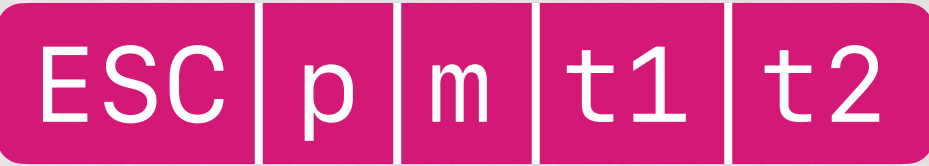

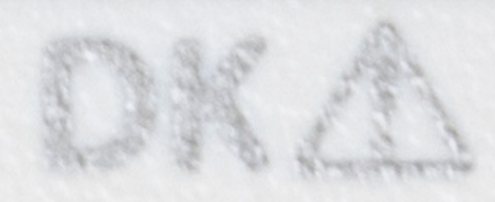

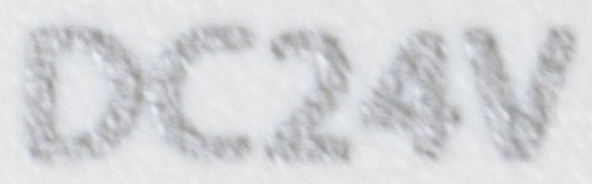

**https://github.com/NielsLeenheer/EscPosEncoder**

# EscPosEncoder

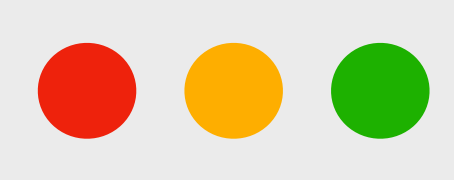

import EscPosEncoder from 'esc-pos-encoder.esm.js';

let encoder = new EscPosEncoder();

let payload = encoder

- .initialize()
- .text('Welcome to').newline()
- .bold().text('HalfStack Vienna').bold().newline()
- .newline()
- .text('Gutentag Österreich!').newline()
- .cut()

.encode();

// To do: Send the contents of payload to the printer

## But wait...

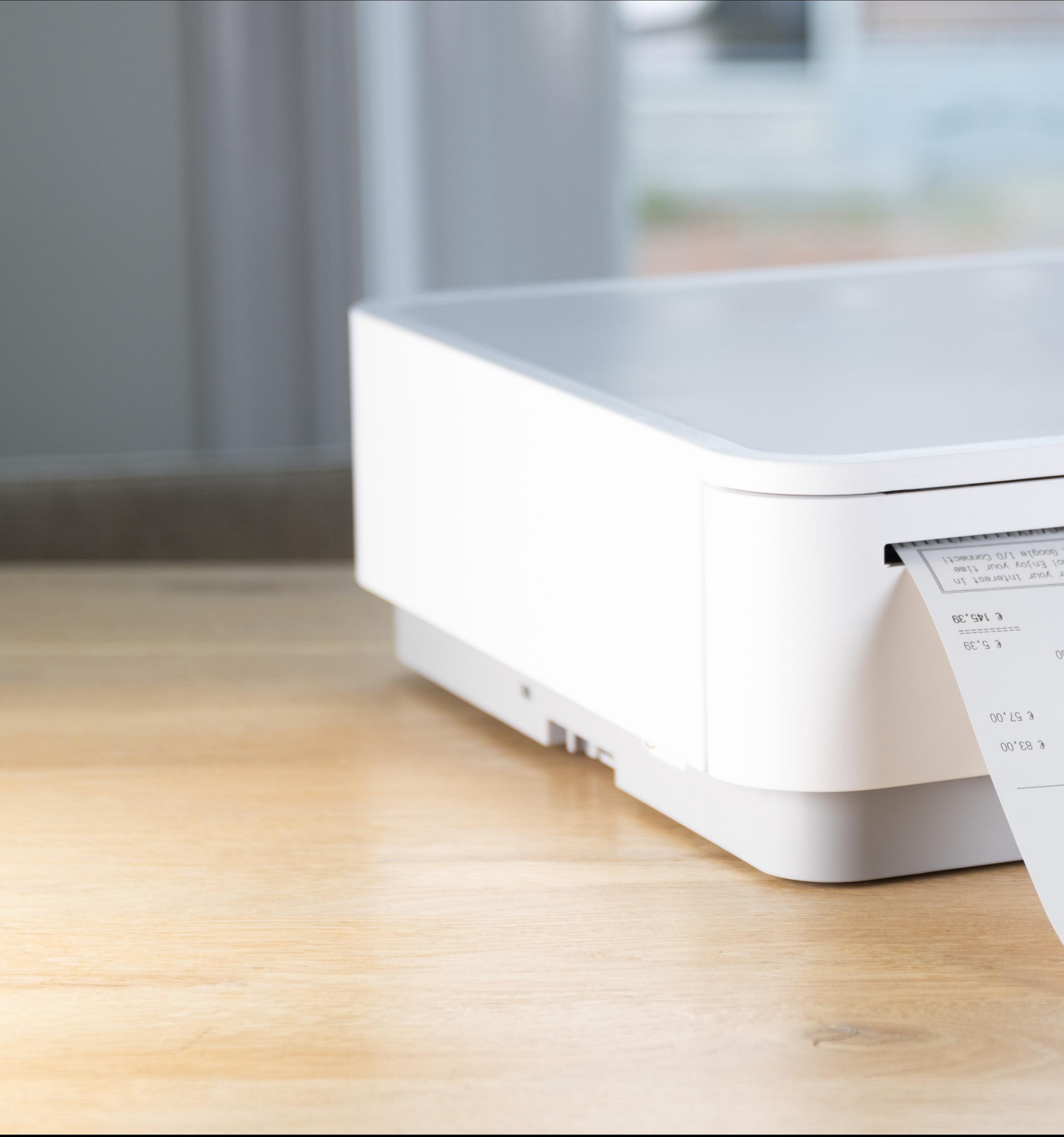

AUTHOLES

In. durino Ise. www.<br>In. durino Isegotni

Employee: Stefan<br>Date: 2-9-2023 11:58:02

Meini7 WOMENS CUT FUII

entimetivitium EINING BIOMOLA

 $IstoT$ 

 $U$ 

 $\ell E, \ell A / 3$  $\begin{array}{ccc}\n & \text{if } x = 1 & \text{if } x = 1 & \$  $E5.39$ 

00.53 3

00.88 3

Thanks at Google IVO Connect!

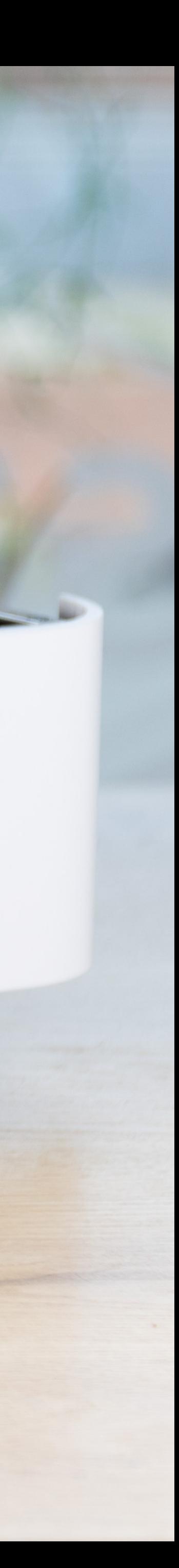

# StarPRNT - pretty much the same as ESC/POS, except all the escape commands and codepages are different.

#### **OA** ESC t n=cp858 We I COME TO LF ESCE1 HAITSTACK VIENNA ESCE0 1B 45 00 **OA** LF

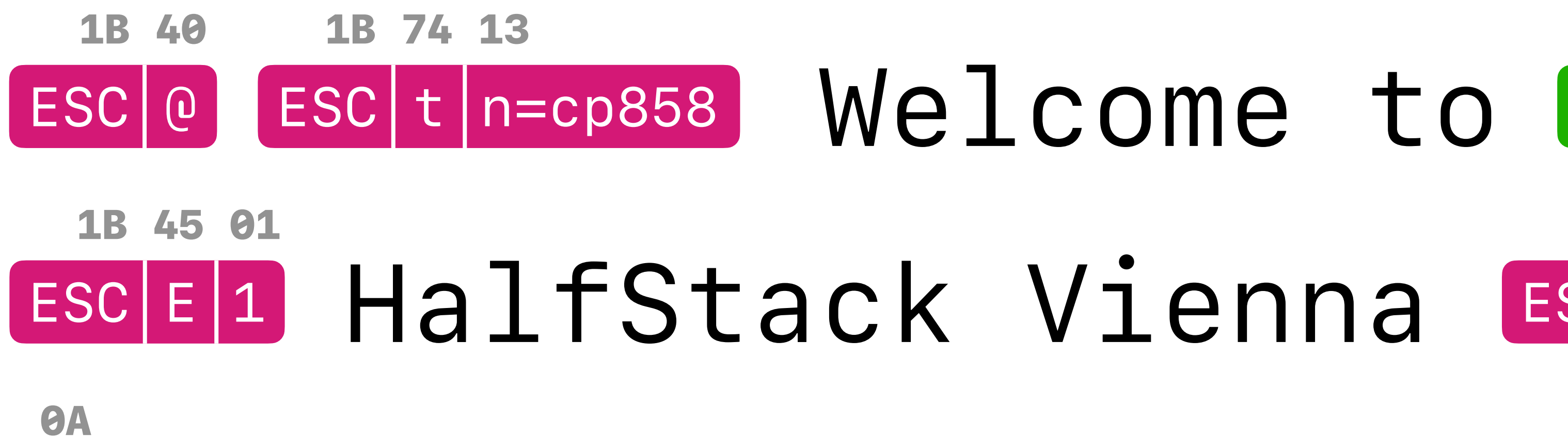

#### Gutentag Österreich! G. 1D 56 00  $\boldsymbol{\Theta}$ **OA** LF U+00D6 ↓ 99

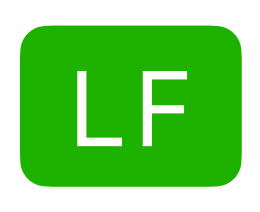

#### **OA** ESC t n=cp858 We I COME TO LF ESCE1 HAITSTACK VIENNA ESCE0 1B 45 00 **OA** LF

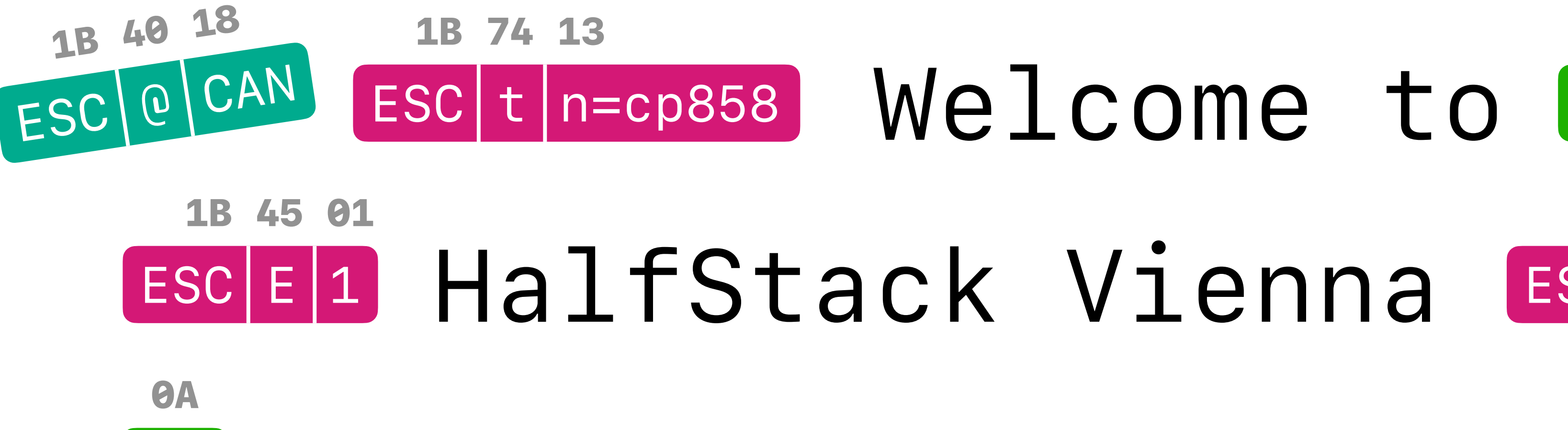

#### Gutentag Österreich! G. 1D 56 00 GS | V | 0 **OA** LF U+00D6 ↓ 99

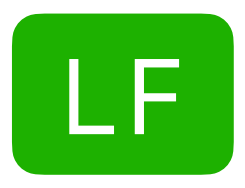

### **9A** ESCE1 HAITSTACK VIENNA ESCE0 45 **OA** LF

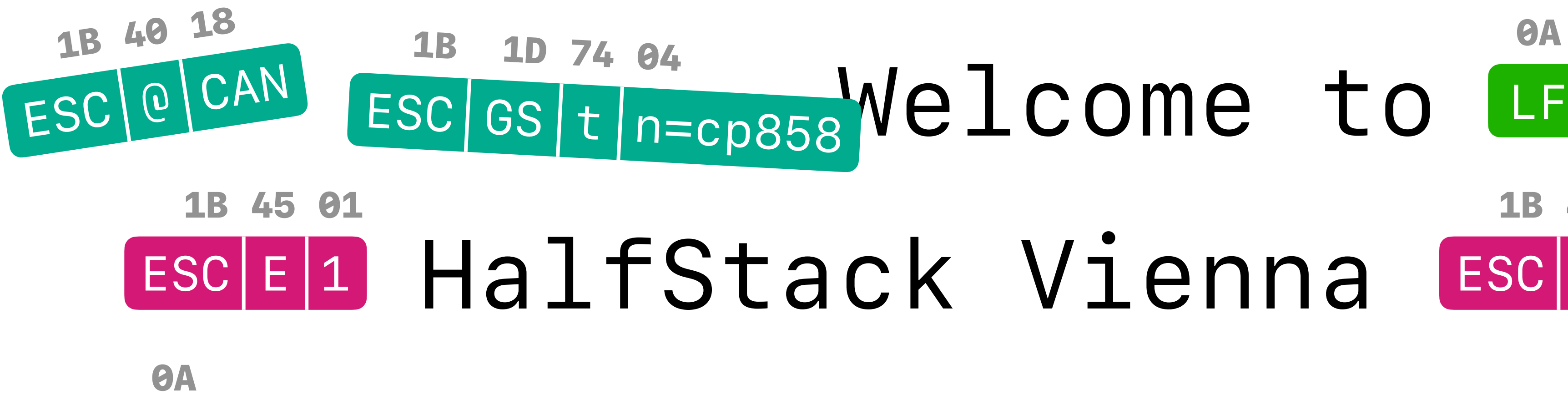

#### Gutentag Österreich! G. 1D 56 00 GS | V | 0 **OA** LF U+00D6 ↓ 99

![](_page_66_Picture_1.jpeg)

## **9A OA** LF 1B 46

![](_page_67_Figure_0.jpeg)

![](_page_67_Picture_1.jpeg)

#### Gutentag Österreich! G. 1D 56 00 GS | V | 0 **OA** LF U+00D6 ↓ 99

## **9A OA** LF 1B 46

![](_page_68_Picture_1.jpeg)

![](_page_68_Picture_0.jpeg)

#### Gutentag Österreich! E **OA** LF 1B 64 00 ESC d 0 U+00D6 ↓ 99

**https://github.com/NielsLeenheer/StarPrntEncoder**

# StarPrntEncoder

**https://github.com/NielsLeenheer/StarPrntEncoder**

![](_page_70_Picture_0.jpeg)

Receipt printers are a big mess
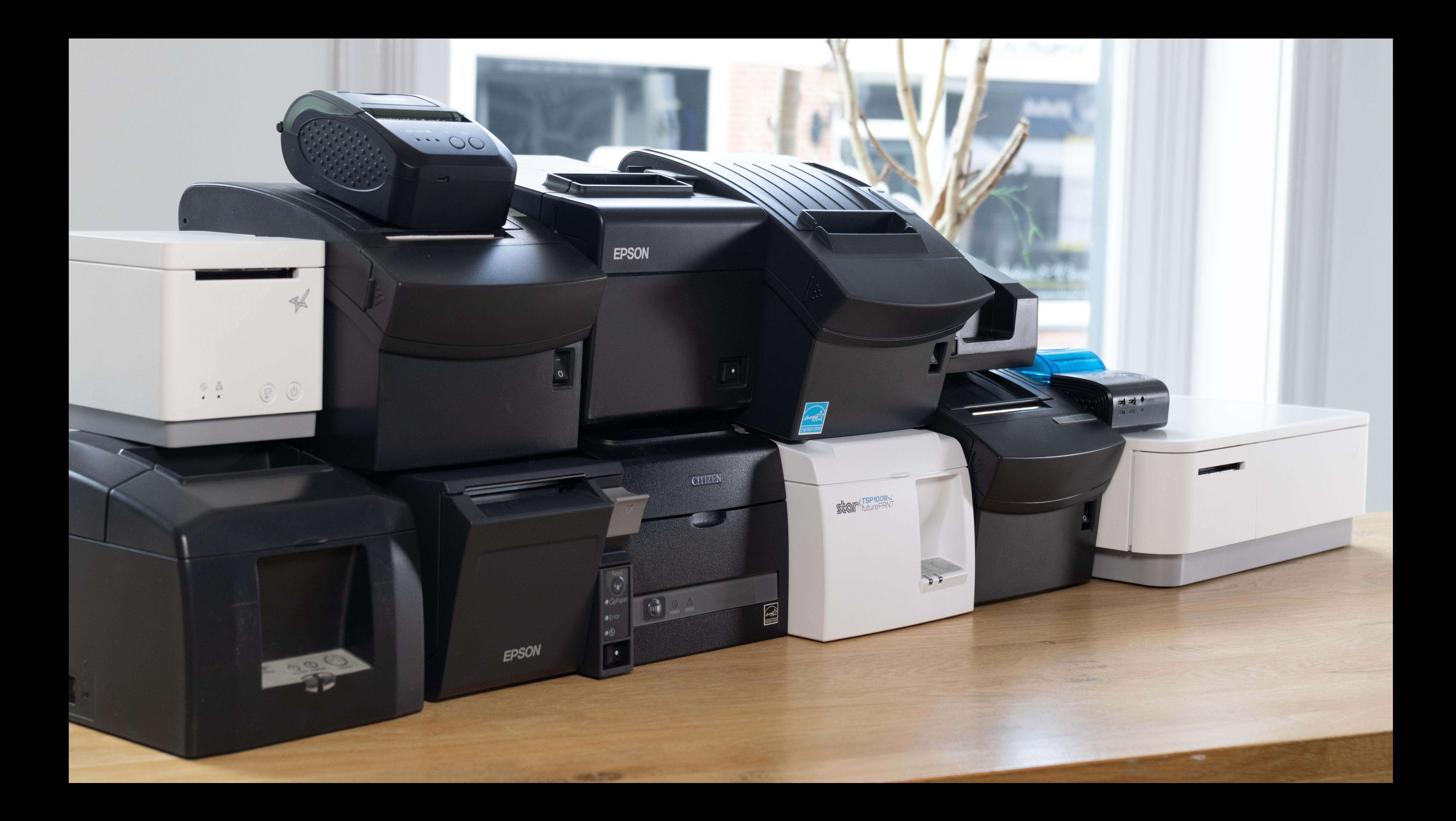

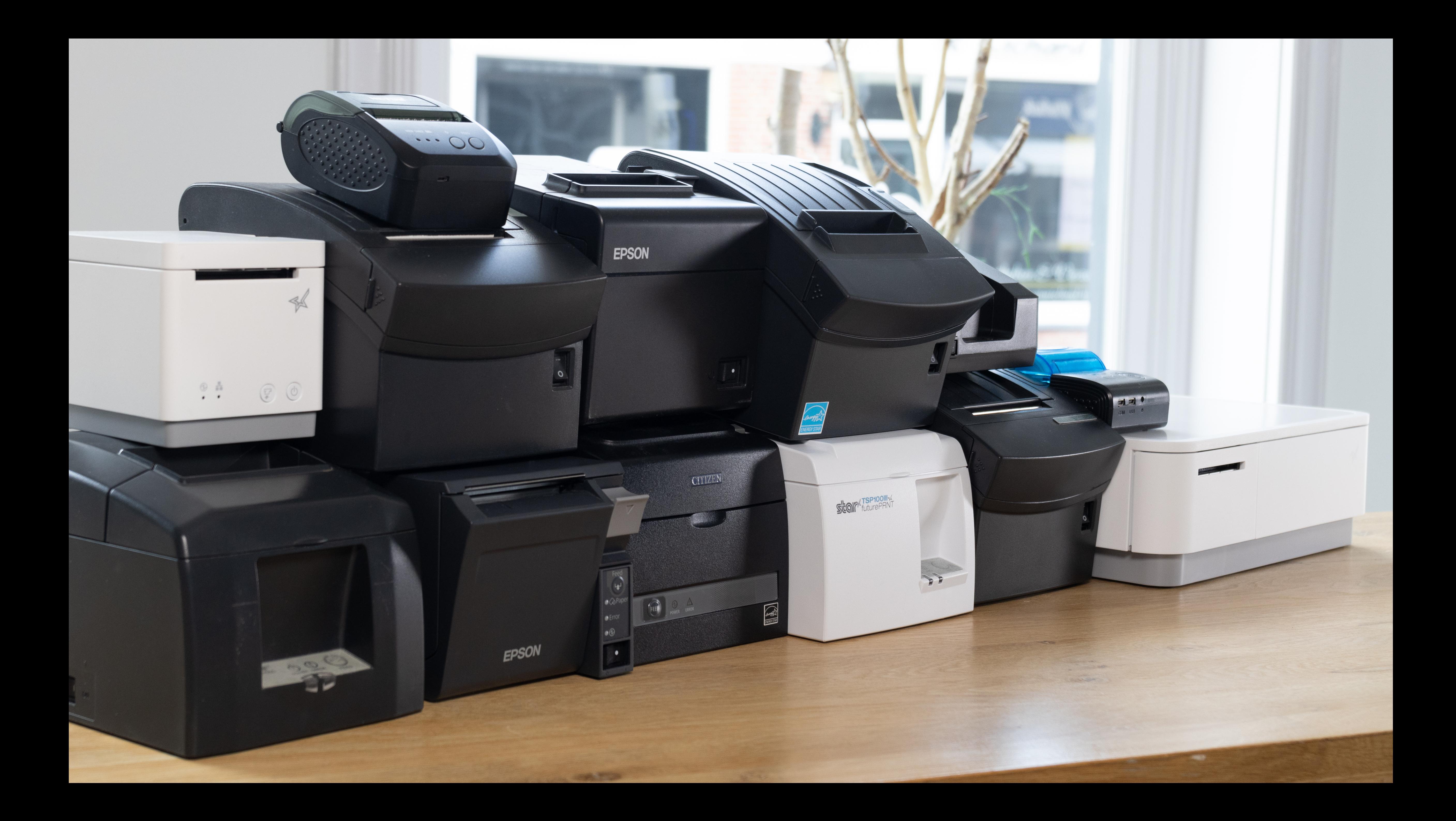

**https://github.com/NielsLeenheer/ThermalPrinterEncoder**

# ThermalPrinterEncoder

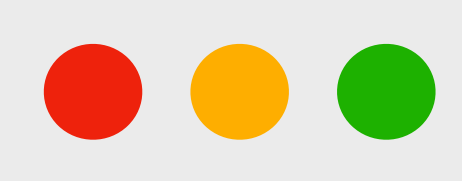

### import ThermalPrinterEncoder from 'thermal-printer-encoder.esm.js';

- let encoder = new ThermalPrinterEncoder({ language: 'esc-pos', codepageMapping: 'epson' });
- let payload = encoder
	- .initialize()
	- .text('Welcome to').newline()
	- .bold().text('HalfStack Vienna').bold().newline()
	- .newline()
	- .text('Gutentag Österreich!').newline()
	- .cut()

let encoder = new ThermalPrinterEncoder({ language: 'esc-pos', codepageMapping: 'epson' });

let payload = encoder

- .initialize()
- .text('Welcome to').newline()
- .bold().text('HalfStack Vienna').bold().newline()
- .newline()
- .text('Gutentag Österreich!').newline()
- .cut()
- .encode();

// To do: Send the contents of payload to the printer

import WebUSBReceiptPrinter from 'webusb-receipt-printer.esm.js';

const receiptPrinter = new WebUSBReceiptPrinter(); await receiptPrinter.connect();

 $/*$  Send the contents of payload to the printer  $*/$ receiptPrinter.print(payload);

**https://github.com/NielsLeenheer/WebUSBReceiptPrinter**

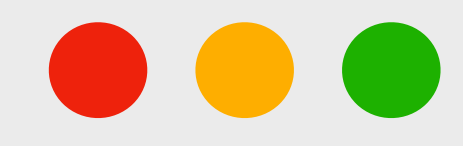

# WebUSBReceiptPrinter

**https://github.com/NielsLeenheer/WebSerialReceiptPrinter**

# WebSerialReceiptPrinter

**https://github.com/NielsLeenheer/WebBluetoothReceiptPrinter**

# WebBluetoothReceiptPrinter

## र्पण Connect with WebUSB **Connect with WebSerial empo X** Connect with WebBluetooth **Receipt width**  $\vee$  32 characters 35 characters

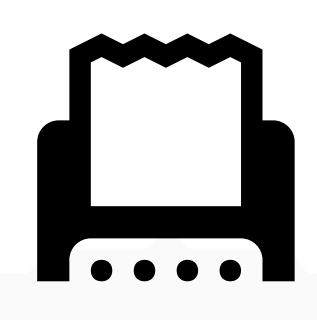

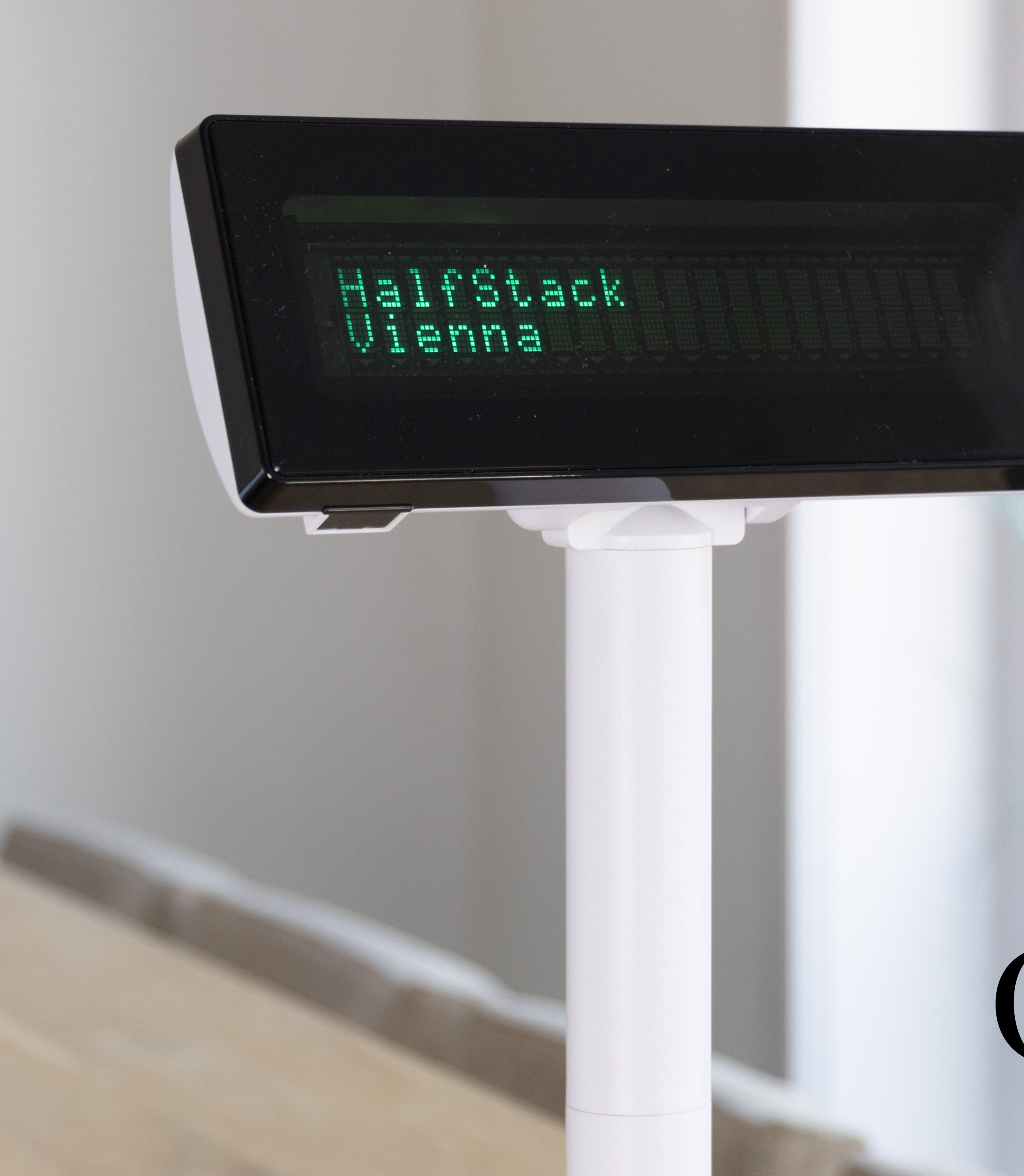

# Customer display

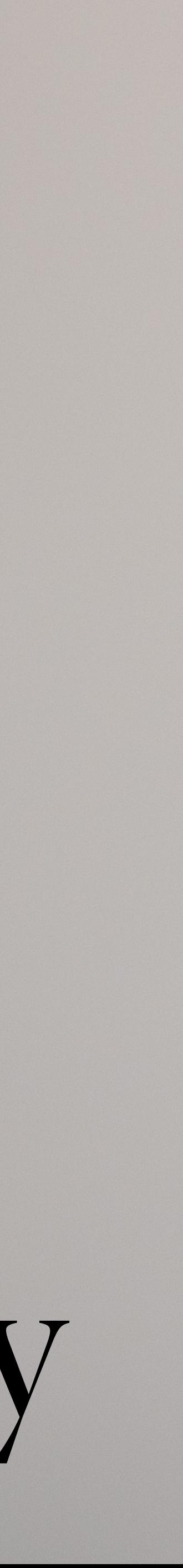

## What language do customer displays speak?

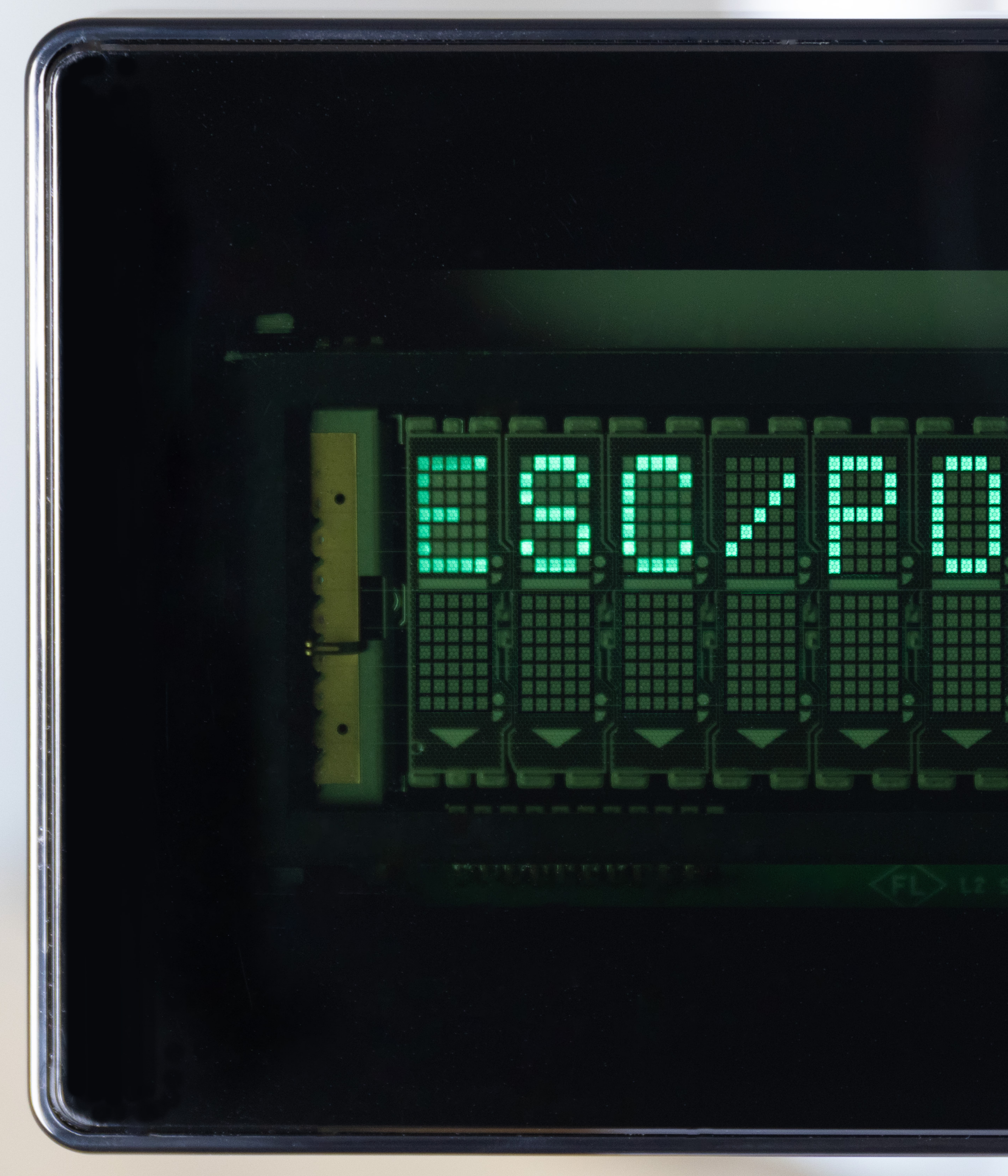

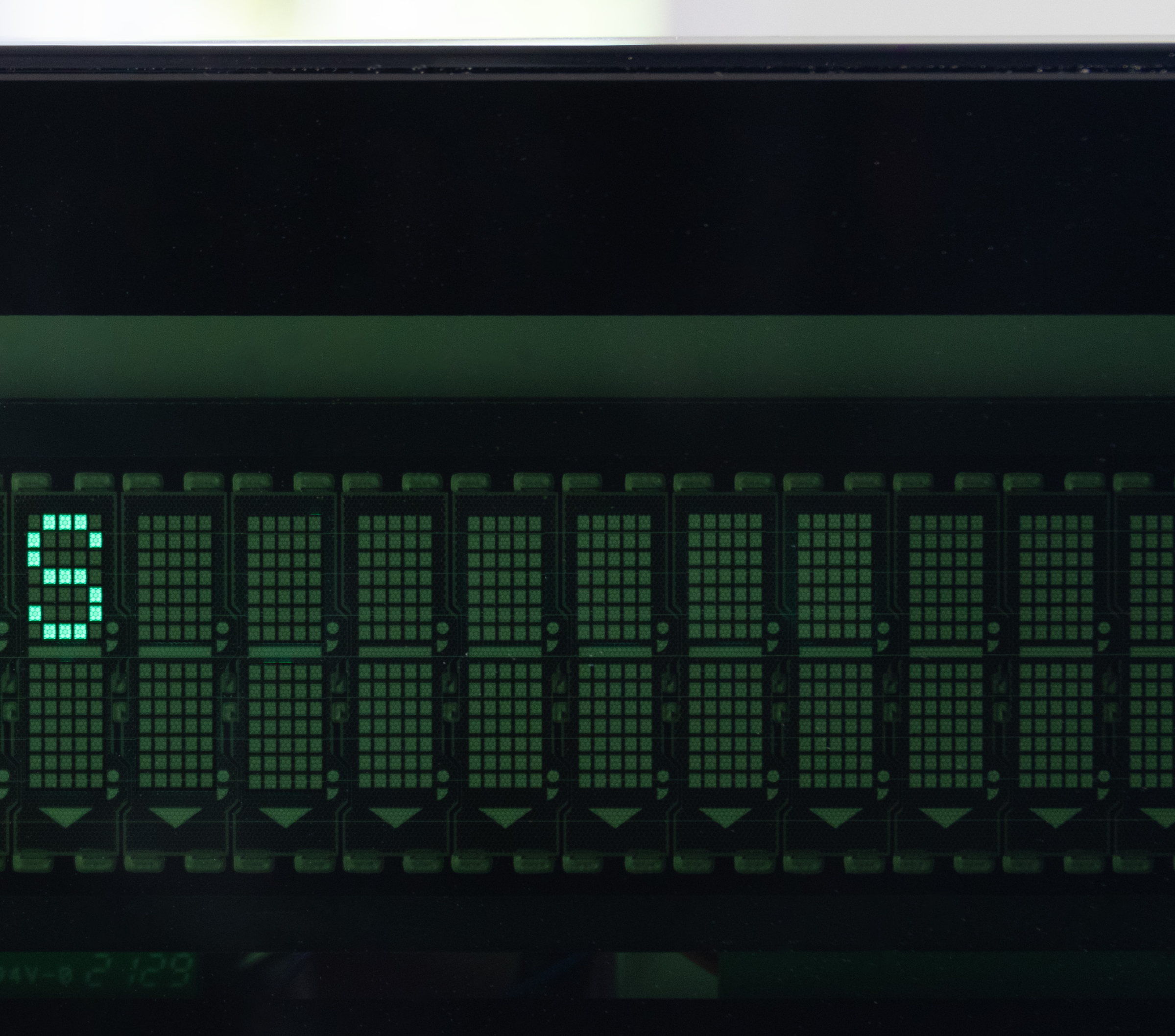

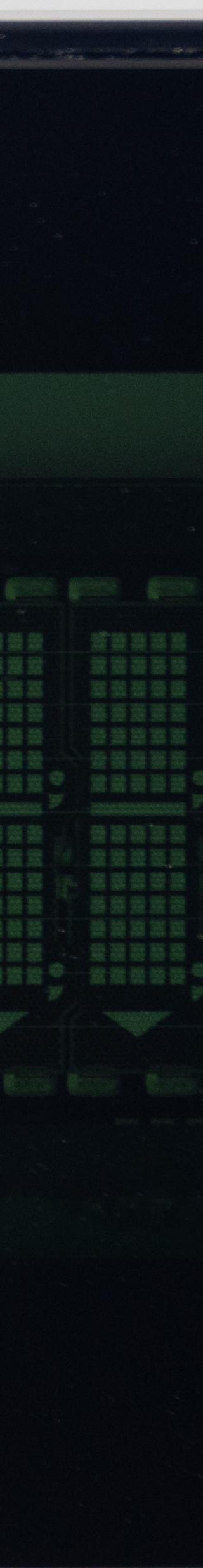

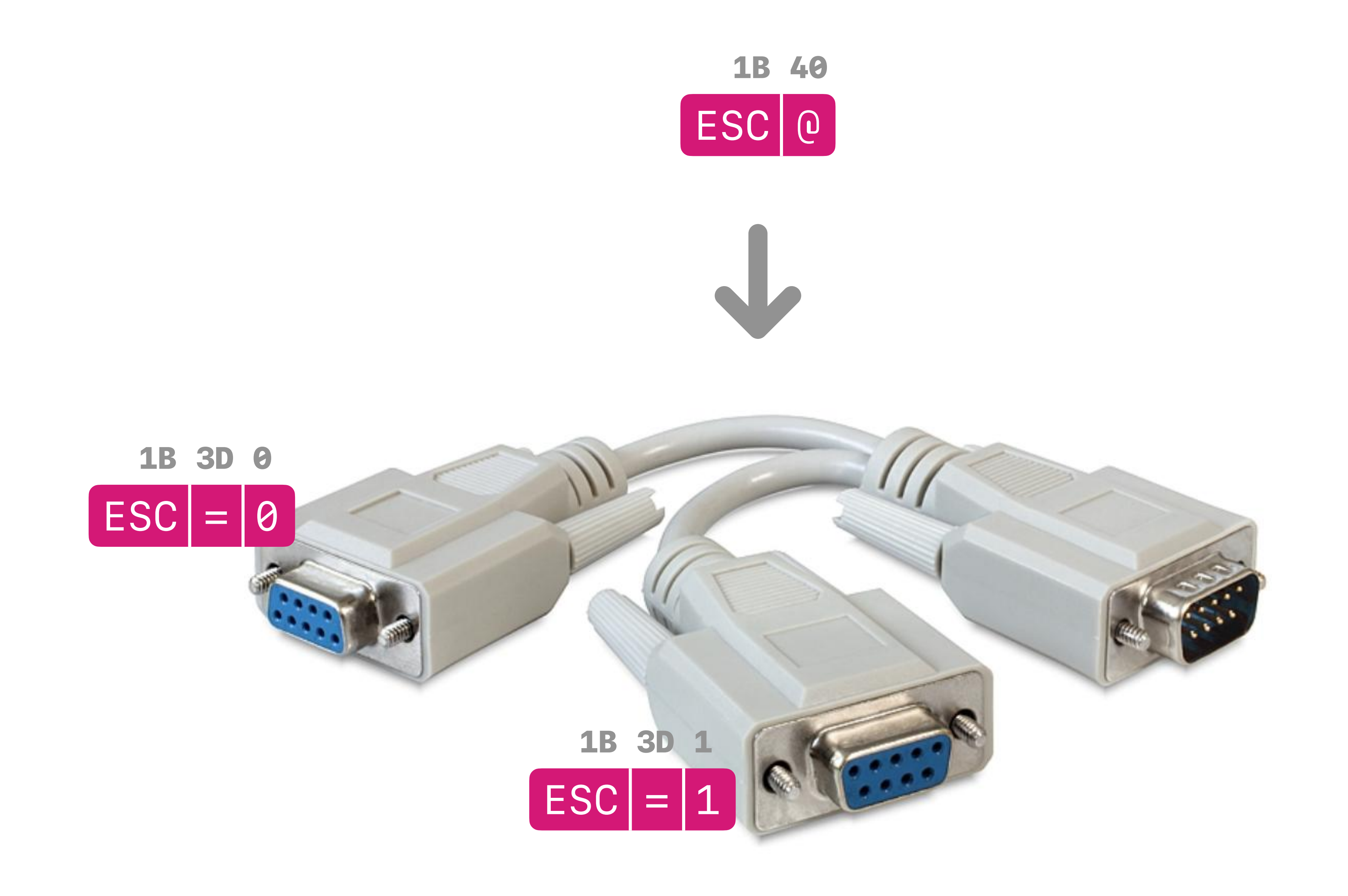

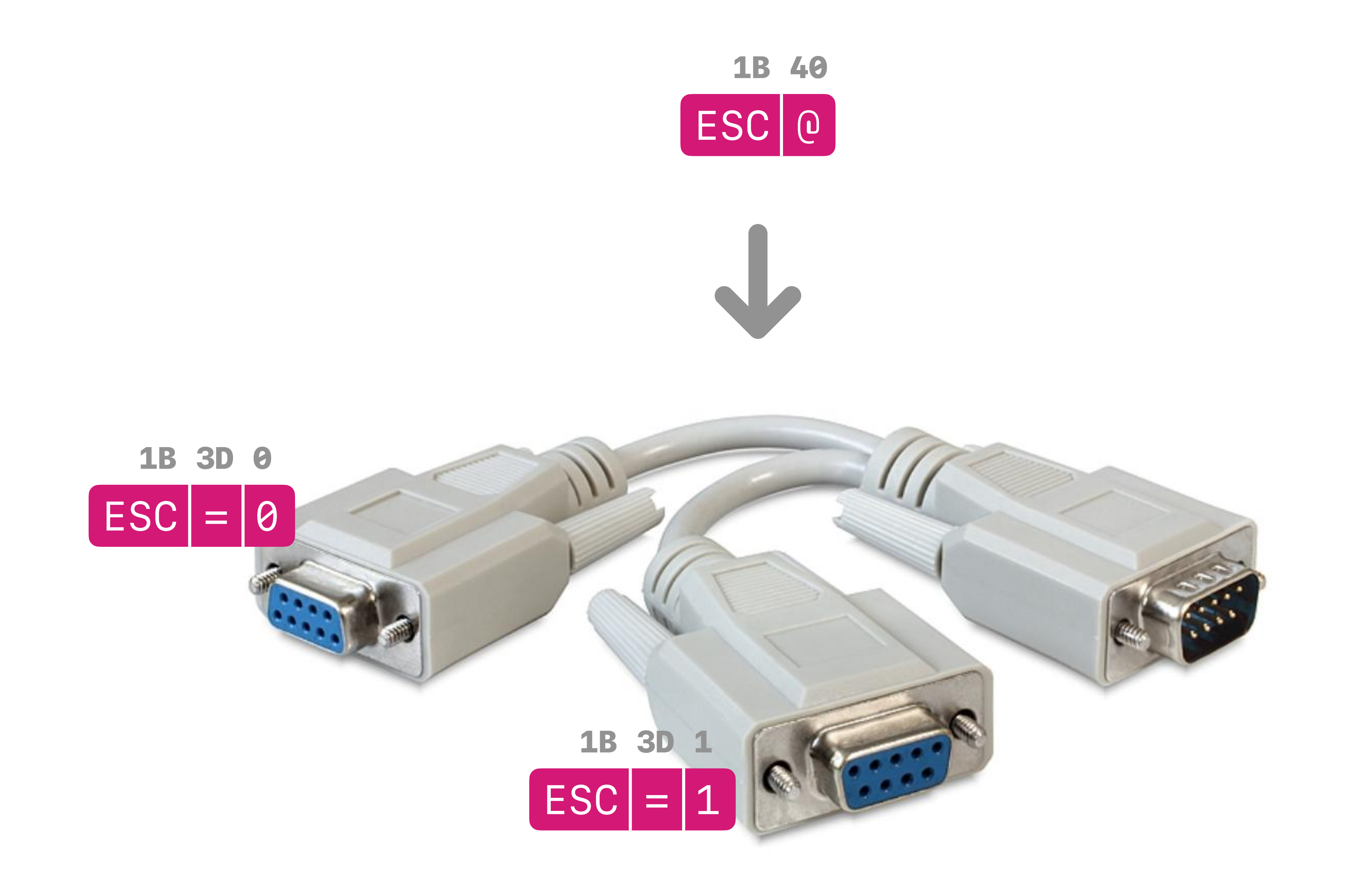

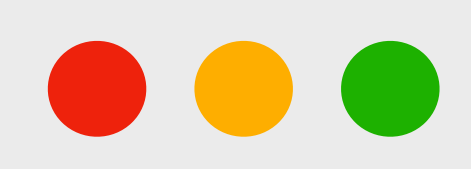

### let port = await navigator.serial.requestPort();

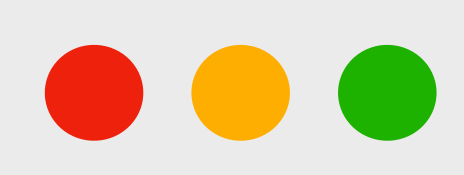

### let port = await navigator.serial.requestPort();

await port.open({ baudRate: 9600 });

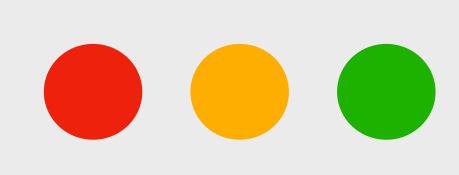

```
let port = await navigator.serial.requestPort();
```

```
await port.open({ 
     baudRate: 9600 
});
```
let writer = port.writable.getWriter(); await writer.write(payload);

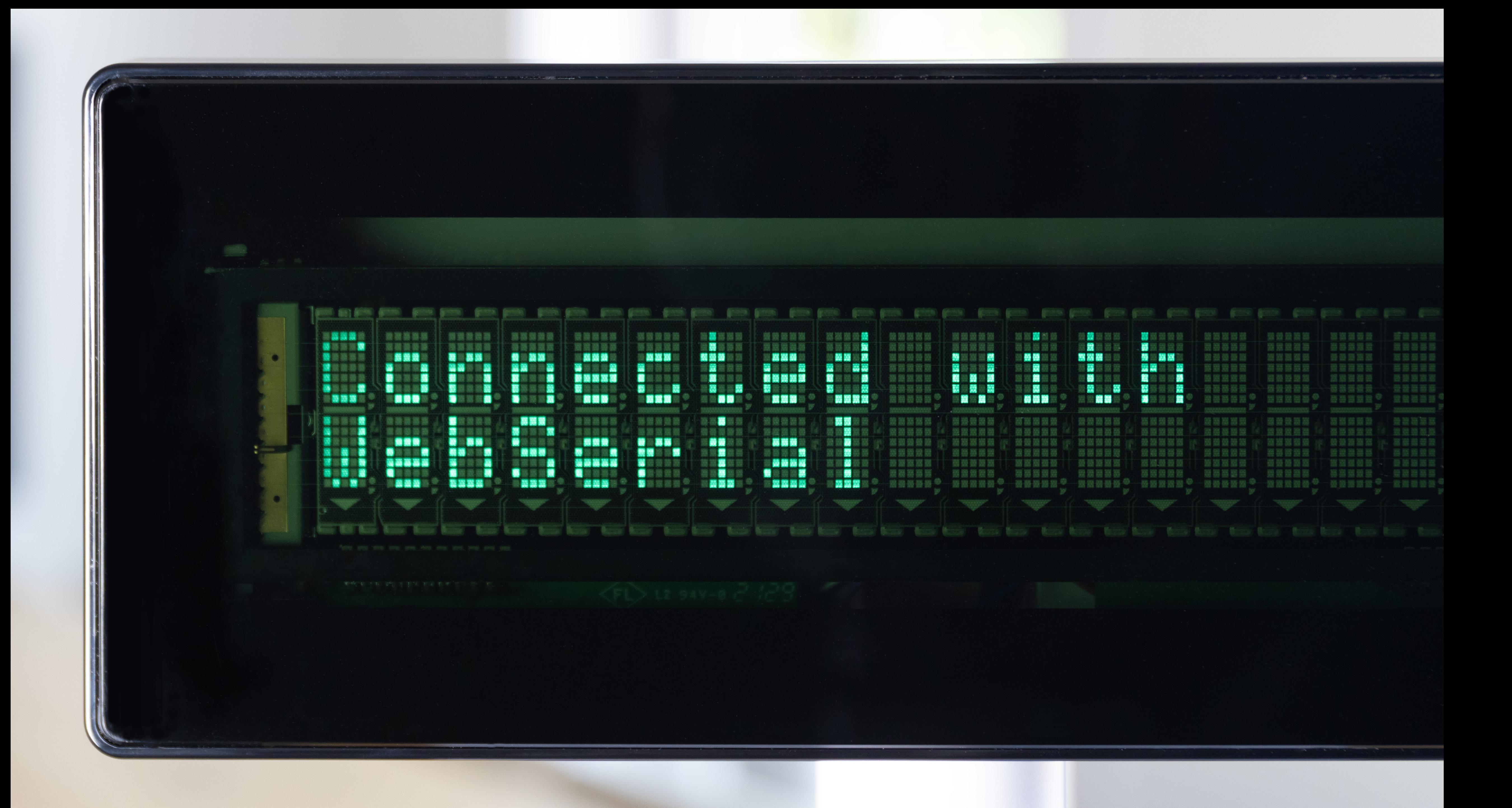

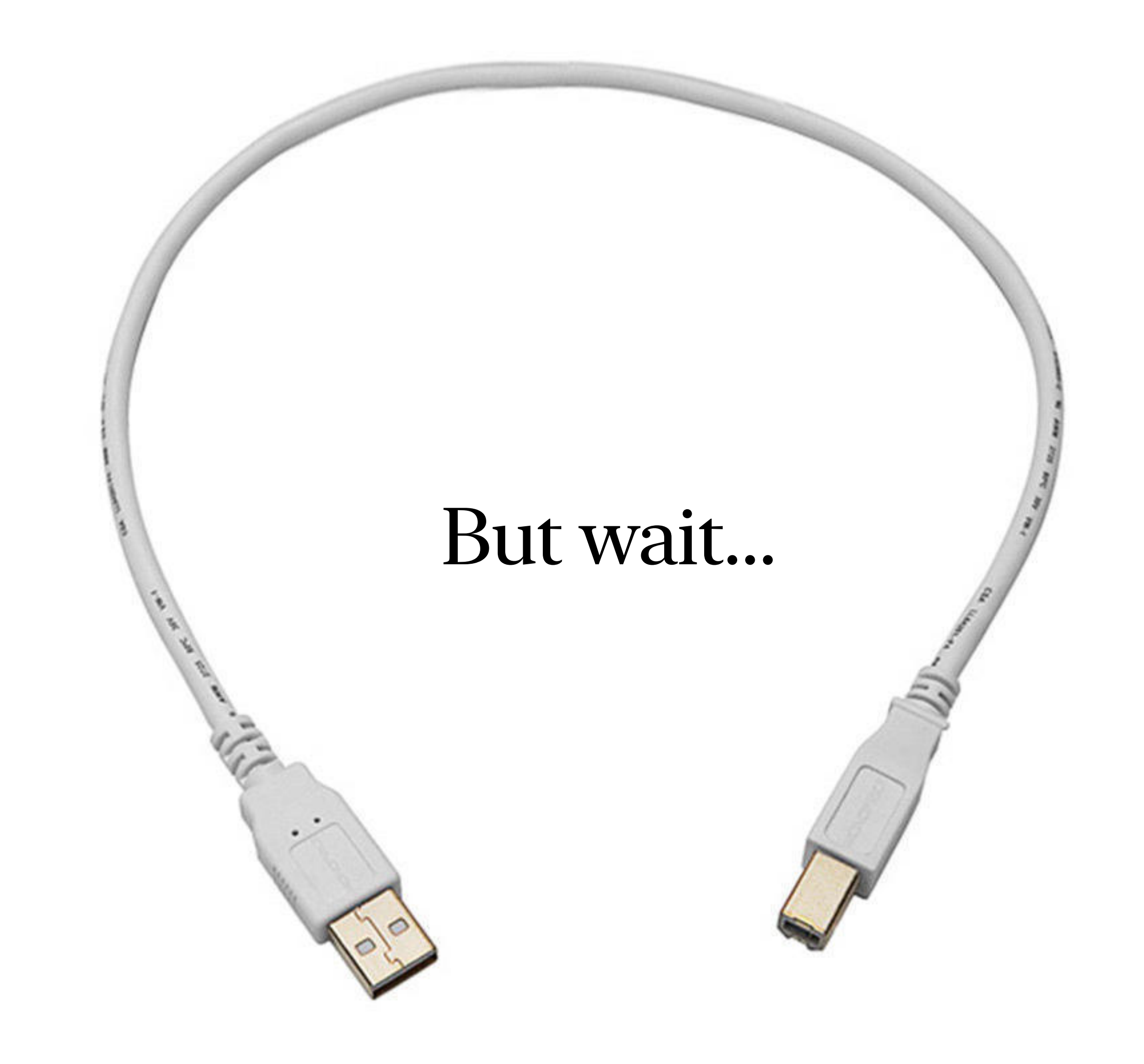

## Let's talk about USB device classes

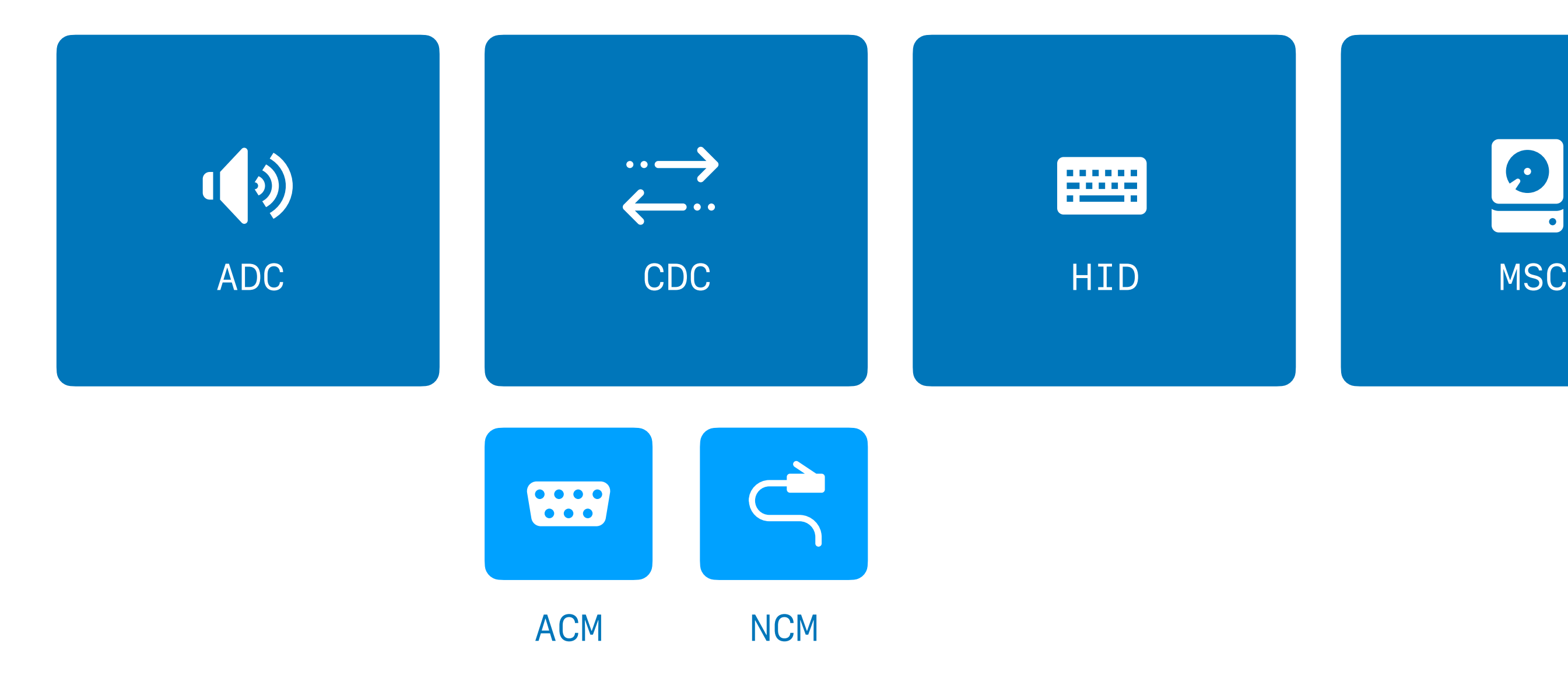

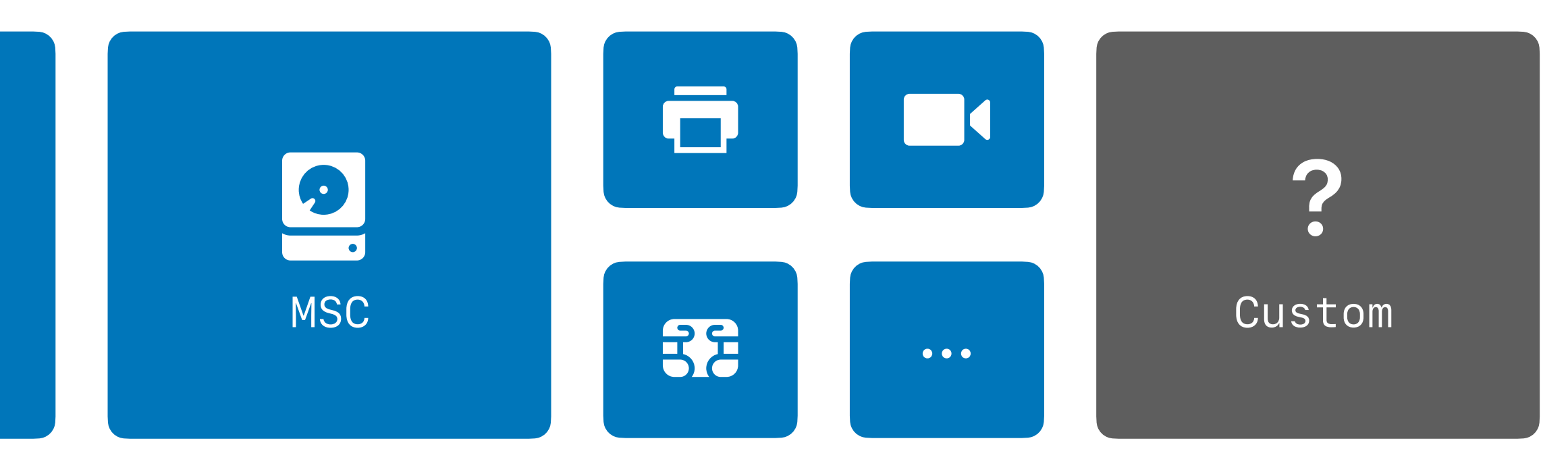

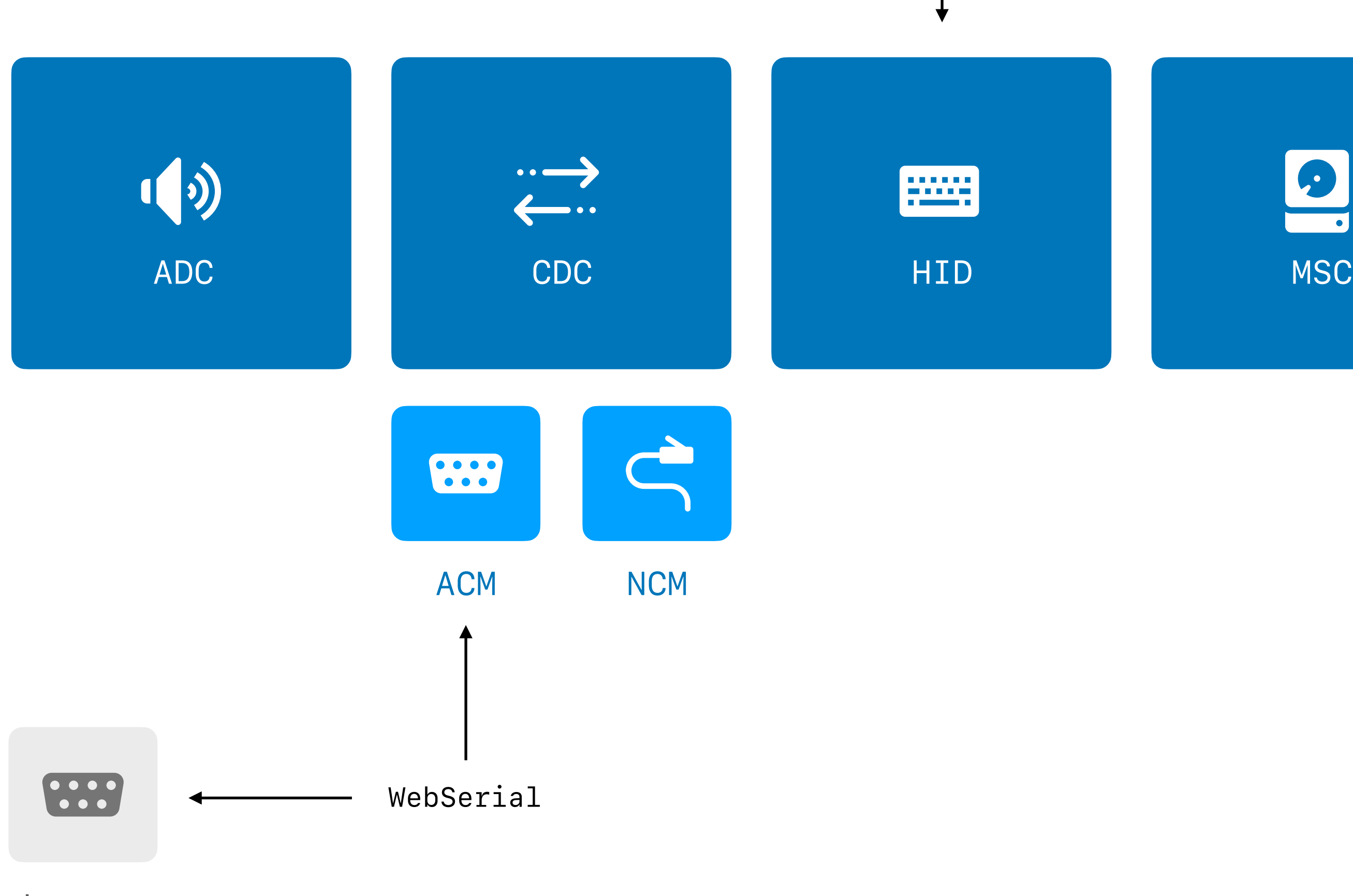

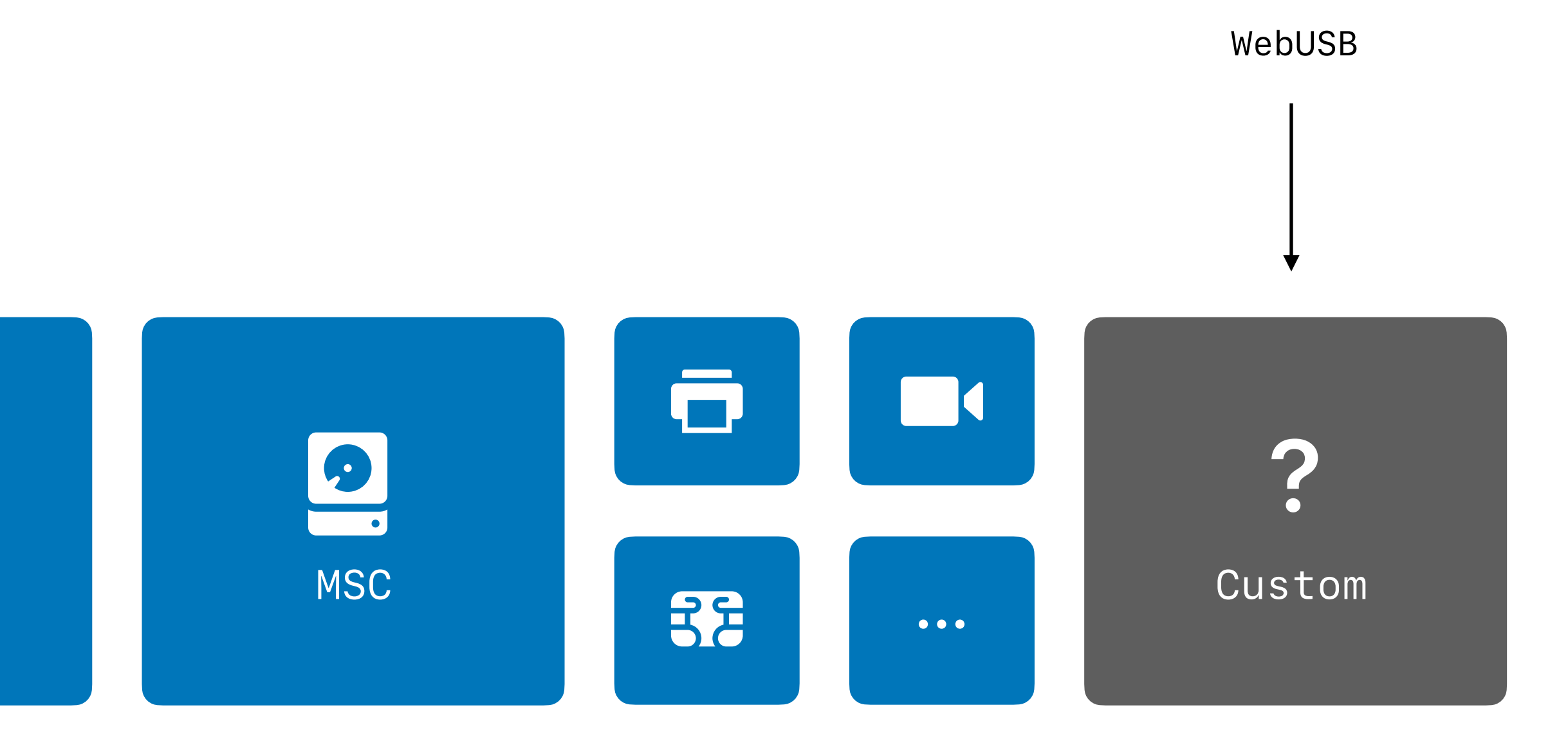

### WebHID

Legacy

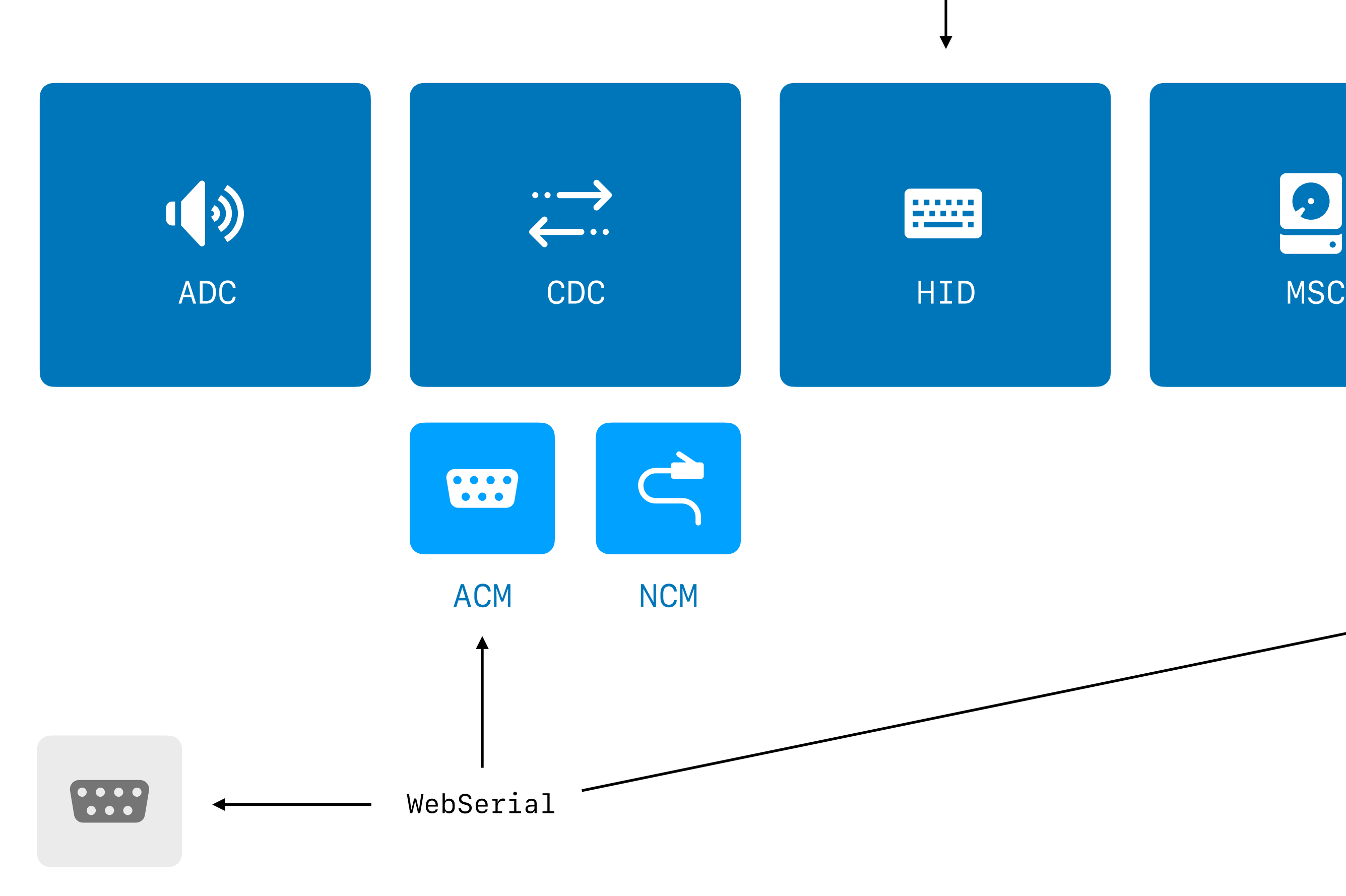

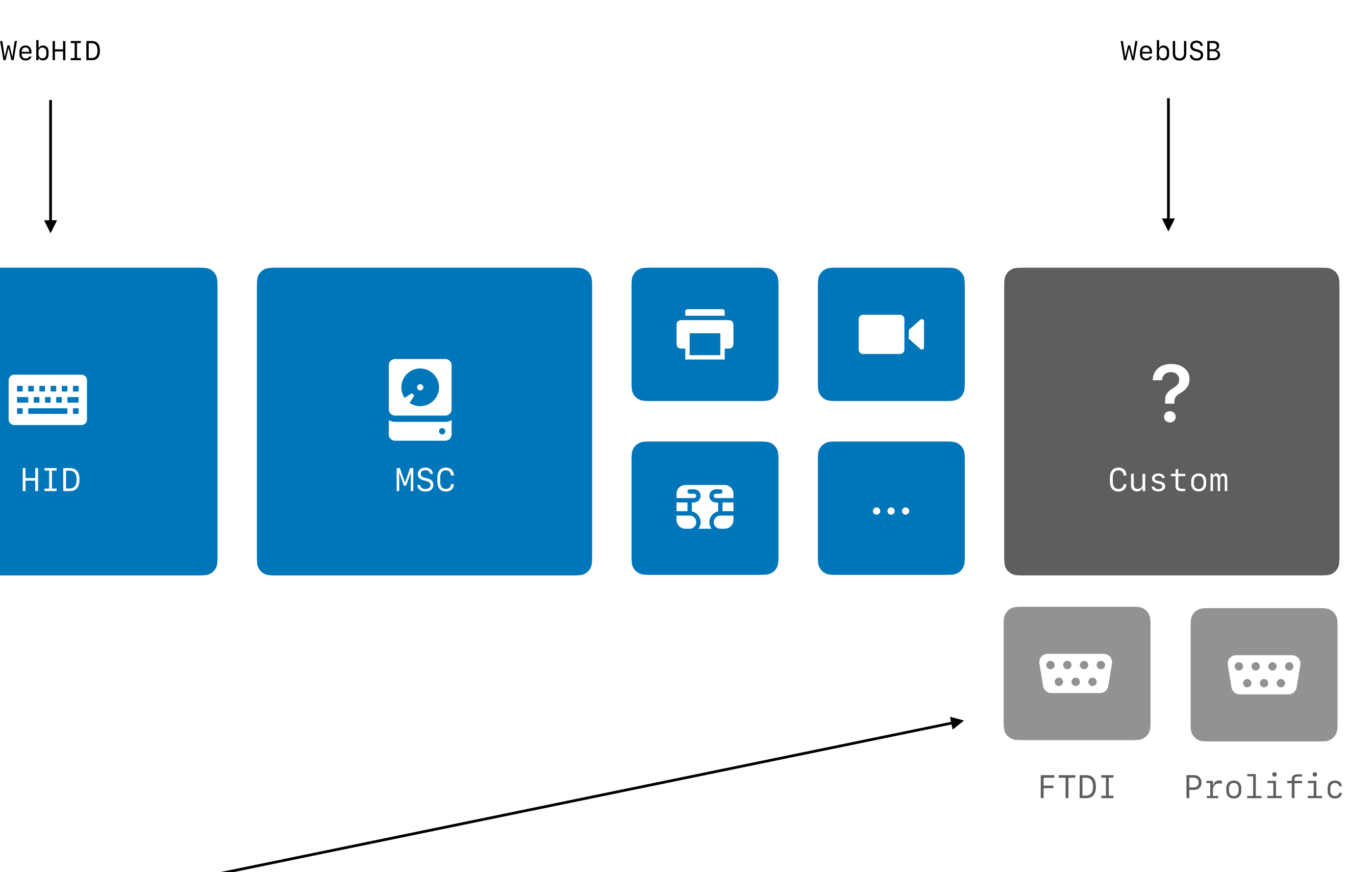

Legacy

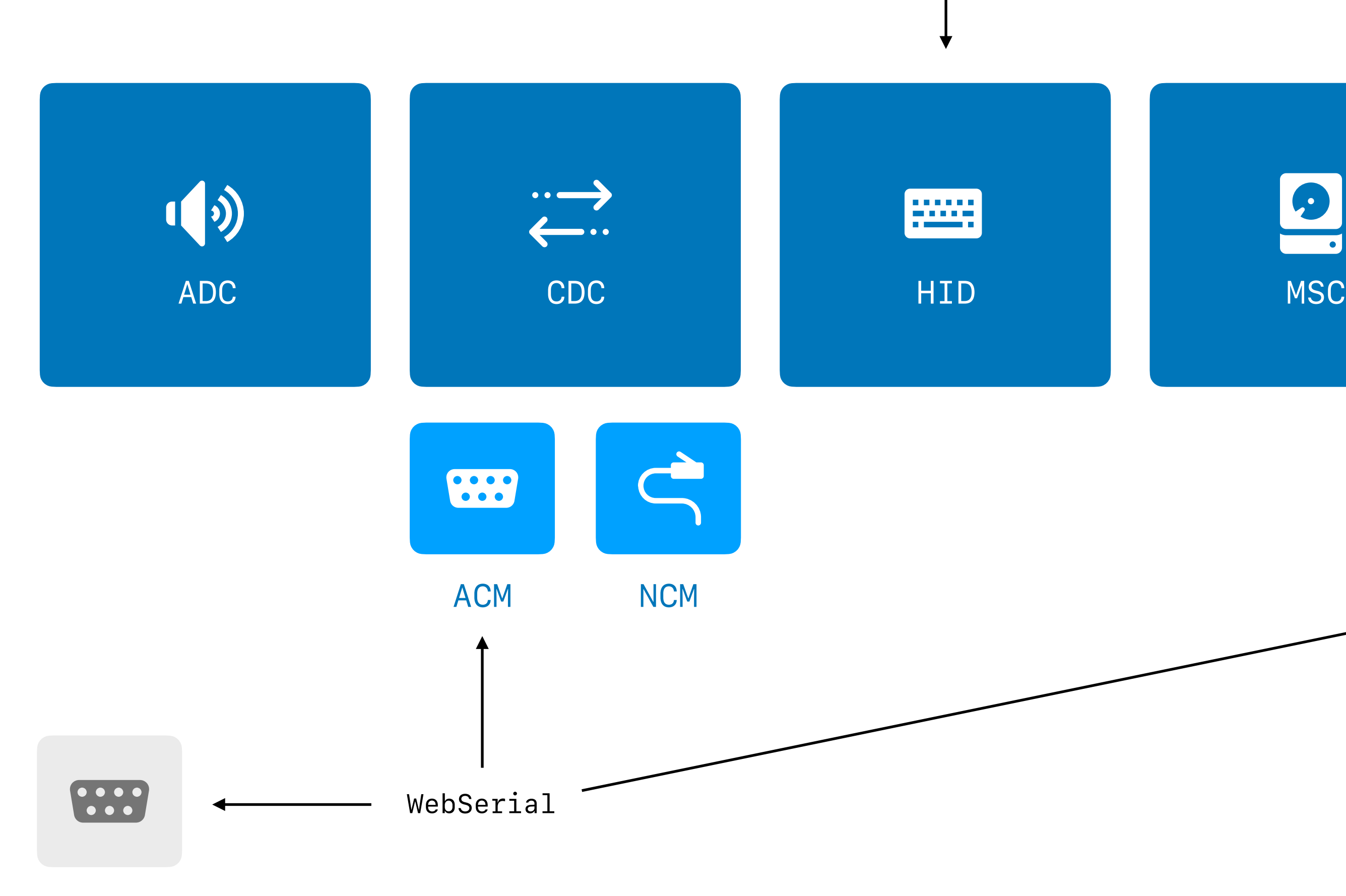

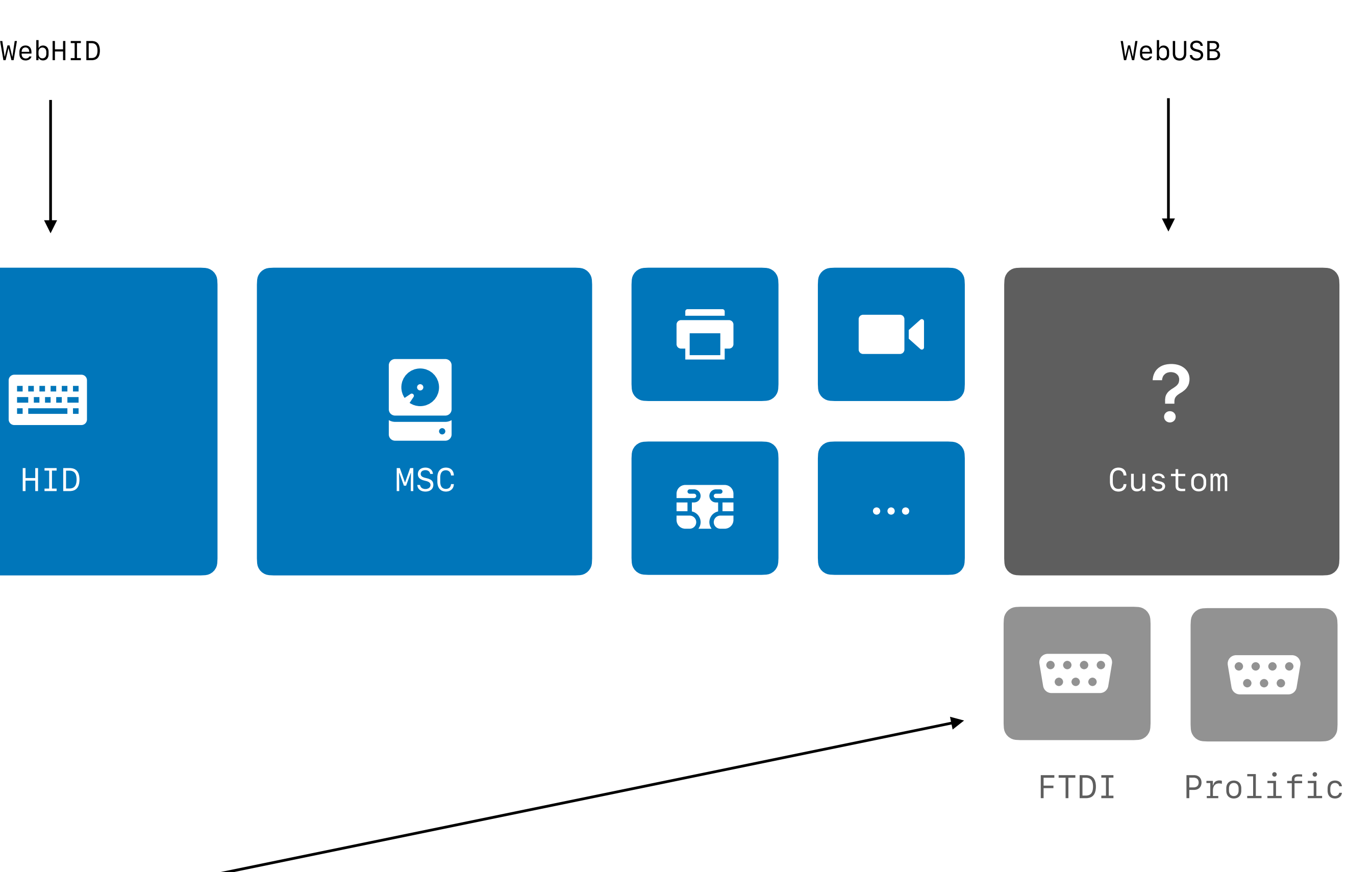

Legacy

**https://github.com/NielsLeenheer/WebUSBSerial**

# WebUSBSerial

**https://github.com/NielsLeenheer/WebUSBSerial**

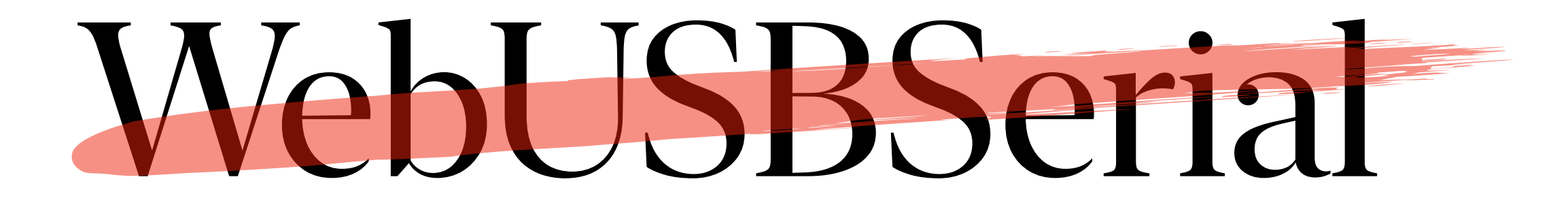

## Serial ports are dead. Long live WebSerial.

import WebSerialCustomerDisplay from 'webserial-customer-display.esm.js';

const customerDisplay = new WebSerialCustomerDisplay(); await customerDisplay.connect();

customerDisplay.line([ "Connected with", "WebSerial"

]);

**https://github.com/NielsLeenheer/WebSerialCustomerDisplay**

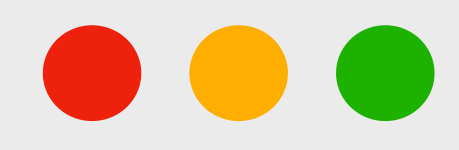

# WebSerialCustomerDisplay

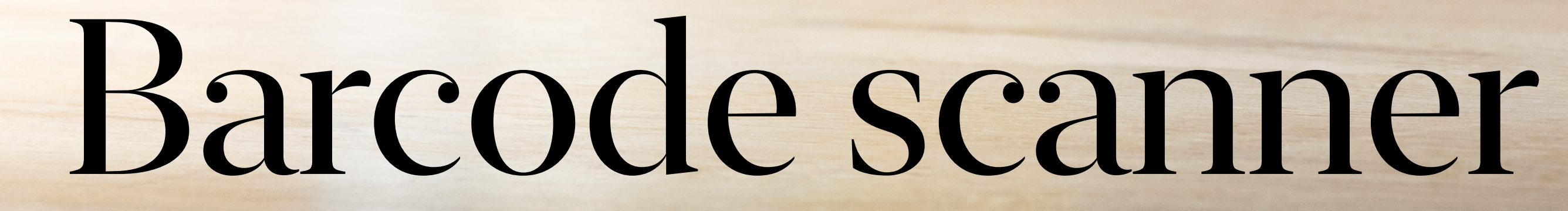

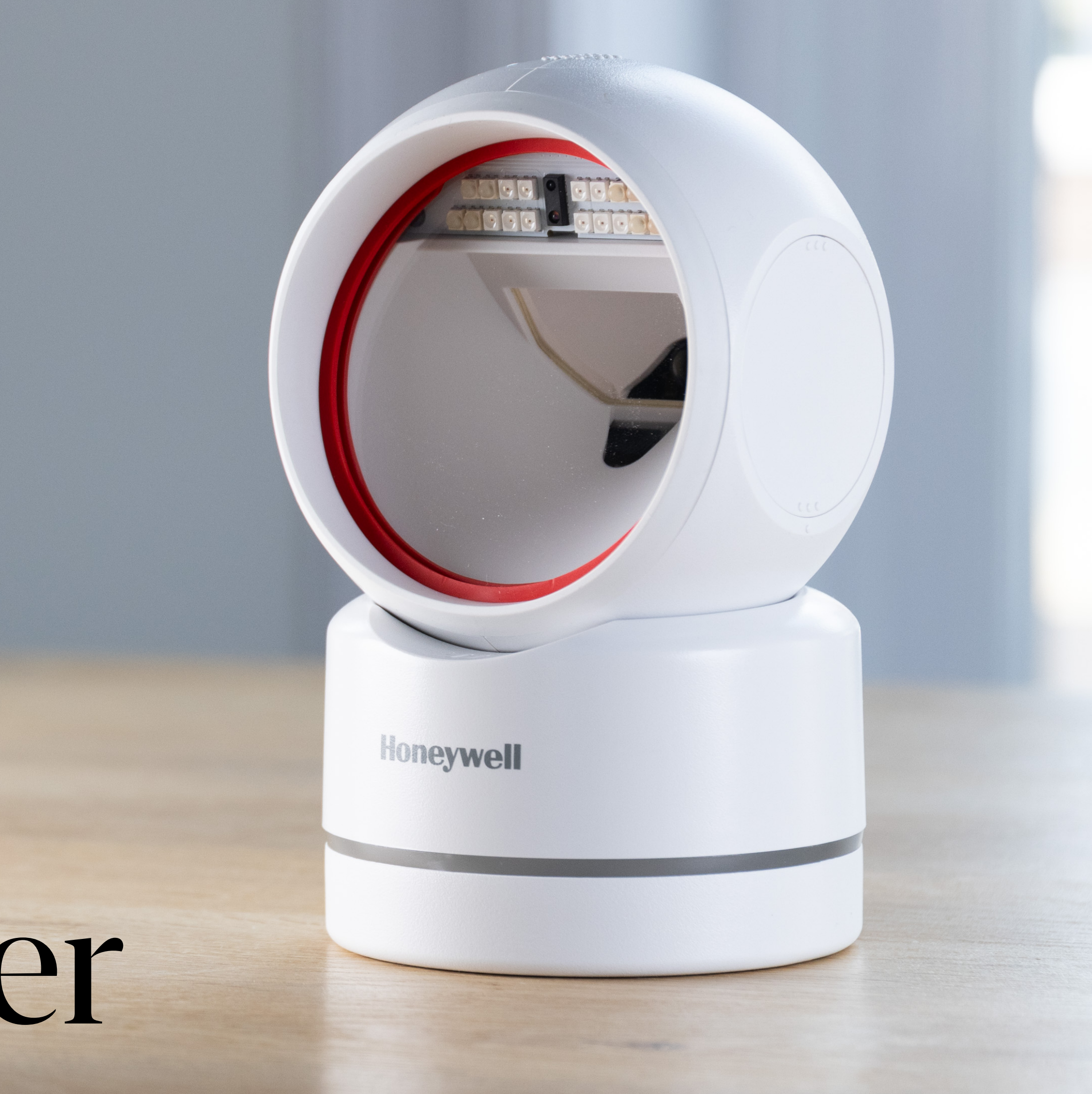

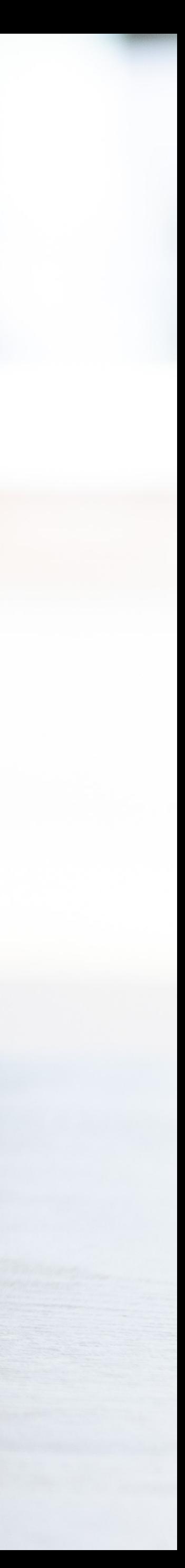

Barcode scanners are just keyboards...

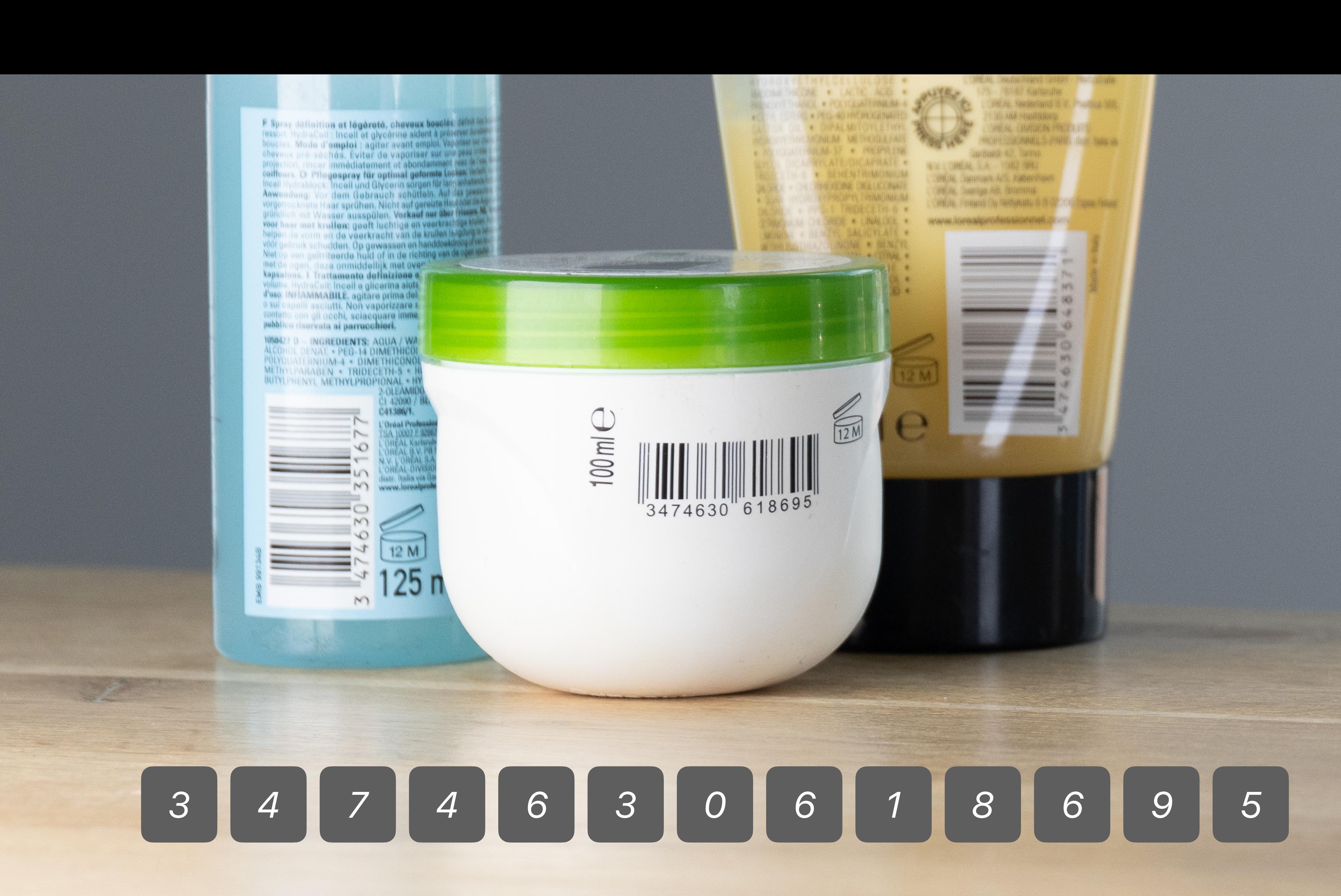

## ...but WebHID allows us to get barcodes instead of individual keystrokes

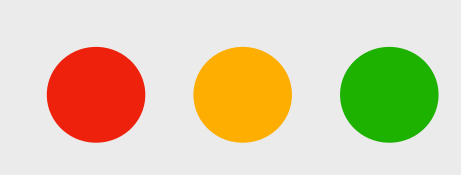

let devices = await navigator.hid.requestDevice({ filters: { vendorId: 0x0c2e } });

Honeywell Scanning & Mobility

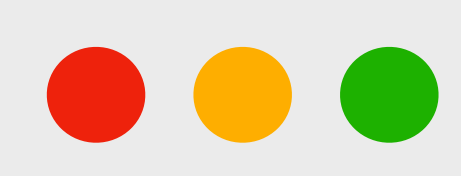

let devices = await navigator.hid.requestDevice({ filters: { vendorId: 0x0c2e } });

### let device = devices.find(d => d.collections.some(c => c.usagePage == 140));

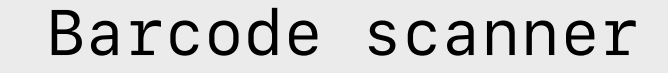

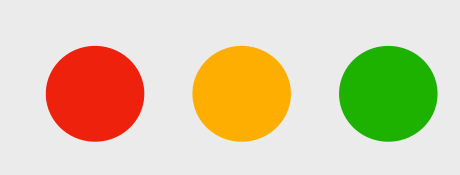

```
let devices = await navigator.hid.requestDevice({ 
     filters: { vendorId: 0x0c2e } 
});
```
if (device) { await device.sendFeatureReport(254, new Uint8Array([ 0x01 ])); }

Turn off keyboard emulation and use HID reports

let device = devices.find(d => d.collections.some(c => c.usagePage == 140));

```
let devices = await navigator.hid.requestDevice({ 
     filters: { vendorId: 0x0c2e } 
});
```

```
if (device) {
```
await device.sendFeatureReport(254, new Uint8Array([ 0x01 ]));

 device.addEventListener('inputreport', event => { console.log(event.data); });

let device = devices.find(d => d.collections.some(c => c.usagePage == 140));

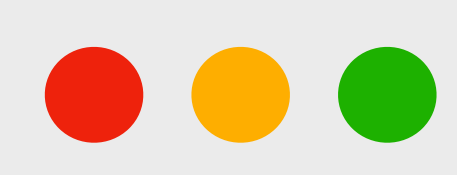

}

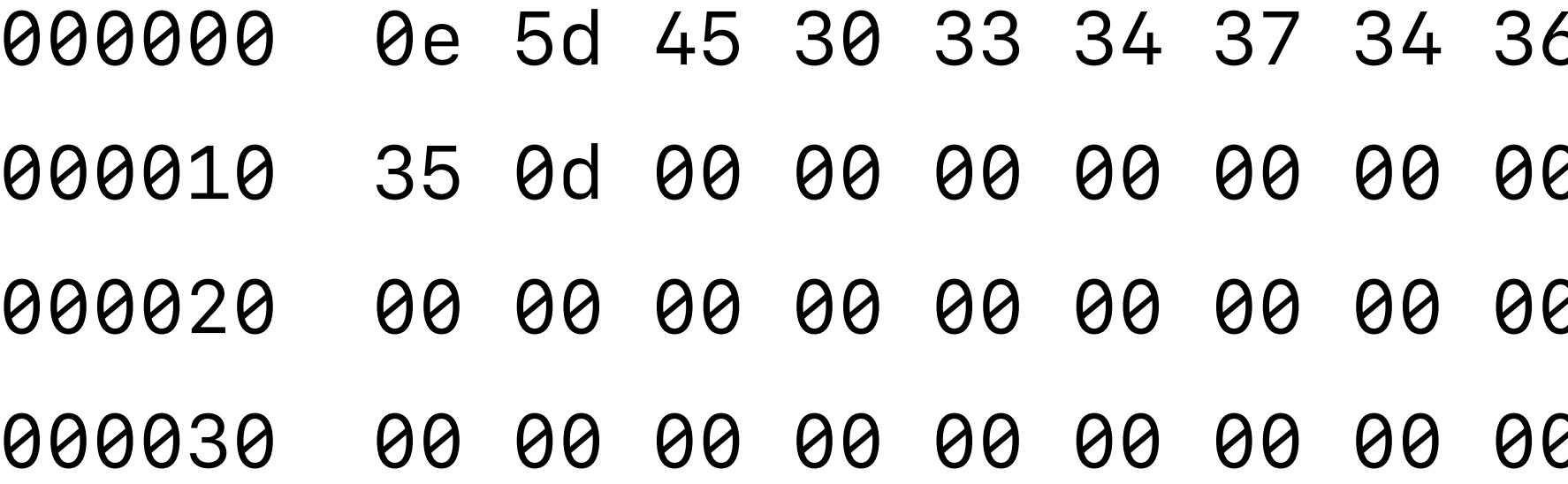

6 33 30 36 31 38 36 39 . JE0347463061869 0 00 00 00 00 00 00 00 5.............. 0 00 00 00 00 00 00 .............. 

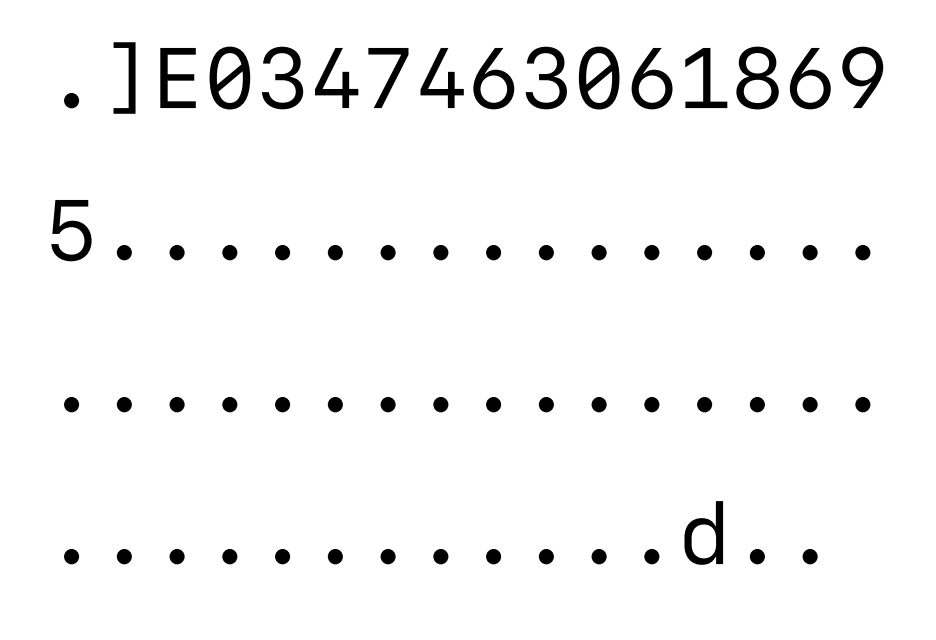
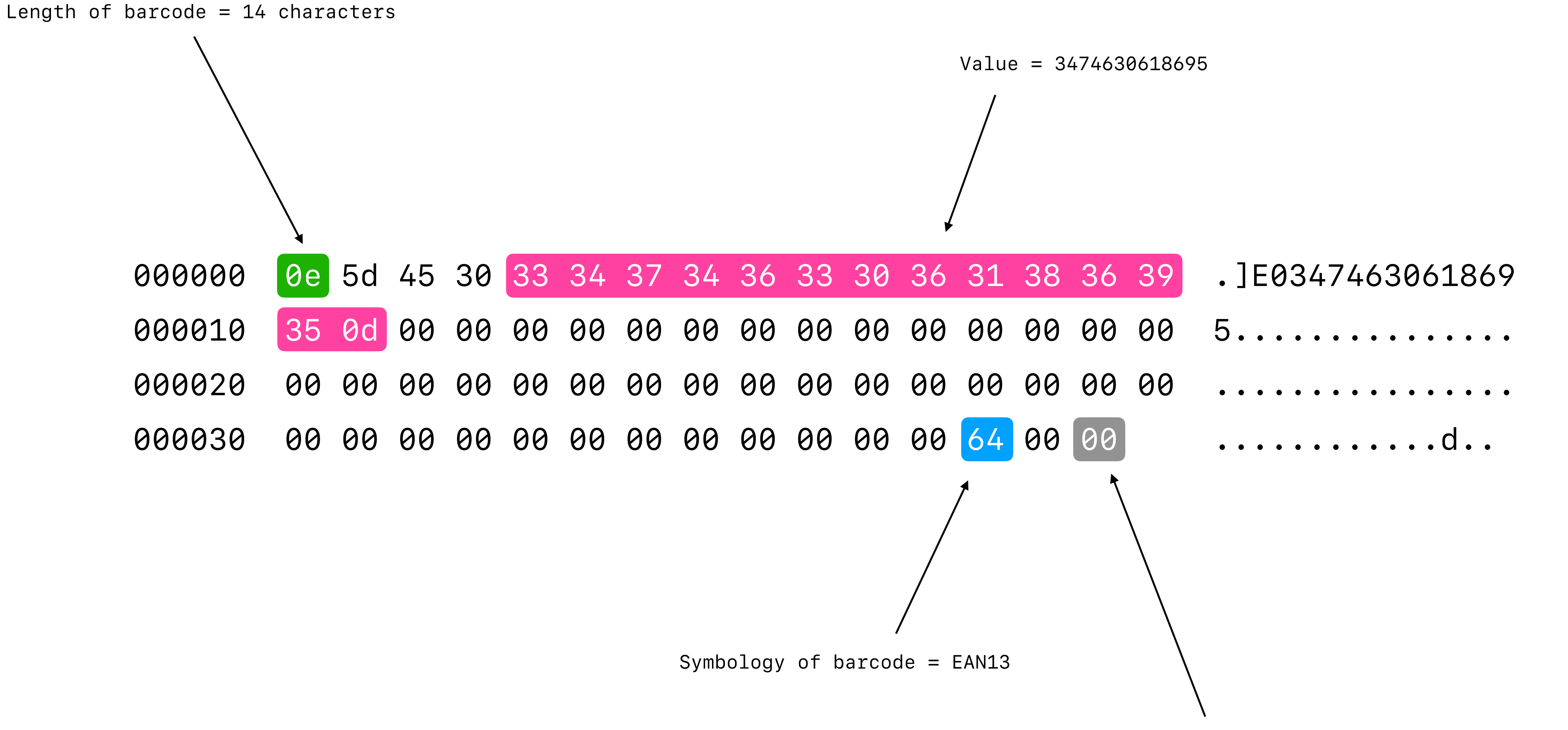

Is this the last report for this barcode?  $0 = yes$ 

import WebHIDBarcodeScanner from 'webhid-barcode-scanner.esm.js';

const barcodeScanner = new WebHIDBarcodeScanner(); await barcodeScanner.connect();

barcodeScanner.addEventListener('barcode', e => { });

console.log(`Found barcode \${e.value} with symbology \${e.symbology}`);

**https://github.com/NielsLeenheer/WebHidBarcodeScanner**

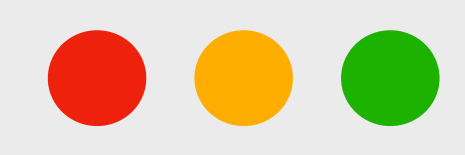

## WebHidBarcodeScanner

**https://github.com/NielsLeenheer/WebSerialBarcodeScanner**

## WebSerialBarcodeScanner

Thank you!